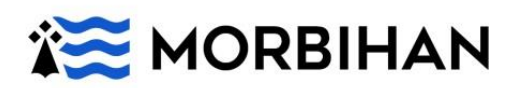

**Etat des lieux et enjeux liés à la connaissance du patrimoine naturel dans le Morbihan et dans les espaces naturels sensibles**

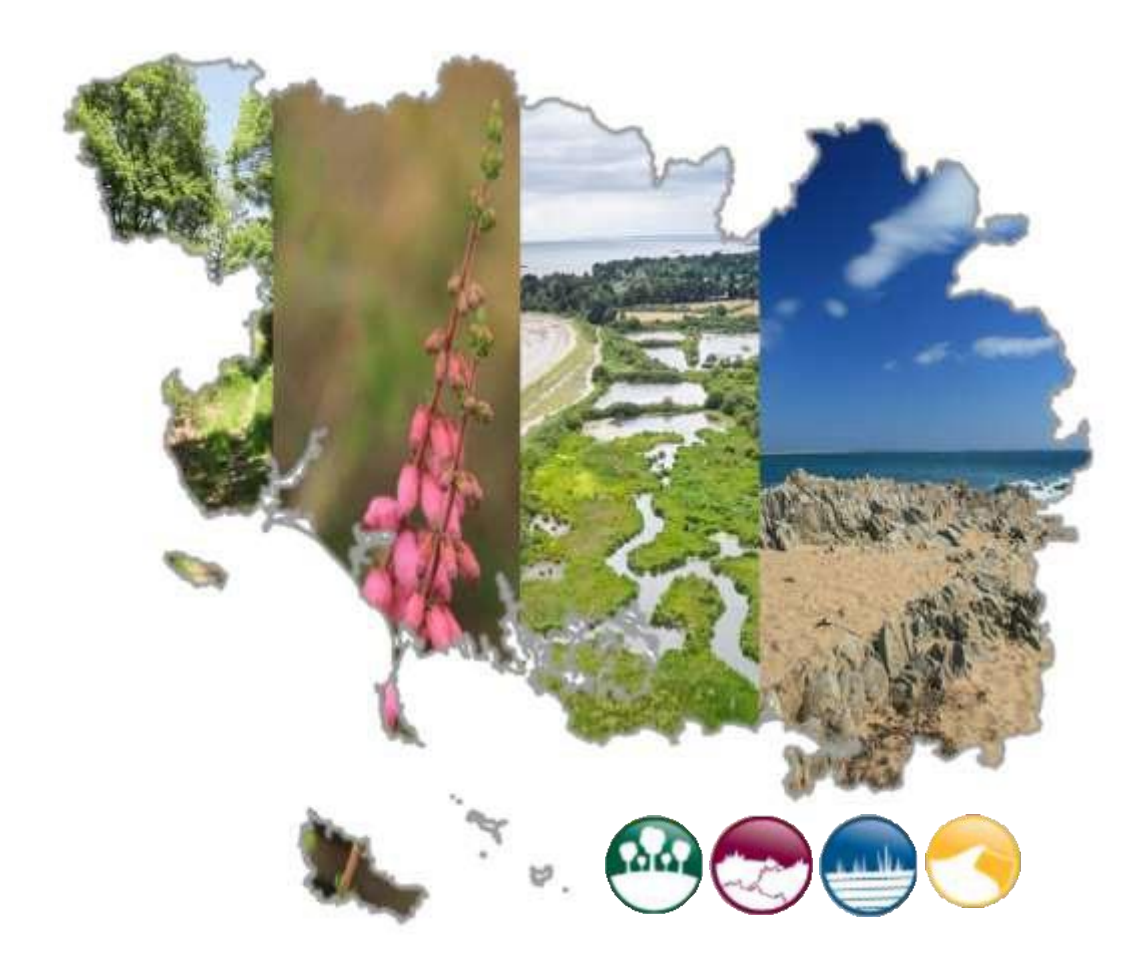

Rapport d'étude Septembre 2022

Léonie Le Balch

### Remerciements

Je remercie, tout d'abord, Romain Chauvière, adjoint au directeur de la Direction des routes et de l'aménagement qui m'a suivie pendant le déroulement de mon stage.

J'exprime toute ma gratitude à mes trois maîtres de stage, Emmanuelle Morin (Cheffe du Service Espaces Naturels Sensibles et Randonnée (ENSR)), Franck Daniel (Chargé de mission au Service de l'Eau, de l'Aménagement Foncier et des Espaces Littoraux (SEAFEL) et Jean-Louis Belloncle (Chargé de mission au SEAFEL) qui m'ont fait bénéficier d'un très bon encadrement par le biais de leurs conseils.

Je remercie aussi toute l'équipe ENSR et plus particulièrement Laurent Pérignon, Sophie Bodin, Thierry Coespel pour m'avoir fait découvrir certains de leurs sites ENS ; Benoit Douillard pour toutes les précieuses informations qu'il m'a fournies ; Angelina Cerini, Olivier Royant, Stéphanie Lemoine et Flavie Barray pour leur gentillesse.

Je remercie également toute l'équipe SEAFEL et plus particulièrement Solenn Briant, Franck Noël, Nadine Segalen, Alexandre Le Roux, Thibaut Janneau, Florence Thavanaud, Anne Beret et Arnaud Cholet pour toutes les petites pauses cafés qui égaient les journées.

Je remercie également chaque membre du Conseil Scientifique de l'Environnement du Morbihan (CSEM) qui ont également supervisé le déroulement de mon stage.

Tous mes remerciements vont à la fois à Florence Noël et Chiara Arfuso stagiaires pour leur écoute, leur soutien et leur bonne humeur.

Enfin, je remercie tous les professeurs de l'Université de Rennes 1 et en particulier mon tuteur de stage Frédéric Ysnel.

## *Préambule*

Ce rapport résulte d'un stage de fin d'étude de Master 2 Patrimoine Naturel et Biodiversité de l'Université de Rennes 1. Ce stage de six mois au sein du Conseil départemental du Morbihan dans les Services Espaces Naturels Sensibles et Randonnée et Eau, Aménagement Foncier et Espaces Littoraux a été suivi par le Conseil Scientifique de l'Environnement du Morbihan (CSEM).

Ce stage a également donné lieu à un mémoire universitaire soutenu à Rennes, le 14 Septembre 2022.

# Table des matières

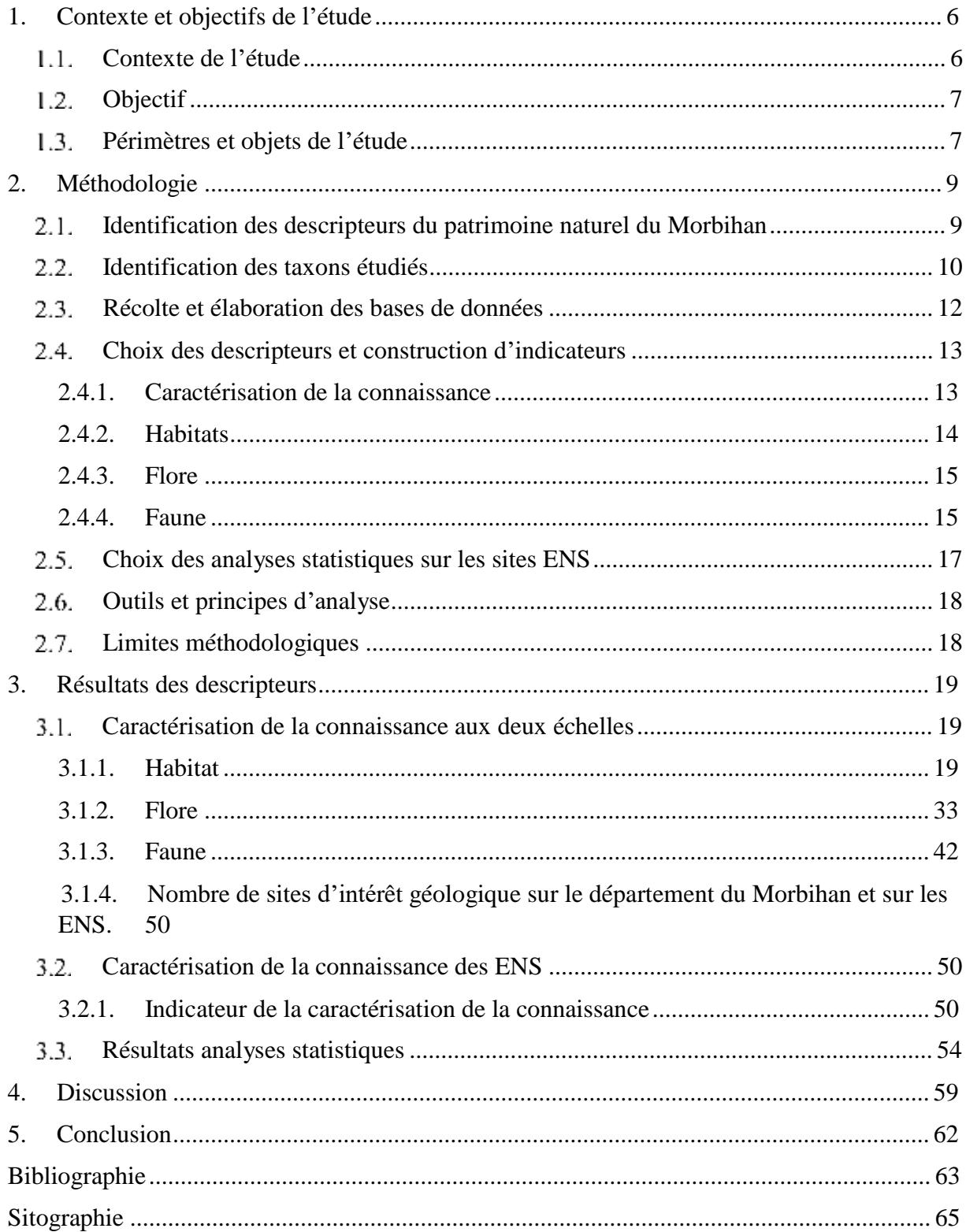

## Introduction

Au cours des derniers siècles, une chute de la biodiversité a été observée à tel point que l'on parle aujourd'hui de sixième crise d'extinction (Teyssèdre, 2004 ; Ehrlich & Ehrlich, 1981). Une grande partie du globe est touchée par cette érosion de la biodiversité. La préservation du patrimoine naturel est donc devenue un enjeu majeur de l'écologie (Herve *et al.,* 2020). Les principales causes de cette perte d'espèces sont la fragmentation et la destruction des habitats (Lecerf, 2008 ; Foley *et al.,* 2005 ; Tilman *et al.,* 2001 ; Sala *et al.,* 2000). Cependant, de nouvelles menaces peuvent être identifiées telles que les invasions biologiques avec les espèces exotiques envahissantes, le changement climatique et la surexploitation des terres (Brook *et al.,* 2008).

Ces cinq **causes** sont désormais bien identifiées : le changement d'usage des terres et de la mer, l'exploitation directe de certains organismes, le changement climatique, la pollution, et les espèces exotiques envahissantes.

Pour faire face à ce déclin de la biodiversité, différentes politiques ou mesures réglementaires ont été mises en place. La protection de certains territoires via les classements en parcs nationaux ou réserves en est une, par exemple. A l'échelle départementale, les Espaces Naturels Sensibles (ENS) font aussi partie de la politique nationale et collective de préservation de la biodiversité depuis 1986. Ils permettent une protection foncière, une gestion du patrimoine naturel et garantissent un accès au public et sa sensibilisation à la nature.

Tout d'abord, le contexte de l'étude sera posé avec la définition des objectifs et du périmètre de l'étude. Ensuite, la méthodologie employée pour élaborer les descripteurs sera décrite. Puis, les résultats obtenus seront présentés et analysés a posteriori avec une proposition de perspectives en vue de l'élaboration du nouveau SDENS. Enfin, une conclusion récapitulera les points clés de cette étude.

### **1. Contexte et objectifs de l'étude**

### **Contexte de l'étude**

Le Département du Morbihan a initié cette politique de préservation de la nature par le biais des ENS en 1973 en acquérant des terres sur le littoral afin d'éviter son urbanisation grâce à une loi datant de 1959 permettant la mise en place de « périmètres sensibles ». Il a acquis aujourd'hui 3 800 ha de terrains protégés répartis sur 177 sites au total. Ces ENS sont principalement situés sur la frange littorale et peu dans les terres du fait d'une territorialisation de cette politique existante jusqu'en 2011. Afin de pallier cette territorialisation littorale et au regard de l'objectif d'ouvrir la compétence ENS à l'ensemble du Morbihan, un Schéma Départemental des Espaces Naturels Sensibles (SDENS) a été rédigé pour la période 2013- 2022. Il vise notamment à améliorer l'état des connaissances naturalistes sur le territoire Morbihannais et sur les ENS, à identifier les nouveaux sites à préserver, à gérer les sites acquis et à les valoriser.

En vue de la révision du schéma des ENS arrivant à échéance en 2022, une évaluation de ce schéma sur les 10 dernières années est donc à réaliser. Cette évaluation générale nécessitant le recours à un bureau d'études repose sur trois axes (Figure1).

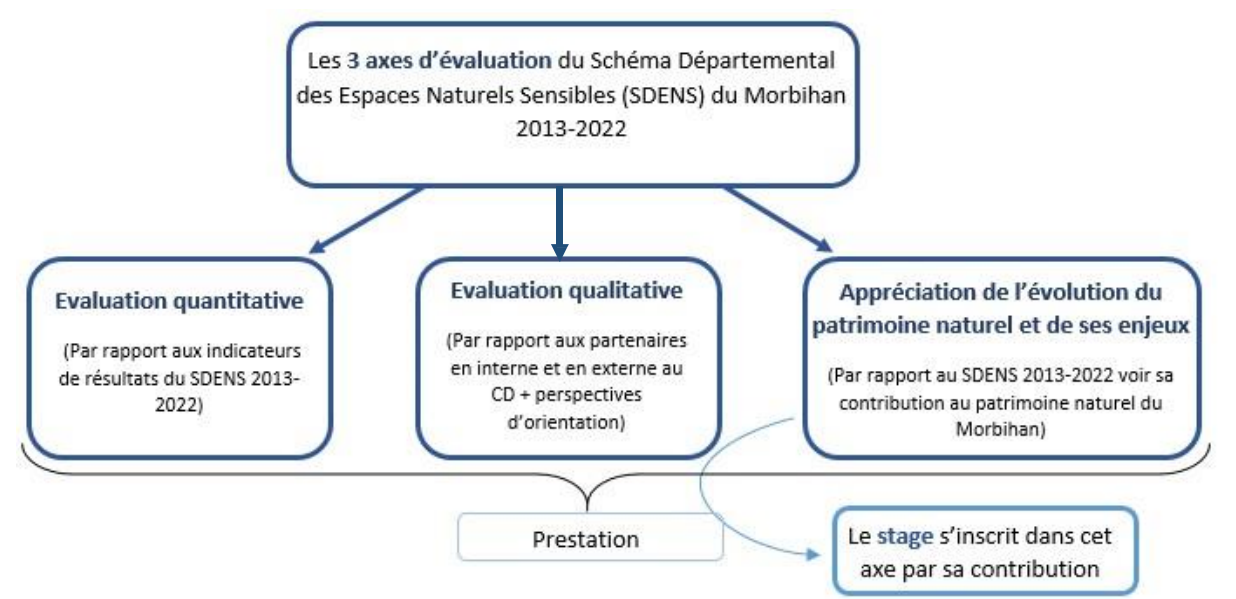

Figure 1 : Cadre général de l'évaluation du SDENS dans lequel s'inscrit le stage

L'évaluation du schéma porte sur l'ensemble des composantes de la politique ENS à savoir les volets connaissance, protection, gestion et valorisation.

Afin de participer à cette évaluation et au regard du temps dédié à cette mission, il est nécessaire de mentionner que l'état des connaissances se fera que sur la connaissance du patrimoine naturel (faune, flore, habitats), sans prendre en compte un état des lieux des pressions exercées sur lui (changement climatique, recul du trait de côte, artificialisation des sols, altération des zones humides par exemple). Ce volet sera réalisé par le bureau d'études dans le cadre de l'évaluation du schéma en totalité.

## **Objectif**

L'objectif général du stage est donc de réaliser un bilan multithématique et de connaître la contribution des ENS et celle du département à la préservation du patrimoine naturel du Morbihan (Figure 2 et Annexe I).

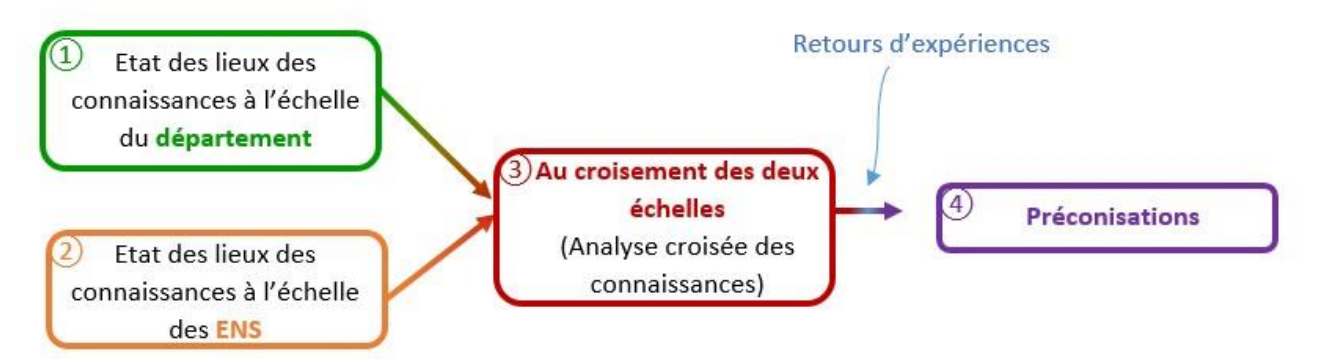

### Figure 2 : Les objectifs du stage

Le but étant de contribuer à répondre aux questions évaluatives suivantes, figurant dans le cahier des clauses techniques particulières de la mission d'évaluation du SDENS (2022) :

- Quelle est la contribution du Département à l'amélioration des connaissances des patrimoines naturel, géologique et paysager morbihannais ?
- Quelles sont les adaptations à prendre en compte pour que la politique ENS contribue au mieux à la préservation de la biodiversité et aux enjeux environnementaux associés sur les sites propriétés départementales et à l'échelle du territoire morbihannais ?

### **Périmètres et objets de l'étude**

L'étude est menée sur :

- le département du Morbihan
- les sites acquis au titre des Espaces Naturels Sensibles (ENS) (Figure 3).

Le département du Morbihan fait partie des quatre départements bretons avec les Côtes d'Armor, le Finistère et l'Ille-et-Vilaine. Il a une surface de 6 823 km².

Il dispose d'un grand linéaire côtier et de nombreuses îles possédant une flore et une faune typique. L'intérieur des terres est caractérisé par des habitats forestiers, landicole et de zones humides. L'intérêt est donc de recenser le patrimoine naturel de ce département entre terre et mer. Le Département dispose de nombreux inventaires, données et atlas naturalistes sur son territoire qui seront utilisés dans cette étude.

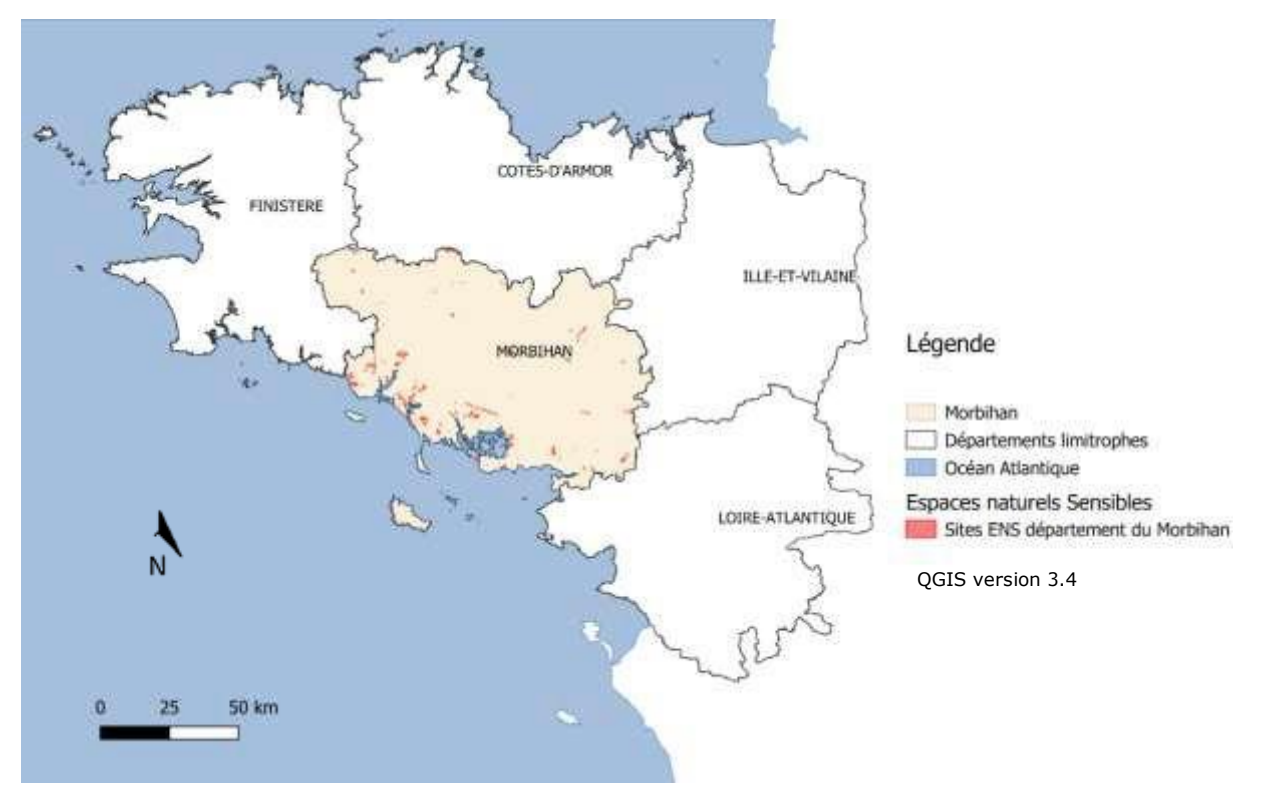

Figure 3 : Localisation de la zone d'étude

Il existe plusieurs catégories d'ENS :

- Les sites ENS propriétés départementales (gérés par le département)
- Les sites labellisés (espaces acquis par d'autres structures publiques et accompagnés dans la gestion et/ou financièrement par le Département). Ces sites font l'objet d'actions de connaissance, de gestion et de valorisation.
- Les futurs ENS (pouvant bénéficier déjà de zones de préemption ou non mais qui a termes en auront), c'est-à-dire des sites répertoriés comme cible à acheter au regard du patrimoine naturel sur lesquels il n'y a pas encore d'actions de gestion mises en place par le département.

- Les Unités Géographiques Remarquables (UGR) (zones sur lesquelles il existe un enjeu écologique potentiel mais non encore localisé dont la connaissance mérite d'être améliorée pour identifier de futurs sites ENS).

Pour cette étude, seules les données naturalistes des sites ENS acquis par le Département au titre de la politique ENS ont été traitées. Cela représente donc 177 sites pour un total d'environ 3 800 Ha. Les données sur les futurs sites n'ont pas été récoltées c'est pour cette raison qu'ils sont exclus du périmètre de l'étude. Concernant les sites labellisés sous convention mais non propriété départementale, les études d'acquisitions sont portées par des structures extérieures, à ce titre les données n'ont pu être récupérées. C'est par exemple les sites du Conservatoire du littoral, considérés comme ENS labellisés.

Les UGR, grandes zones géographiques, ne possèdent pas toutes d'inventaires, les données étant trop disparates ou alors non renseignées ces territoires n'ont pas été pris en compte. Ces UGR à terme ont vocation à devenir en partie des sites ENS dès lors que l'identification des zones les plus intéressantes écologiquement parlant auront été définis.

### **2. Méthodologie**

### **Identification des descripteurs du patrimoine naturel du Morbihan**

Tout d'abord, un descripteur se différencie d'un indicateur car il s'agit d'une « information issue du traitement statistique spatio-temporel de données sélectionnées, permettant de décrire en les qualifiant ou en les quantifiant certains aspects de l'environnement d'une façon synthétique et neutre, dont les critères justifient qu'elle soit conservée dans une base de donnée » (Guerin 2000). Un indicateur, quant à lui, peut se définir comme étant une « information choisie issue du traitement de données et/ou de descripteurs sélectionnés permettant de caractériser certains aspects de l'environnement dans une optique de suivi et/ou d'évaluation. La valeur de l'indicateur est donc en lien avec une action, une orientation faisant référence à un objectif ou une norme » (Guerin 2000).

Pour apporter une définition plus précise de ce qu'est un indicateur de biodiversité voici une dernière définition : « Un indicateur de biodiversité est une mesure, généralement quantitative, qui peut être utilisée pour illustrer et faire connaître de façon simple des phénomènes complexes relatifs à la biodiversité, y compris des tendances et des progrès dans le temps. » (UICN 2016).

Aussi, afin de définir les descripteurs pertinents pour la mise en place de ce projet, j'ai d'abord identifié les descripteurs et indicateurs existants par le biais d'une recherche bibliographique sur des sites internet tels que l'Observatoire de l'environnement en Bretagne (OEB), l'Agence Normande de la Biodiversité et du Développement Durable (ANBDD).

Au regard de la problématique et en l'absence de données protocolées normées permettant d'évaluer dans le temps et par répétition la biodiversité comme les protocoles STELI et STERF ou POP amphibiens, il est rapidement apparu que seuls les descripteurs étaient des variables pertinentes pour cette mission notamment au regard des données existantes.

A ce titre, une sélection des descripteurs possibles a été mise en place de façon à retenir les ceux qui permettent :

- De répondre aux deux périmètres d'études de façon cohérente et harmonisée
- D'être complet à l'échelle territoriale, c'est-à-dire avoir assez de données sur l'ensemble du territoire morbihannais et/ou sur les sites ENS
- D'être facilement accessible
- De porter une information claire
- D'être pertinent dans le cadre de cette étude

A l'issue de ce premier travail de recherche, certains d'entre eux ont été retenus, d'autres écartés comme le descripteur portant sur la diversité géologique des sous-sols au niveau des deux échelles, la richesse spécifique en mammifères au sein des ENS car ils manquaient de pertinence dans le cadre de l'évaluation du SDENS (Annexe 2).

### **Identification des taxons étudiés**

Chaque descripteur a fait l'objet d'une fiche d'identification (Annexe 3) qui retrace de façon synthétique la donnée et la possibilité d'exploitation.

Dans ce cas précis, il a été choisi de regarder de près les enjeux liés à la richesse spécifique du département, mais aussi aux espèces patrimoniales (liste rouge notamment) et ce afin d'évaluer la responsabilité du département et des ENS dans la protection des espèces remarquables.

Pour étudier ce volet et pour prendre connaissance de la diversité taxonomique pouvant être présente sur le département du Morbihan, une première liste des taxons spécifiques existants à l'échelle à la Bretagne, offrant la possibilité de constater l'étendue du vivant, a été dressée en se basant sur la classification de l'Inventaire National du Patrimoine Naturel (en allant jusqu'à l'ordre pour certains groupes : insectes notamment) (Figure 4).

Cependant, certains d'entre eux, n'étaient aucunement ou peu renseignés (par exemple le groupe des nématodes ne compte aucune espèce alors qu'il en existe sur le territoire morbihannais). Il est à noter par ailleurs que l'étude ne porte que sur les espèces terrestres car aucun ENS n'est localisé en milieu marin, eu égard de la domanialité du milieu marin. Y sont donc exclus les groupes d'espèces vivant en milieu marin (Annexe 2).

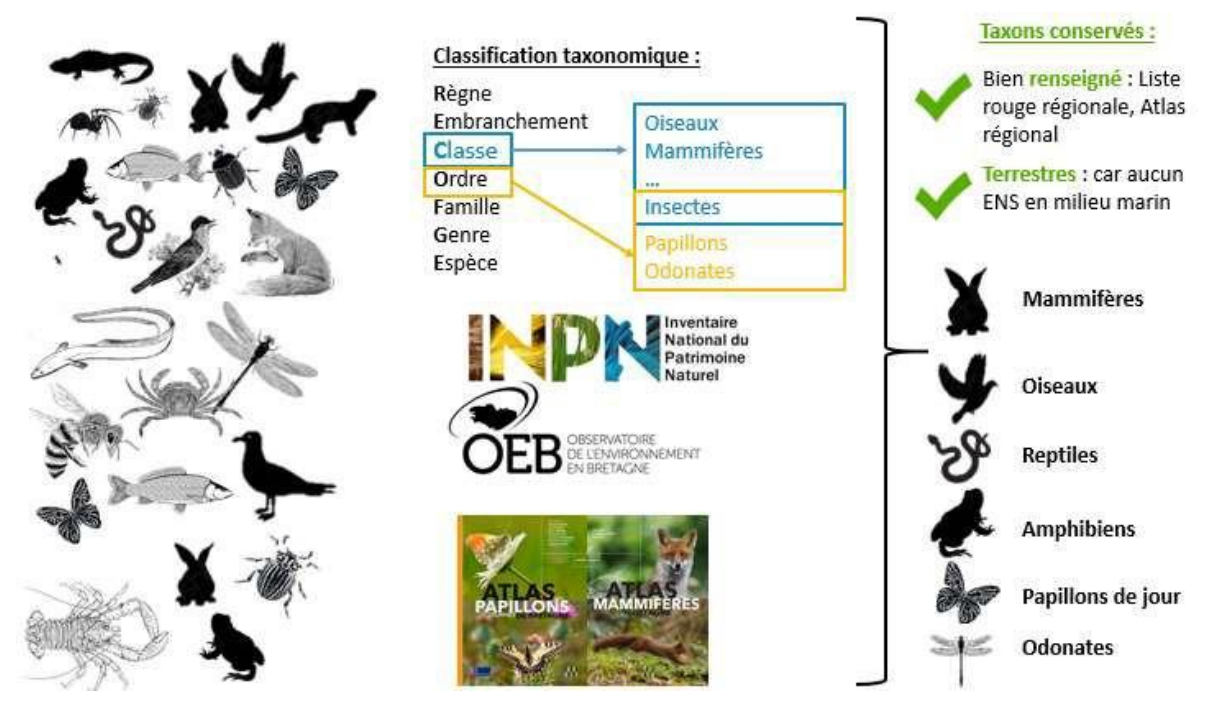

Figure 4 : Schéma pour expliciter le choix des taxons faunistiques conservés pour les descripteurs

Ces données étant très hétérogènes, une recherche supplémentaire pour prendre en considération les taxons les mieux renseignés a été réalisée. Ceux sélectionnés bénéficient donc d'une liste rouge à l'échelle de la Bretagne (site internet de l'OEB) et pour certains d'un Atlas (Bretagne vivante 2017, Bretagne vivante 2014, Groupe Mammalogique Breton (GMB) 2015, Groupe Ornithologique Breton 2012, Rivière 2007), c'est-à-dire qu'il s'agit de données suffisamment complètes pour évaluer la situation des taxons à l'échelle régionale en termes de conservation.

Il est essentiel de ne relever que les taxons bénéficiant d'une bonne connaissance pour pouvoir par la suite les comparer entre les deux échelles étudiées (ENS et Département). Les catégories suivantes ont donc été sélectionnées : habitats, flore, mammifères, odonates, papillons de jour, oiseaux, amphibiens, reptiles et la géologie.

Enfin, un rassemblement des données a été nécessaire pour les analyser. Les données acquises par le Département sur les ENS ces 10 – 15 dernières années ont été compilées sous format Excel. Les autres descripteurs sont issues d'associations telles que la cartographie des grands types de végétation du Conservatoire Botanique National de Brest (CBNB) ou la trame mammifère (GMB) et aussi notamment de données issues de l'Observatoire de l'Environnement de Bretagne.

### **Récolte et élaboration des bases de données**

#### *Concernant les Espaces Naturels Sensibles, deux bases de données ont été créées :*

- *Une liée à la richesse spécifique connue sur les ENS (incomplète)*

Pour renseigner au mieux l'étude, différentes données naturalistes sur les sites acquis au titre des ENS ont été compilées dans un tableau Excel. Elles portent sur la faune et la flore.

- Celles concernant la faune sont recueillies auprès de divers partenaires naturalistes ; tels que Bretagne Vivante, le Groupe d'Etude des Invertébrés Armoricains et le Groupe Mammalogique Breton par exemple, s'échelonnent de 2009 à 2021.
- Celles relatives à la flore proviennent toutes du Conservatoire Botanique National de Brest.

L'ensemble des structures impliquées et des études mentionnées sont celles commandées sous maîtrise d'ouvrage du Département et bénéficiant d'une restitution sous forme géographique (localisation et base de données). Certaines données comme les inventaires participatifs ou bénévoles sur les ENS via les plateformes de récoltes de données nationales ou associatives (comme faune nat) ou des études régulières de suivi ne bénéficiant pas d'un report sous forme de base de données n'ont pas été intégrées à cet export faute de temps, c'est notamment le cas des suivis ornithologiques réalisés chaque mois sur les oiseaux migrateurs des ENS en marais atlantique ou des suivis STERF.

- *Une liée à la mise en place d'inventaires et de plan de gestion des sites pour évaluer l'état de la connaissance.*

Une autre base de données sous forme de tableau a été conçue en collaboration avec les différents gestionnaires des sites ENS acquis. Elle permet d'identifier le type de document de gestion pour chaque site ENS et précise aussi la date des inventaires pour chaque catégorie sélectionnée précédemment.

*Au-delà de ces deux bases de données, concernant le département, il s'agissait de récolter les données existantes et accessibles à l'échelle départementale ou régionale.*

Les données sont issues de différentes sources : inventaires réalisés par les partenaires, atlas édités pour quelques taxons (mammifères, papillons de jour, flore, oiseaux, amphibiens et reptiles) et sites internet tels que celui de l'Inventaire National du Patrimoine Naturel, de Géoportail, de GéoBretagne, du Conservatoire Botanique National de Brest (CBNB) et l'Institut National de l'Information Graphique et Forestière (IGN).

### **Choix des descripteurs et construction d'indicateurs**

A partir de ces données, les descripteurs ont pu être définis et choisis (Annexe 3) et des indicateurs ont été construits dont un sur la caractérisation de la connaissance (Tableau 1).

2.4.1. Caractérisation de la connaissance

## Exemple 1 de construction d'unindicateur : Niveau de caractérisation de la connaissance sur les sites ENS

Le premier indicateur repose sur les informations collectées dans le questionnaire des gestionnaires. Il va permettre d'obtenir un classement des ENS par niveau de caractérisation de la connaissance selon les 5 classes suivantes : très bon, bon, assez bon, moyen et faible niveau de connaissances formalisées. La mention caractérisation de la connaissance est utilisée ici dans le sens ou des choix ont eu lieu pour permettre de classer les ENS suivant deux types de document le plan de gestion et les inventaires. Ces derniers vont permettre d'attribuer un niveau de caractérisation de la connaissance à chacun des 177 sites ENS.

Ce descripteur sur le niveau de réalisation d'inventaires naturalistes est basé sur les inventaires réalisés et sur la présence d'un plan de gestion selon les critères suivants :

Critères :

- Caractérisation de la connaissance très bonne de l'ENS : inventaires sur : habitat + flore + au moins 2 inventaires de groupes faunistiques différents
- Caractérisation de la connaissance bonne de l'ENS : inventaires sur : habitat + flore + 1 inventaire d'un groupe faunistique
- Caractérisation de la connaissance assez bonne de l'ENS : inventaires sur : habitat + faune ou habitat  $+$  flore ou faune  $+$  flore
- Caractérisation de la connaissance moyenne de l'ENS inventaire sur : habitat ou faune ou flore
- Caractérisation de la connaissance faible de l'ENS inventaire sur : aucune connaissance formalisée

Il est à noter que l'élaboration de chaque plan de gestion sur un site repose sur la mise en place d'inventaires sur plusieurs taxons faunistiques, sur les habitats et la flore permettant ainsi de faire un état des lieux des connaissances. Les groupes faunistiques sont les suivants : mammifères, oiseaux, reptiles, amphibiens, papillons de jour et odonates.

Les sites bénéficiant de ce type de document de gestion sont situés dans la catégorie de caractérisation de la connaissance très bonne car ils possèdent tout au moins deux inventaires faunistiques sur deux groupes faunistiques différents. De plus, sur les autres sites, les inventaires flore et habitats sont souvent liés car ils sont effectués en même temps par le naturaliste, c'est donc le nombre de taxons faunistiques qui détermine si le site est en très bien ou bien connu (Tableau 1).

Il est également à noter que les surfaces sur lesquelles les inventaires ont été effectués n'ont pas été communiquées ; par extrapolation il est considéré que les inventaires recouvrent toute la surface de l'ENS prospecté.

Tableau 1 : Indicateur construit pour la caractérisation de la connaissance

| Niveau de<br>connaissance | Indicateur de la caractérisation de<br>la connaissance                                                                                                    | Source.                                                                                                    | Objectif                                                                                   |
|---------------------------|----------------------------------------------------------------------------------------------------|----------------------------------------------------------------------------------------------------|--------------------------------------------------------------------------------------------|
|                           | Nombre d'ENS ayant un très bon<br>niveau de caracterisation de la<br>connaissance, nombre d'ENS ayant un<br>bon niveau.<br>nombre d'ENS ayant un niveau assez<br>bon.<br>d'ENS ayant un<br>nombre<br>niveau<br>moven.<br>nombre d'ENS ayant un niveau faible | Base de données acquises suite à des<br>chaque<br>posées à<br>questions<br>gestionnaire, sur le type de document<br>de gestion du site et le nombre<br>d'inventaires réalisés sur chaque ENS | Obtenir un classement par niveau de<br>caractérisation de la connaissance<br>des sites ENS |

2.4.2. Habitats

### Exemple 2 de définition d'undescripteur : Répartition des grands types de végétation

Le premier descripteur renseignant la catégorie habitat définit le pourcentage de grands types de végétation sur l'ensemble des ENS et sur le département. L'objectif est de comparer si les surfaces des ENS de chaque grand type de végétation reflètent celles du département et de définir la proportion des milieux naturels et semi naturels présents sur le département pour pouvoir orienter l'acquisition des futurs ENS sur certains grands types de végétations.

Certains habitats à enjeux de préservation (zone humide, prairie et forêt) ont fait chacun l'objet d'un descripteur spécifique permettant de détailler certaines spécificités.

Le descripteur, reposant sur la « trame verte et bleue » (TVB) pour les ENS, va permettre d'avoir une vision globale de la localisation d'un site au sein de la TVB élaborée à l'échelle régionale (Tableau 2).

#### 2.4.3. Flore

En ce qui concerne la flore, deux descripteurs ont été mis au point :

- Richesse spécifique au sein des ENS à comparer avec celle présente au niveau du département
- Nombre d'espèces en liste rouge dans les ENS et dans le département et à comparer entre ces deux échelles

L'objectif de ces descripteurs est de faire le bilan de la richesse spécifique au niveau des deux échelles, cela permettant de prendre en considération la biodiversité ordinaire mais aussi de s'interroger sur la protection d'espèces floristiques en liste rouge sur les ENS (Tableau 2).

2.4.4. Faune

En ce qui concerne les mammifères, une approche en termes de richesse spécifique est compliquée à obtenir du fait des grands déplacements de ces animaux. En revanche, il est pertinent d'utiliser la trame mammifère pour connaître la situation des sites ENS en termes de continuité et d'établissement de ces populations. Il serait intéressant de connaître le nombre de sites ENS présents sur cette trame.

Par ailleurs, il est nécessaire de prendre en considération les sites ENS ne faisant pas partie aujourd'hui de cette trame afin de restaurer les continuités écologiques vis-à-vis de ces espaces.

Les oiseaux, fortement mobiles, sont scindés en trois catégories ; certains sont migrateurs, d'autres hivernants et certains nicheurs au regard de leur cycle de vie. L'atlas à l'échelle régionale (GOB 2012) ne traite que les oiseaux nicheurs, par conséquent seule la richesse spécifique de cette catégorie est traitée aux deux échelles. Cela montre en effet l'attractivité des ENS en termes de nourriture, de reposoirs, etc… Le nombre d'espèces en liste rouge pour les oiseaux nicheurs est aussi pris en compte pour ce taxon.

Il est à noter que les descripteurs appliqués aux reptiles, aux amphibiens, aux rhopalocères et aux odonates sont les mêmes que pour les oiseaux (Tableau 2).

*Remarque : Les statuts de conservation considérés comme menacés sont les suivants : VU, EN et CR.*

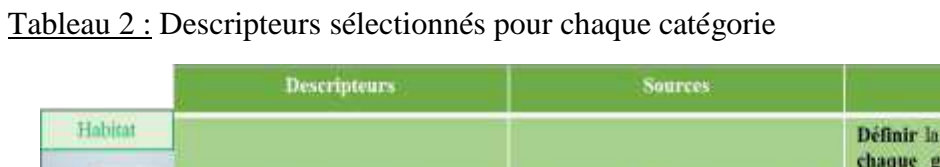

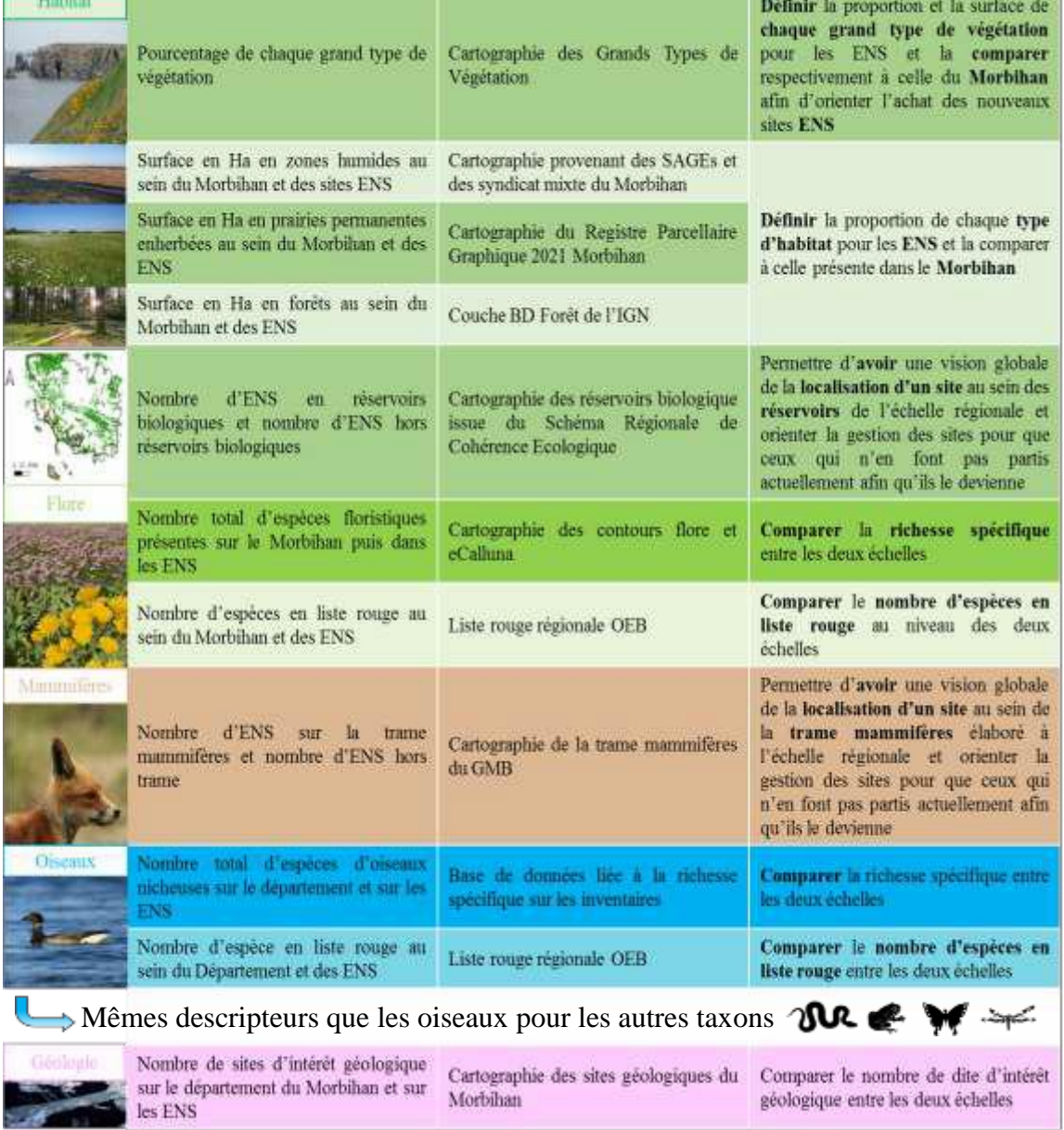

Objectifs

Enfin, le dernier descripteur prend en compte la géologie et plus particulièrement les sites d'intérêt géologique. Le nombre de sites géologiques sur les ENS va être comparé à celui du département pour savoir si les ENS préservent actuellement des sites d'intérêt géologiques (Tableau 2).

Tous ces descripteurs vont permettre de dresser un bilan complet des connaissances sur les catégories sélectionnées au niveau des deux échelles.

Cet état des lieux revêt également un caractère comparatif entre les ENS et le département. En effet, il permet de constater la part de patrimoine naturel que protège le Département par rapport à celle recensée sur le département.

Les descripteurs vont permettre de mettre en lumière les disparités entre les deux échelles et ainsi de mener une réflexion sur les acquisitions futures des sites ENS.

### **Choix des analyses statistiques sur les sites ENS**

Afin de discriminer et d'évaluer les données de connaissances entre elles, des analyses statistiques ont été mises en œuvre. Elles ont pour objectif de caractériser plus largement la connaissance naturaliste des sites ENS afin de vérifier si des critères autres que les sites en euxmêmes, pourraient apporter une réponse à l'établissement des données de connaissances comme par exemple, la date d'acquisition des sites, le milieu dominant ou la surface du site.

La question visant à savoir si les sites les mieux renseignés sont ceux les plus anciennement acquis a fait l'objet d'une modélisation entre la variable réponse « nombre d'inventaires total par site » (quantitative, comptage) et la variable explicative « date d'acquisition du site » (qualitative) de la première base de données. Sachant qu'il s'agit d'une variable de comptage la loi de Poisson a été appliquée, le modèle étant en sur-dispersion la loi binomiale négative a été utilisée. Un test de type II Anova a été réalisée sur les données afin de comparer les différentes modalités de la variable « date d'acquisition du site ».

Pour déterminer quel type de milieu dominant (dune, lande, milieu forestier, zone humide) est le mieux renseigné, la variable explicative « milieu dominant » (qualitative) et la variable réponse « nombre d'inventaires total par site » (quantitative, comptage), issue de la première base de données, ont été prises en compte avec un modèle basé sur la loi de Poisson, celui-ci étant en sur-dispersion, le modèle a été ajusté avec une binomiale négative. Un test de type II Anova a été appliqué au jeu de données et a permis de comparer les quatre milieux entre eux par rapport au nombre d'inventaires effectués. A noter que afin de mieux identifier les enjeux pesant sur les sites ENS et en vue d'une vulgarisation ; le Département du Morbihan a catégorisé les types de sites par rapport à quatre milieux dominants : dunes, milieux forestiers, landes et zones humides, présentant des enjeux à l'échelle départementale. Néanmoins ces catégories ne sont pas représentatives de l'ensemble des sites ENS. Le milieu dominant attribué pour un site ne reflète pas forcement le milieu dominant en termes de surface mais le milieu présentant un intérêt à être préservé sur l'ENS. Par exemple, les zones prairiales, pelouses ou même falaises rocheuses ne sont pas clairement évoqué dans ce type de grands milieux.

Afin de savoir si le nombre d'inventaire effectués augmente par année, les variables « date d'inventaires » (quantitative) et « nombre d'inventaires par date » (quantitative), issue de la première base de données, ont été testées avec une régression linéaire suivi d'un test de corrélation de Spearman.

Enfin, dans le but de connaître quels taxons sont les mieux inventoriés sur l'ensemble des sites ENS, la variable explicative « taxons » (qualitative) et la variable réponse « nombre d'inventaires » (quantitative, comptage) ont été modélisé avec un modèle suivant une loi binomiale négative, le modèle suivant la loi de Poisson étant en sur-dispersion.

### **Outils et principes d'analyse**

Les résultats ont été traités par plusieurs logiciels :

- R, qui a permis de réaliser des statistiques sur les tableaux obtenus
- QGIS, logiciel de cartographie, qui a permis de traiter les différentes couches et d'obtenir des données chiffrées.
- Excel, qui a permis de réaliser des graphiques, de mettre en forme et traiter les données

### **Limites méthodologiques**

Il est à noter que les données recueillies par des bénévoles ou par toute autre personne non partenaire du département n'entrent pas dans cette analyse. Ainsi, les données issues des bases de données collectées par des bénévoles telles que faune Bretagne ou des bases de données associatives n'ont pas été sollicitées. En effet, il s'agit ici d'évaluer l'état des connaissances de l'ancien schéma départemental des ENS et donc de ne prendre en compte que ce qui a été financé directement (les subventions ne sont pas prises en compte) par le Département dans ce cadre.

Par ailleurs, certaines études, sous format papier exclusivement ou bénéficiant de données protocolées très spécifiques (comme celles du comptage mensuel des sites ENS de marais littoraux) non disponibles en format SIG ou numérique n'ont pas été intégrées. De plus, les inventaires ou plan de gestion non financés par le Département du Morbihan au titre de la politique ENS ne sont pas pris en compte.

*Remarque : Par manque de temps, il est à noter que seules les données sous format Excel ont été retenues pour réaliser cette étude. De plus, elles étaient facilement accessibles et traitables pour la suite de l'étude.*

### **3. Résultats des descripteurs**

### **Caractérisation de la connaissance aux deux échelles**

3.1.1. Habitat

*3.1.1.1. Pourcentage de chaque grand type de végétation*

Le premier descripteur concernant la catégorie habitat est issu de la Cartographie des Grands Types de Végétation du CBNB. Il est à noter que cette cartographie a été réalisée par télédétection et par croisement de couches d'informations géographiques. Cette méthode de cartographie semi-automatisée a permis à partir d'ortho-images en infra-rouge couleur datant de 2016 de retranscrire les grands types de végétation du Morbihan. Cependant, comme chaque méthode celle-ci comporte des biais du fait de la bonne interprétation du type de végétation par rapport à une image satellite.

Par exemple, un milieu landicole sur lequel poussent des pins sera traduit en plantation d'arbres à feuilles persistantes car le satellite ne captera que la canopée de ces arbres en vue du dessus

(Figure 5).

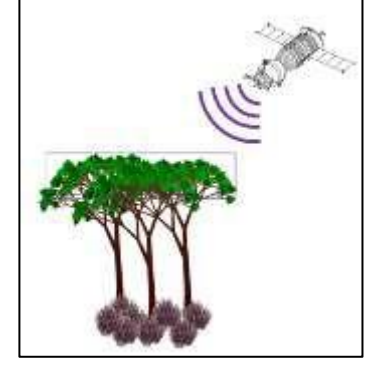

Figure 5 : Schéma de la photographie par satellite (Le Balch 2022)

Pour pallier ce problème, le CBNB a élaboré un coefficient de fiabilité, pour chaque grand type de végétation, nommé Kappa. Ce coefficient attribue un niveau de confiance classé en quatre catégories. Il est calculé en réalisant la moyenne entre les taux de sous-détection et de surdétection du niveau le plus fin (grands types de végétation) au niveau le plus agrégé (occupation du sol). Les résultats mis en avant avec ce descripteur sont donc à interpréter avec précaution.

La typologie reprise ici correspond à celle utilisée dans la notice de la cartographie des grands types de végétation du Morbihan, réalisée par le CBNB en 2020 (Tableau 3).

Tableau 3:Typologie utilisée pour la cartographie des grands types de végétation du Morbihan (CBNB **(1)** 2020)

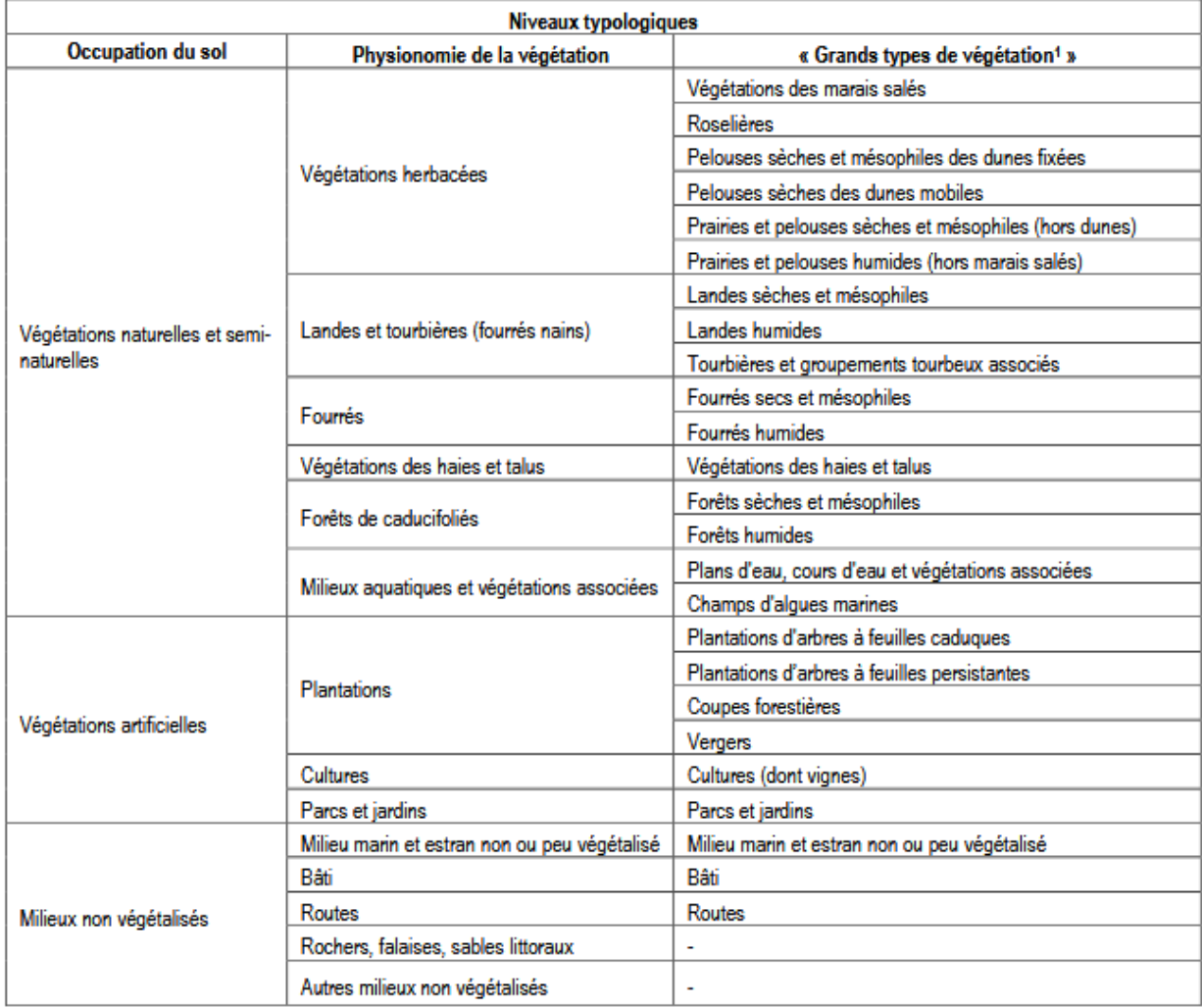

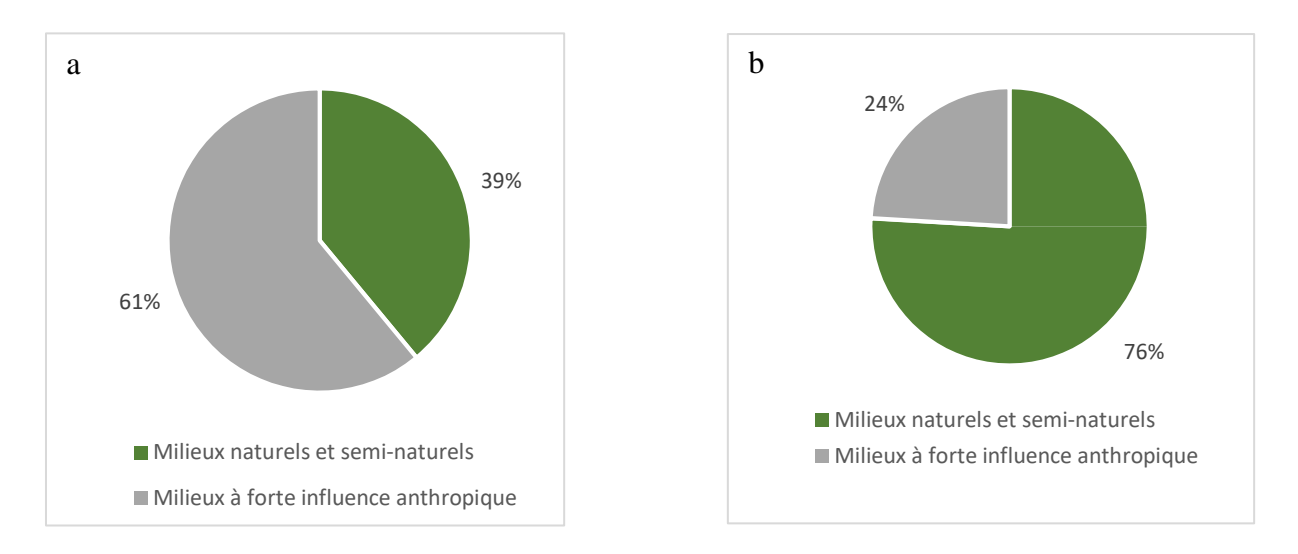

Figure 6 : Part des différents milieux sur le territoire du Morbihan (a) (CBNB 2020 (1)) et des ENS (b) (Le Balch 2022)

La distribution des deux catégories de milieux mise en valeur dans la figure 6 est presque totalement inversée entre les deux échelles (15% de différence). Les milieux anthropiques sont caractérisés par des habitats relatifs à l'Homme à savoir le bâti, les cultures ou encore les plantations. Les milieux naturels et semi-naturels sont représentés par des territoires sur lesquels l'impact de l'Homme est moindre par exemple les forêts, les dunes ou les landes.

Le département du Morbihan est dominé par une forte proportion d'habitats anthropiques, surtout en lien avec la surface agricole, ce qui n'est pas le cas pour les ENS. Ceci montre que les terrains pouvant exprimer une forte valeur en termes de biodiversité à l'échelle départementale sont seulement compris dans les 39% de la surface totale du Département comprenant également les ENS.

Au-delà de cette différence majeure dans l'importance de la part relative des milieux à forte influence anthropique, le département du Morbihan et les ENS ont des points communs sur la distribution des milieux naturels et semi-naturels (Figure 7).

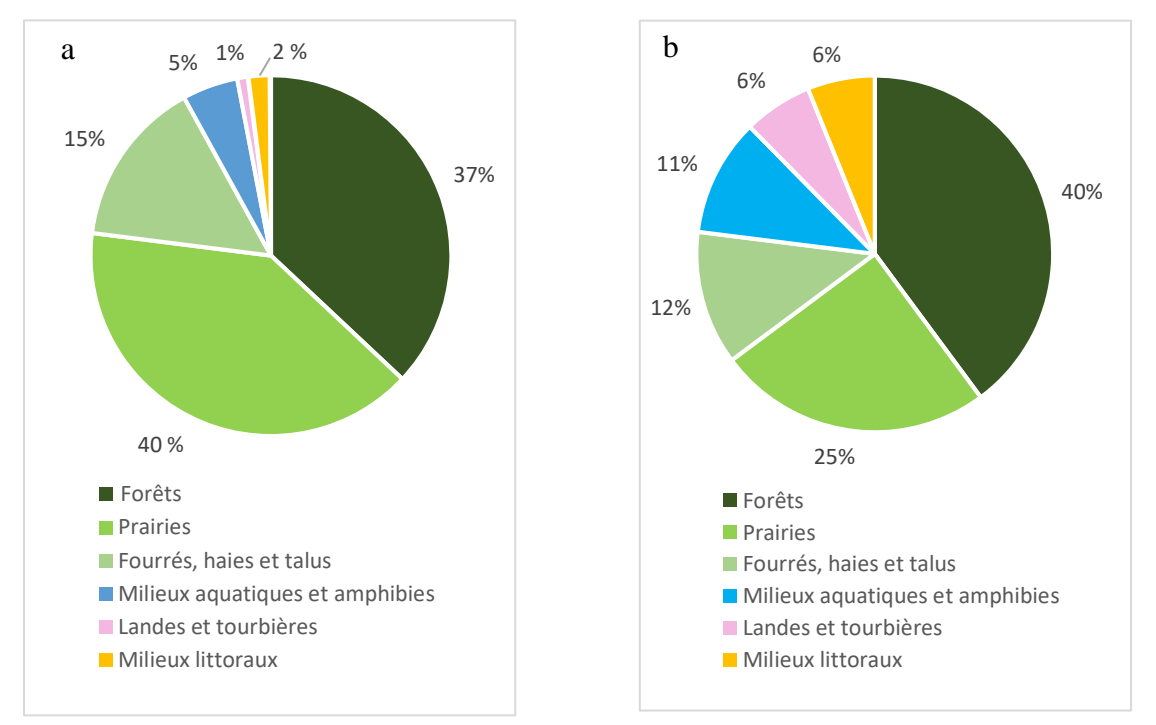

Figure 7 : Figure représentant la proportion en pourcentage des différents milieux naturel et semi-naturel pour le département (a) (CBNB 2020 (1)) et pour les ENS (b)

Par exemple, les proportions des forêts, des fourrés, haies et talus montrent des similarités entre les deux échelles même si en termes de surface la différence est importante (Tableau 4).

Tableau 4 : Surface des milieux naturels et semi-naturels regroupés selon le niveau typologique « Physionomie de la végétation » du CBNB (Le Balch 2022 ; CBNB (1) 2020)

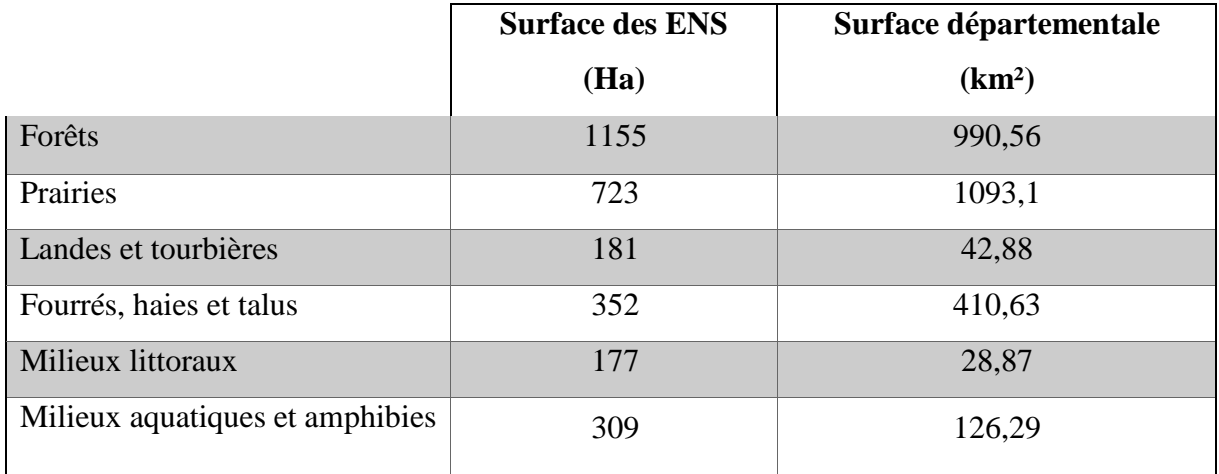

Les landes et les milieux littoraux sont bien représentatifs des ENS alors qu'ils sont sous représentés à l'échelle du Morbihan.

C'est le cas des dunes même si elles ne représentent en termes de proportion que 2% des milieux naturels et semi-naturels du département, elles sont très peu répandues à l'échelle bretonne et constituent donc elles aussi un enjeu de conservation. Le Finistère et le Morbihan sont les deux seuls départements sur lesquels les massifs dunaires s'étendent sur plusieurs kilomètres (Guillet et Savelli 2020). Elles sont aussi l'habitat d'espèces ayant un statut de conservation vulnérable telle que le gravelot à collier interrompu qui bénéficie de suivi pendant sa période de nidification avec le syndicat mixte Dunes sauvages Gâvres-Quiberon. D'autant plus qu'aujourd'hui ils sont particulièrement vulnérables avec des problématiques environnementales telles que le recul du trait de côte, la montée du niveau marin par exemple.

Les landes, habitat emblématique breton, et les tourbières, milieu rare, constituent une faible proportion des habitats naturels et semi-naturels du territoire (1%) mais sont aussi bien représentées à l'échelle des ENS (6%). Ces grands types de végétation possèdent une valeur patrimoniale forte. Il est donc primordial de les protéger et de les valoriser (CBNB (2) 2020). De plus, les tourbières ont souvent subi des drainages et de l'enrésinement (avec la plantation de pins). C'est pourquoi il est parfois nécessaire de restaurer ces habitats. Une association a entrepris cette démarche sur un ENS nommé la tourbière de Sérent. Celle-ci a été restaurée (étrépage, extirpation des saules, coupes de pins maritime, …). Aujourd'hui elle joue un rôle important en termes de biodiversité et de régulation de la ressource en eau. Une flore typique de ce type de milieu (Drosera, Molinie bleue, …) et une riche faune (Busard Saint-Martin, tritons, …) en témoignent.

Cette richesse faunistique et floristique se retrouve également sur d'autres grands types de végétation tels que les zones humides. Les plus remarquables d'entre elles sont situées en grande partie dans le Morbihan sur la côte ou dans l'intérieur des terres vers le massif granitique du centre Bretagne. La partie littorale et ouest du département a une réelle responsabilité dans la protection de ces zones humides (marais de la Vilaine, marais de Séné, Ria d'Etel) (CBNB (2) 2020).

Certains sites ENS protègent donc ces milieux essentiels pour la faune et la flore mais également pour le cycle de l'eau en jouant un rôle de maintien de l'humidité indispensable surtout en période de sécheresse.

La figure 16 montre une différence très prononcée de la distribution des proportions de milieux sous influence anthropique. Les proportions de terrains cultivés et de plantations forestières sont inversées quant aux autres espaces anthropiques aucune similitude n'apparait.

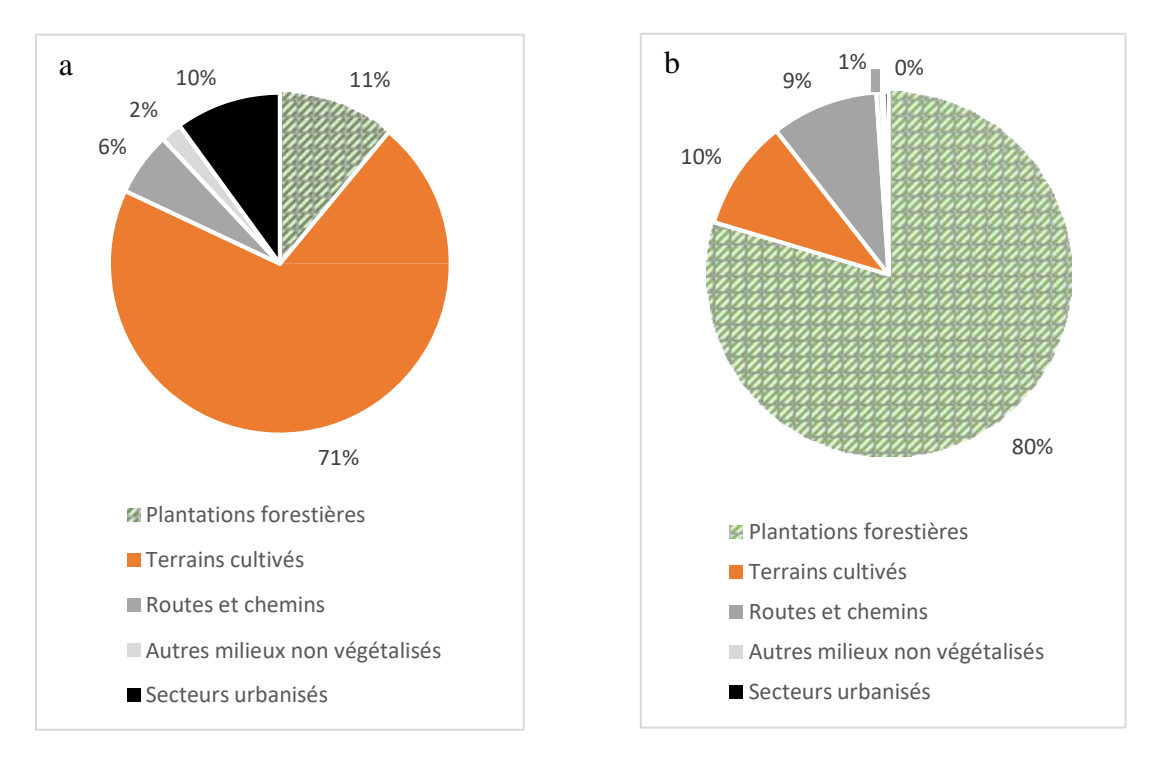

Figure 8 : Diagrammes présentant la proportion en pourcentage des différents milieux à forte influence anthropique pour le département (a) (CBNB (1) 2020) et pour les ENS (b)

Le Morbihan est donc un département dans lequel les terres agricoles sont bien représentées (Figure 8.b). L'agriculture représente en effet le secteur économique le plus important avec 2 932 km² de cultures (Figure 9). Ces dernières ont été enlevées du graphique pour permettre une meilleure lisibilité des autres grands types de végétation notamment ceux ayant de faibles surfaces. L'agriculture se positionne au premier rang pour les emplois de salariés dans les industries agro-alimentaires, pour la volaille de chair et pour les légumes industriels dans le département (Morbihan 2022). Ce dernier possède un commerce autour de la sylviculture avec la plus grande scierie de Bretagne située dans la zone industrielle de Bolin au Val d'Oust (communication personnelle).

Pour rappel le Morbihan est le plus boisé des quatre départements bretons avec 25 % de sa surface en forêts (ONF 2022). Cela représente également plus de 60% des résineux sciés et la majeure partie du volume régional de pins maritimes avec en même temps l'exploitation de sapin et épicéas (Direction Régionale de l'Alimentation, de l'Agriculture et de la Forêt 2016). La plantation d'arbres à feuilles persistantes représente 432 km² de surface du département soit 11% et permet de maintenir ce secteur économique.

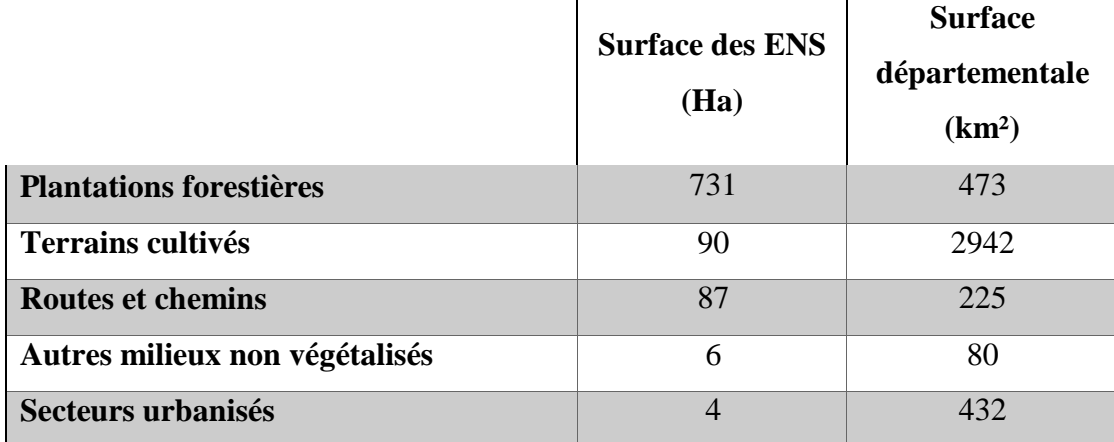

Tableau 5 : Surface des milieux sous influence anthropique regroupés selon le niveau typologique « Physionomie de la végétation » du CBNB (Le Balch 2022 ; CBNB (1) 2020)

Sur les 53 sites ENS forestiers, répartis sur 21 forêts et représentant 1 658 Ha en 2016 et inscrit au régime forestier, 83 % était boisé et 17 % représentait des milieux ouverts intra forestiers ou des milieux anthropiques. Sur l'ensemble de ces boisements 41 % était constitué de pins maritimes souvent interprétés par la télédétection de la cartographie des grands types de végétation comme des plantations forestières alors même que ces pins peuvent être issus de semis naturels suite à l'abandon des activités pastorales ; par exemple le site d'Er Varquez. Ce problème de détection est affiché dans la CGTV grâce au coefficient Kappa. 7% des forêts soumises au régime forestier sont des plantations réelles. La différence vient du fait que la cartographie des grands types de végétation considère que les forêts de pins homogènes relève de forêts plantées bien qu'elles se soient souvent développées naturellement suite à la déprise agricole des années 50. Ce qui explique les chiffres des tableaux 4 et 5 concernant le milieu forestier et les plantations forestières. Il a donc une responsabilité importante pour la préservation des forêts. Le Département du Morbihan prend ses responsabilités vis-à-vis de ce milieu en acquérant de nombreux sites. Cependant, les ENS forestiers sont souvent de petite taille et fragmentés ne permettant qu'une protection fractionnée de ce type de milieu.

Ensuite, les infrastructures telles que les routes, les chemins et le bâti constituent une part importante de la surface départementale, ce qui permet de soutenir le développement de ce territoire et les échanges nationaux voire internationaux.

Les routes et les chemins sont bien représentés aussi dans les ENS. Cela s'explique par le fait que :

- Les ENS ont parfois une visée randonnée (chemins) comme les 21 km consacré à l'itinéraire piétons-cyclistes allant de Vannes à Sainte-Anne d'Auray inclut dans les sites acquis au titre des ENS
- Les ENS sont dans l'obligation d'accueillir du public (chemin + aire de stationnement, voire des parkings notamment sur les sites littoraux)
- Les ENS forestiers doivent être aménagés pour garantir la gestion du boisement et la lutte contre le risque d'incendie. Ainsi, les forêts départementales sont quadrillées par des chemins d'exploitations forestières

Cette dernière raison explique notamment la part de milieu anthropique de 9 % pour les ENS en routes et chemins. Toutefois, le tableau 4 présentant les surfaces relatives à chaque type de physionomie de la végétation, contrebalance cette proportion en montrant 87 Ha de routes et chemins pour les ENS contre 225 Km² pour le département.

Quelques parcelles de cultures font également partie de l'ensemble de la surface de ces sites. Elles peuvent correspondre à la mise en vente de parcelle par des propriétaires de lots de terres situées pour certaines en milieu naturel et pour d'autres en milieu anthropisé acquis par le Département dans le but de protéger les zones naturelles au vu de leur intérêt naturaliste.

Les autres milieux non végétalisés et les secteurs urbanisés constituent une très faible part des milieux anthropiques, ce qui n'est pas surprenant sachant que les ENS sont des terrains acquis dans une logique de préservation de la nature.

Après s'être intéressé aux différents types de milieux d'une manière globale, sous la forme de proportions, les histogrammes des figures 9 et 10 renseignent la surface occupée par chaque grand type de végétation à l'échelle du département (Figure 9) et des ENS (Figure 10).

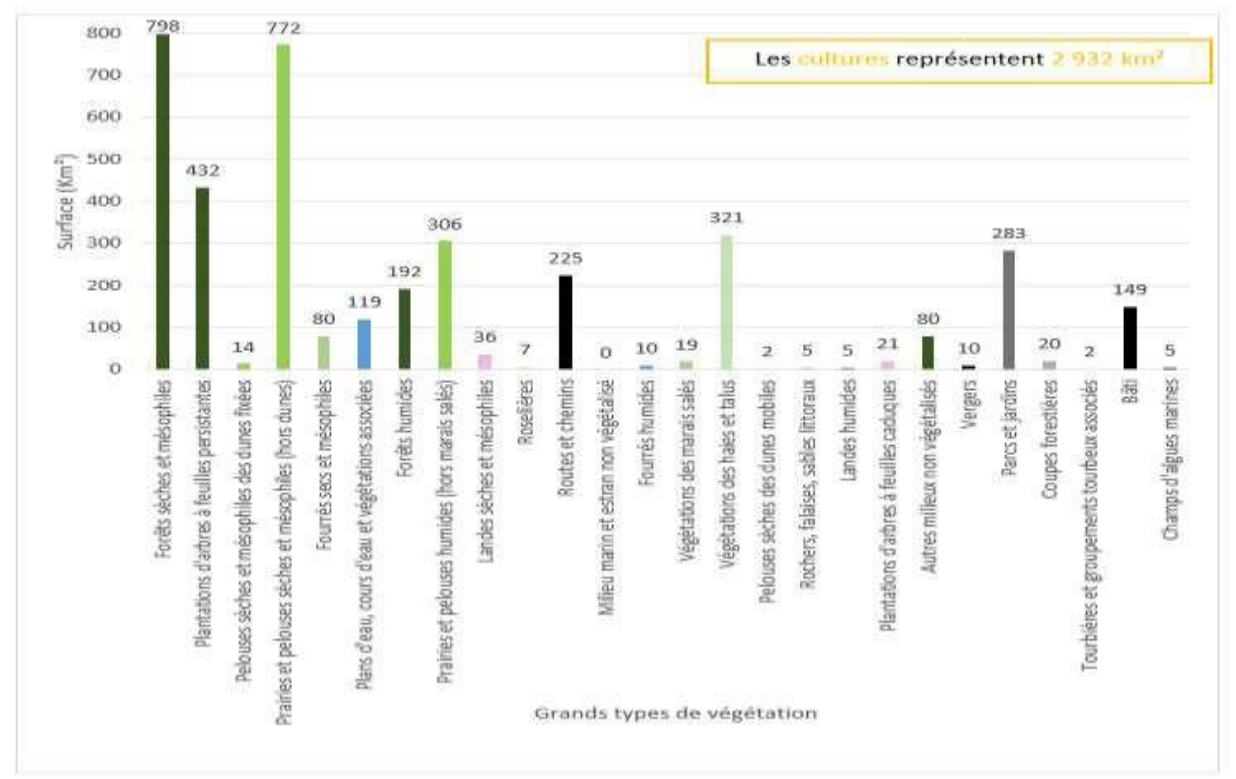

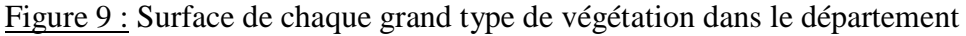

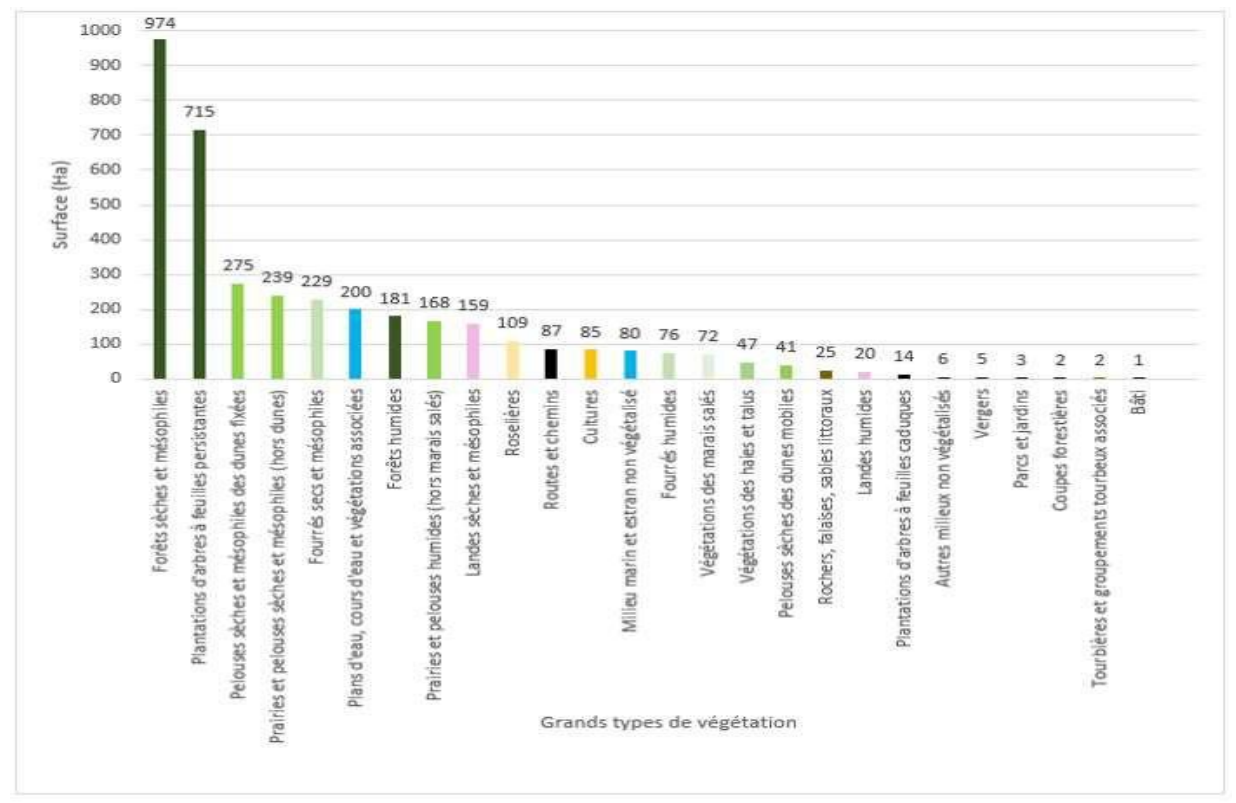

Figure 10 : Surface de chaque grand type de végétation sur les sites ENS acquis

La comparaison des valeurs obtenue par la CGTV et celles par les autres couches concernant les milieux de zones humides, prairies et forêts montrent des différences et donc l'intérêt de réalisé cette comparaison.

Remarque : une analyse sur le volet forestier a été effectuée mais la couche intégrant également les milieux intra-forestier comme les prairies ou les landes n'a pas permis d'apporter de nouveau éléments.

## *3.1.1.2. Surface en hectares de zones humides au sein du Morbihan et des sites ENS*

Les données traitées sont issues d'un traitement sur QGIS d'une couche provenant d'un travail partagé entre plusieurs Schémas d'Aménagement et de Gestion de l'eau (SAGE) et des syndicats mixtes du Morbihan (2022) (Figure 11). Ces données permettent de se faire une idée de la surface relative de ce type de milieu entre les deux échelles ; les ENS ont 18,5 % de leur surface en zones humide soit 703 Ha contre 2,94% pour le département soit 20 104 Ha. La typologie de la couche zone humide utilisée contient notamment : les différents types de **végétations associées** aux zones humides, masse d'eau de **cours d'eau** et de transition côtière, les **fourrés humides**, les phragmitaies, les **prairies humides**, **forêts humides** et les **roselières**. A noter qu' « un zonage adapté [est] utilisé pour identifier clairement la présence de zones humides. Le règlement [prévoit] des règles strictes en matière de préservation des zones humides, par exemple l'interdiction de tous travaux affectant le fonctionnement et les caractéristiques de la zone humide : construction, exhaussement, affouillement, etc. » indique le CEREMA (2022).

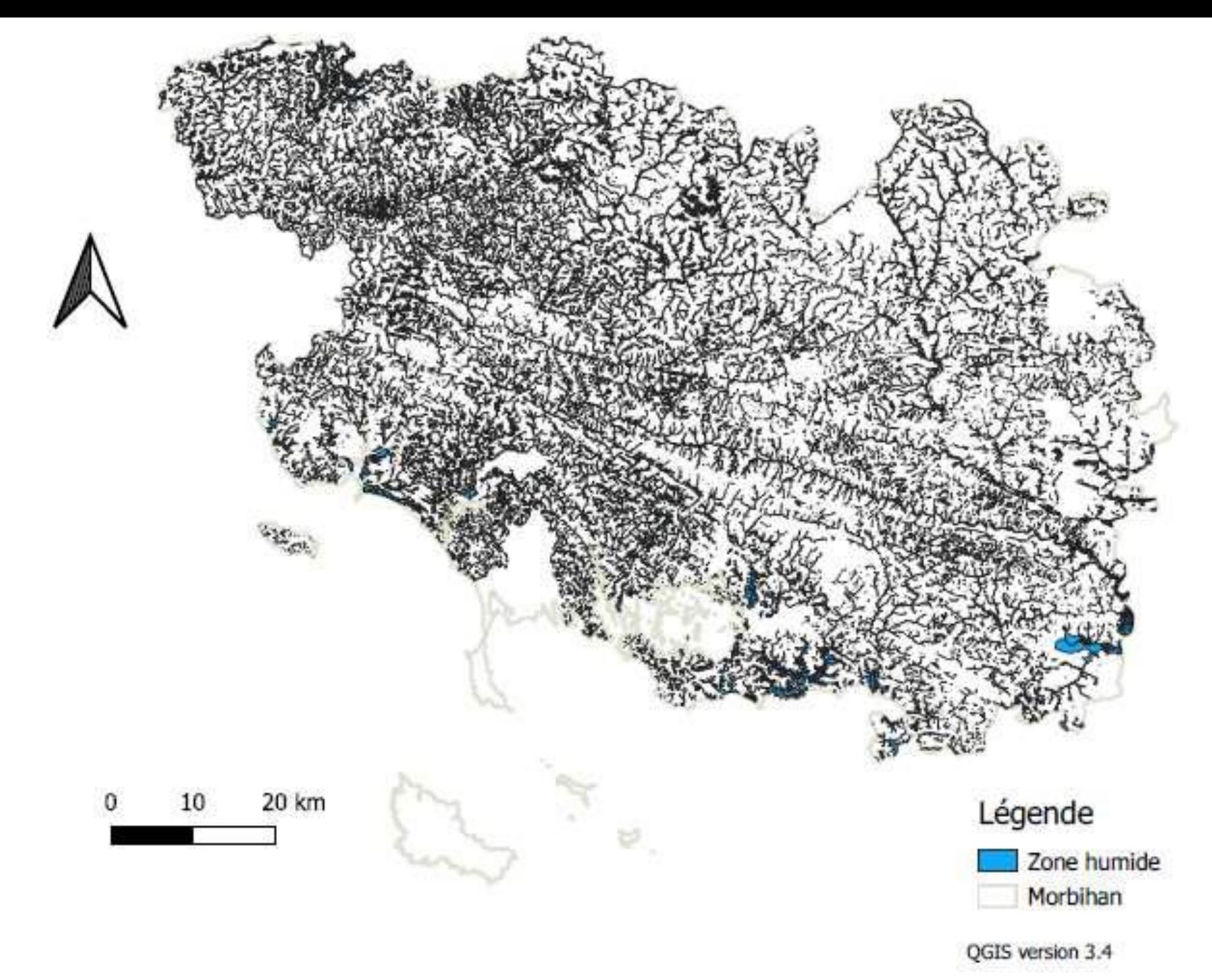

Figure 11 : Cartographie des zones humides du Morbihan (Le Balch 2022 basé sur des données internes au Département de 2014)

### *3.1.1.3. Surface en hectare en prairies permanentes enherbées au sein du Morbihan et des ENS*

Le département du Morbihan a une surface de 341,9 km², soit 34 189,9 Ha, en prairies permanentes enherbées au titre des déclarations agricoles et définies par le Registre Parcellaire Graphique 2021 (Figure 12). Ce qui représente un pourcentage de 5 % de la surface du Morbihan.

Les Espaces Naturels Sensibles ont une surface de 112,9 Ha en prairies permanentes enherbées au titre du Registre Parcellaire Graphique. Cela représente 3 % de leur surface, ce qui est peu.

Les pourcentages montrent combien cet habitat est rare au sein des deux échelles et donc traduisent un intérêt indéniable à sa préservation (Tableau 6).

Les données proviennent d'un traitement avec le logiciel QGIS de la couche du Registre Parcellaire Graphique (RPG) de 2021. Ce volet témoigne également des surfaces de propriétés départementales déclarées à la PAC et donc exploitées pour une activité économique agricole. Les sites ENS concernés figurent sur la carte ci-dessous et bénéficient d'une convention agricole, le plus souvent avec des cahiers des charges adaptés aux milieux. Cette carte comprend les sites ENS contenant même partiellement une parcelle de prairies permanentes enherbées.

Cet habitat est essentiel et renferme une véritable biodiversité floristique avec aussi l'entomofaune qui lui est associée. Il est menacé de disparaître car de nombreuses prairies sont retournées et celui-ci commence à se faire rare à l'échelle de la Bretagne, représentant un peu moins d'1/3 de l'ensemble des prairies, en prenant en compte celles temporaires (2/3) et celles artificielles (0,4%) (DRAAF 2022).

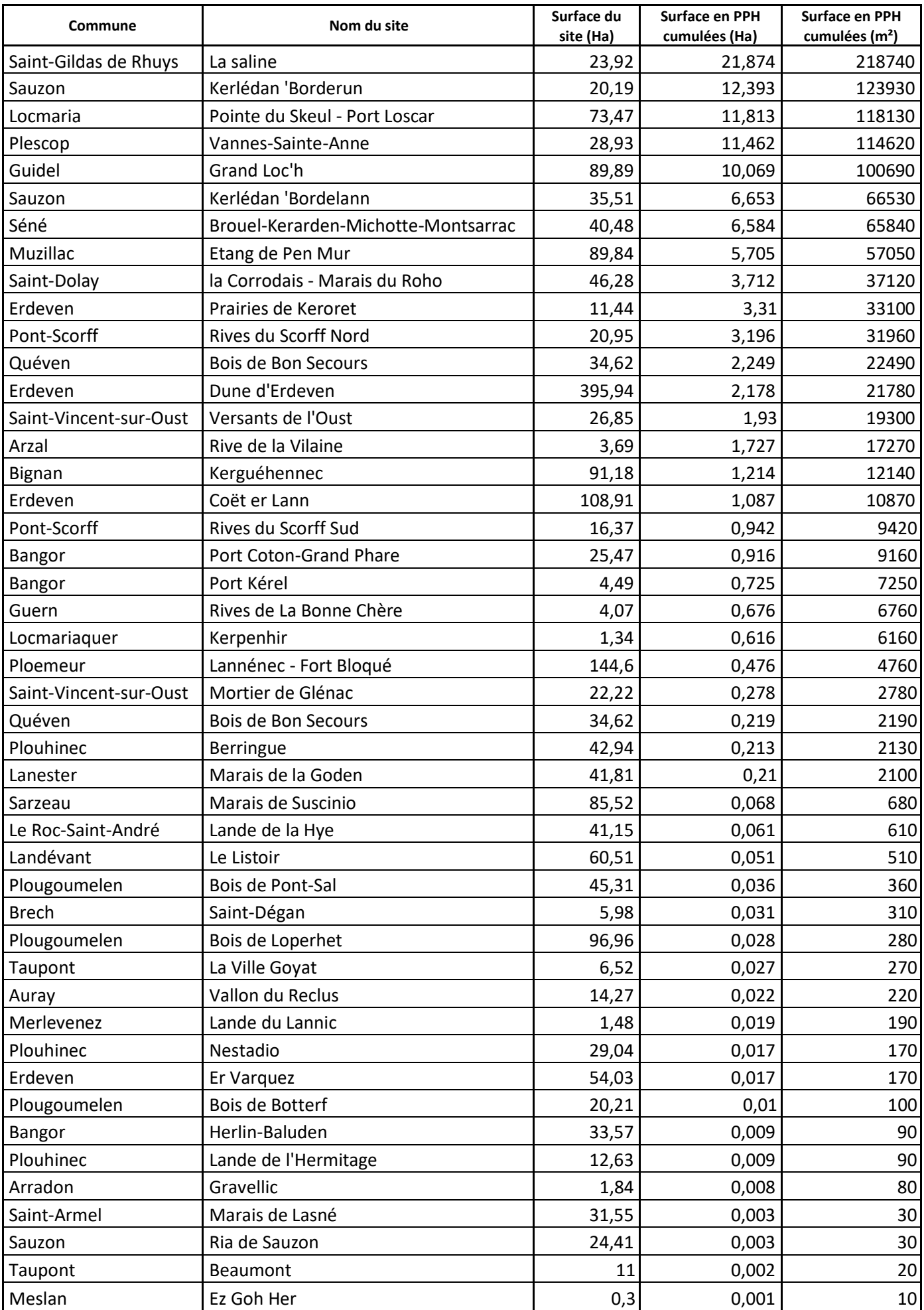

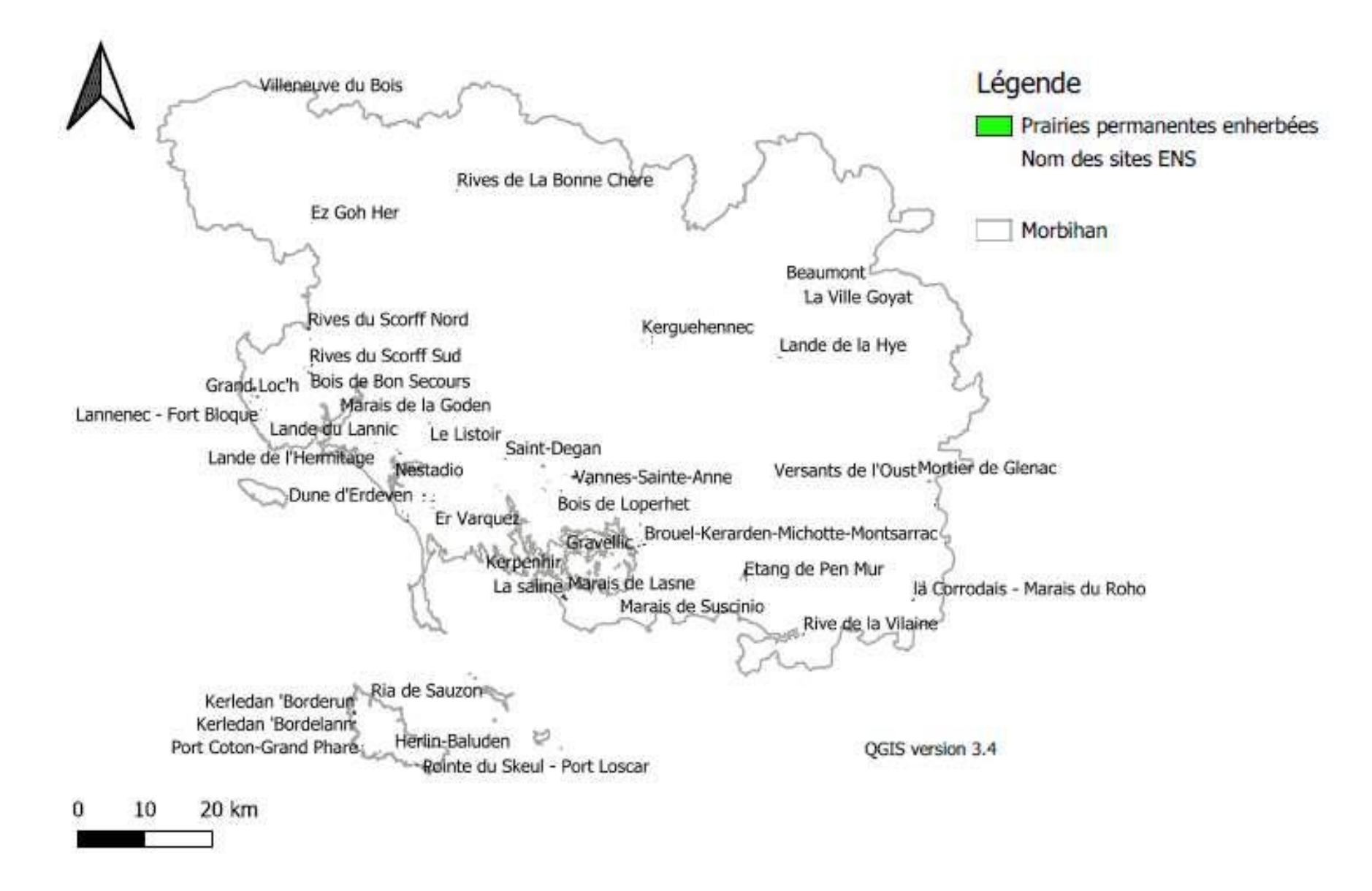

Figure 12 : Cartographie des sites ENS contenant des prairies pennanentes enhetbées

## *3.1.1.4. Nombre d'ENS en réservoirs biologiques et nombre d'ENS hors réservoirs biologiques*

Ce descripteur montre qu'au total, il y a 166 sites ENS en réservoirs biologiques soit 11 sites hors réservoirs biologiques. Normalement, lors de l'élaboration de cette couche, les ENS ont été regroupés pour former les réservoirs écologiques donc ce n'est pas étonnant qu'autant de sites ENS figurent en tant que réservoirs. Ce qui est intéressant, c'est de savoir pourquoi ces 11 sites n'y sont pas inscrits.

### 3.1.2. Flore

# *3.1.2.1. Nombre d'espèces floristiques présentes sur le Morbihan puis dans les ENS et nombre d'espèces en liste rouge au sien du Morbihan et des ENS*

 **Cas de la flore des ENS et du Morbihan : Richesse spécifique et statut de conservation**

Le nombre de plantes trouvées sur les ENS reste inférieur à celui du département avec 372 espèces en moins (Tableau 7). Les inventaires effectués sur les ENS concernant la flore font peut-être plus l'objet de suivis que d'états des lieux de nouveaux habitats empêchant ainsi la découverte de nouvelles espèces végétales. Les données en liste rouge proviennent de la liste rouge de la flore française et non celle bretonne (Tableaux 7 et 8). De plus, les données départementales proviennent pour le Département de eCalluna (site du CBNB) et pour les ENS de la couche contour flore (donnée interne au département).

Tableau 7 : Représentation du nombre d'espèces floristiques sur le Morbihan et les ENS (Le Balch 2022).

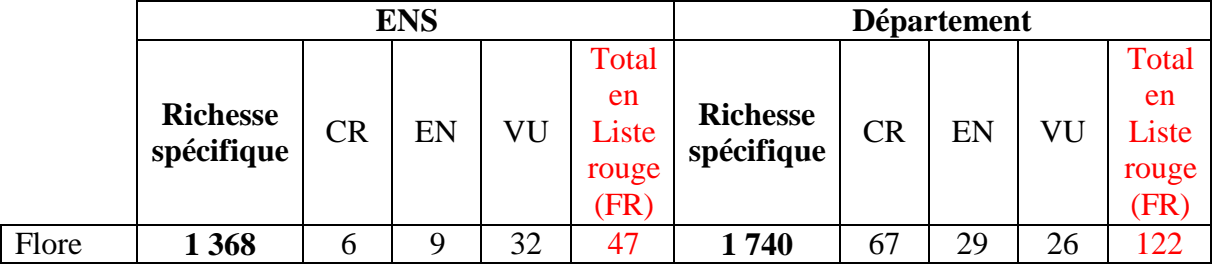

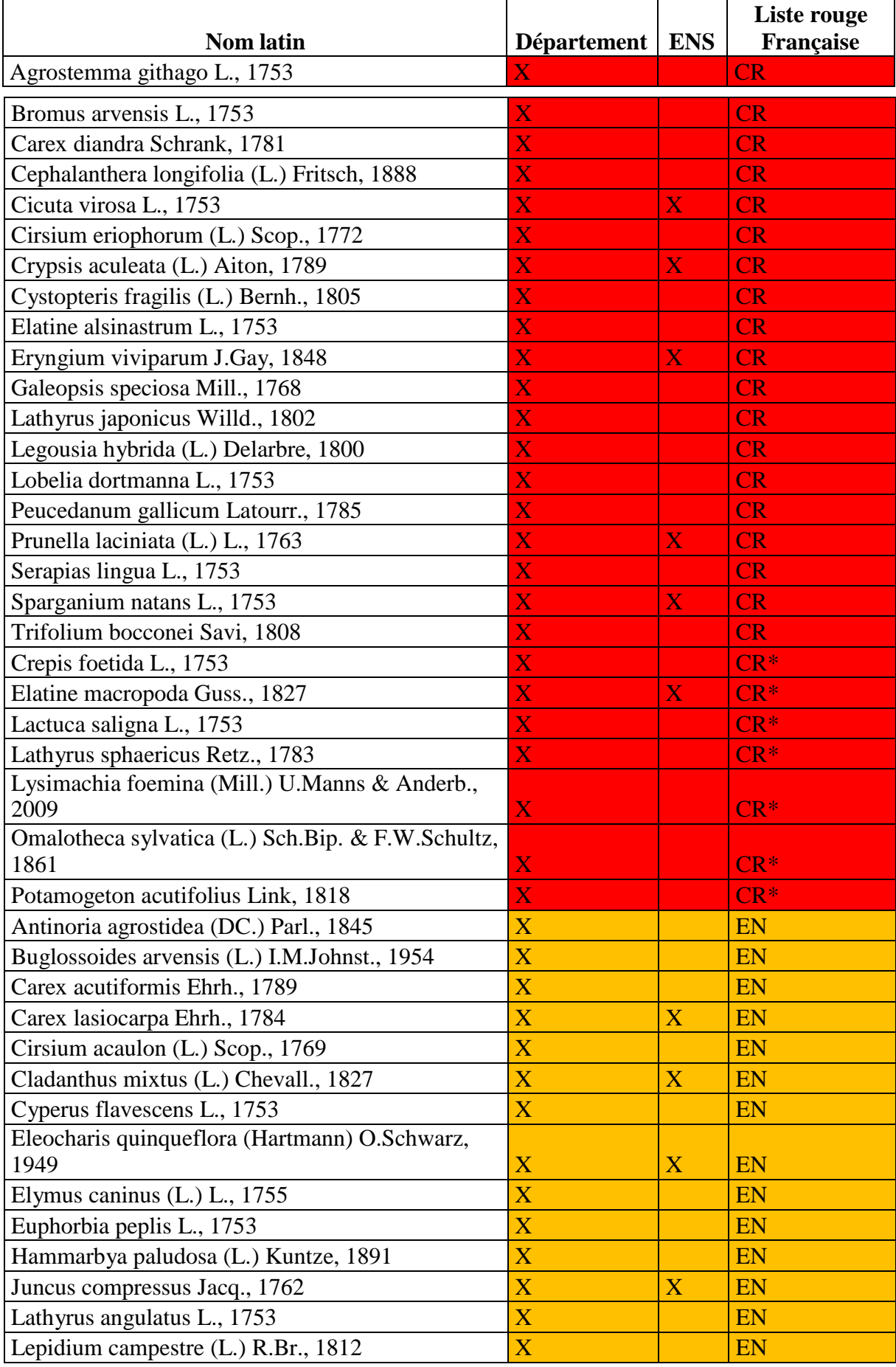

Tableau 8 : Liste de la flore en liste rouge française

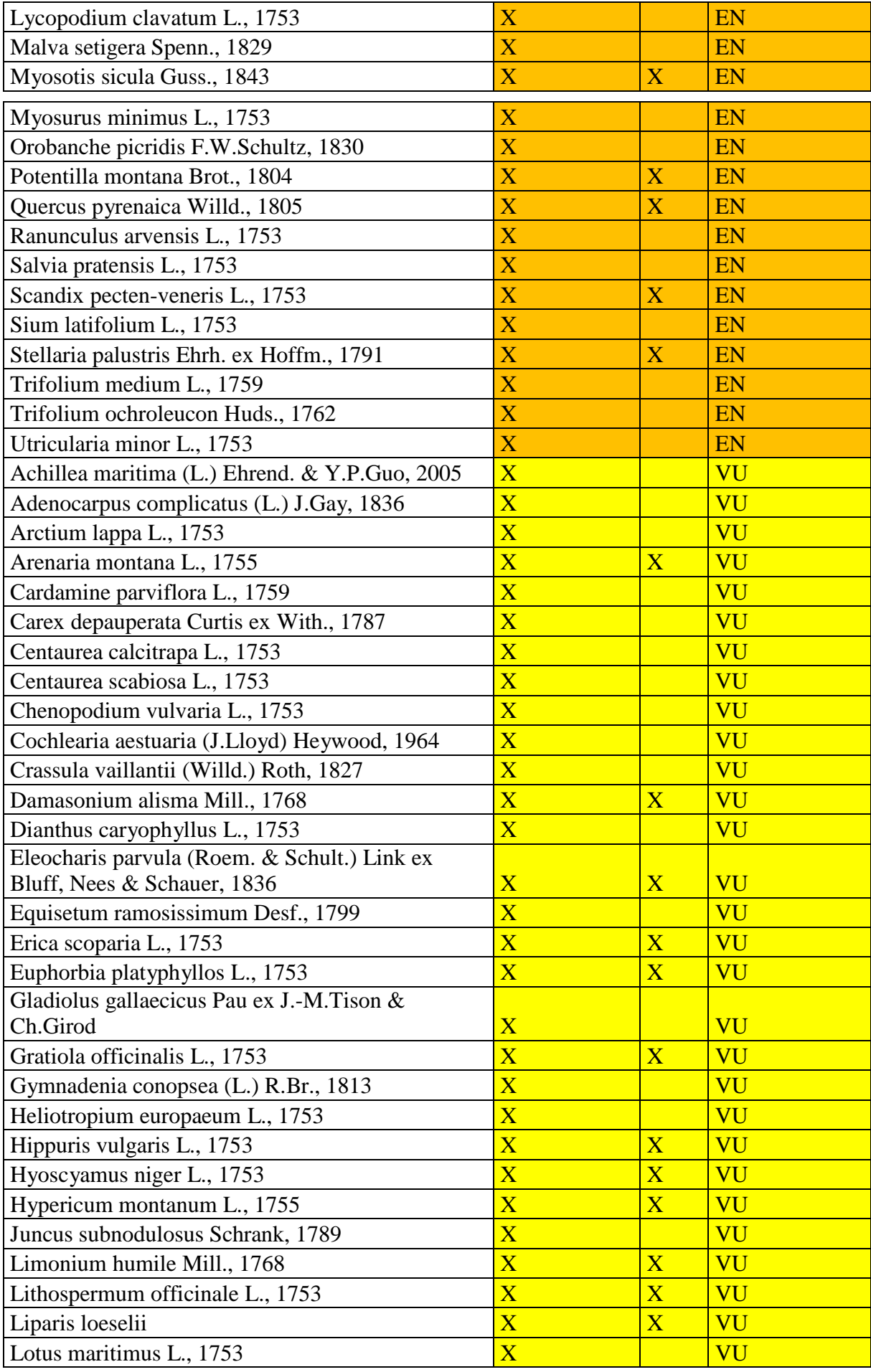

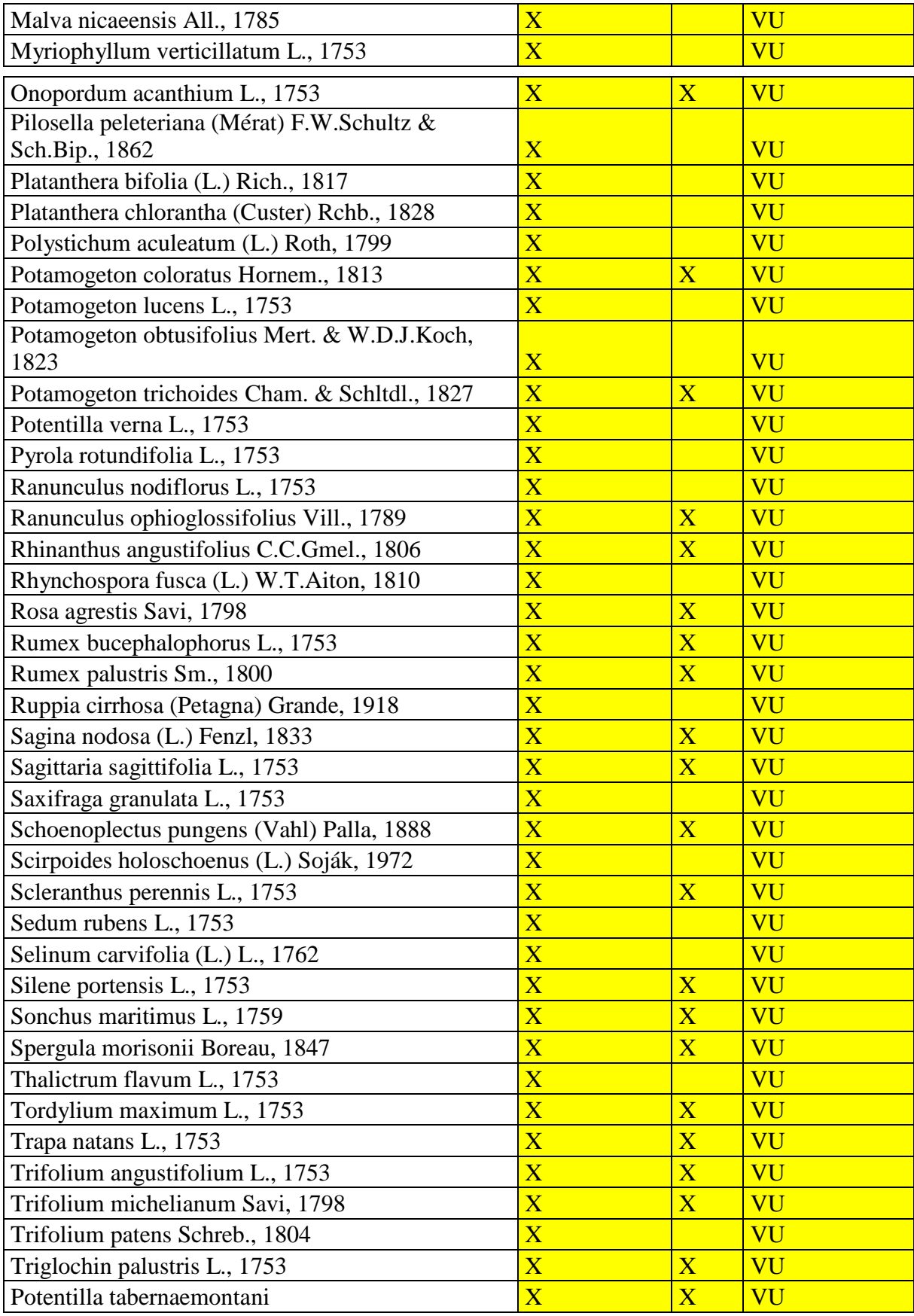
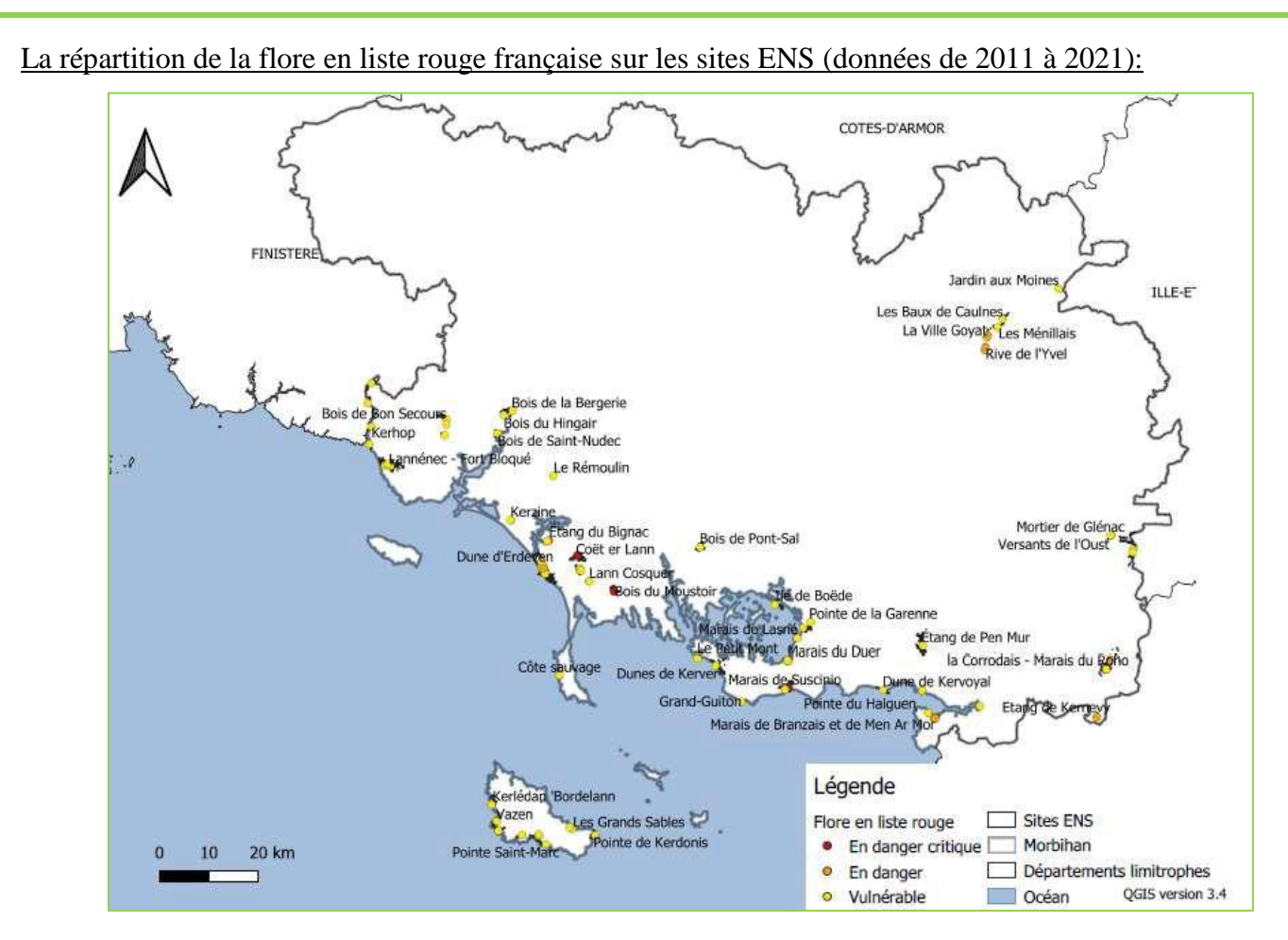

Figure 13 : Cartographie des sites ENS contenant des données sur la flore en liste rouge française

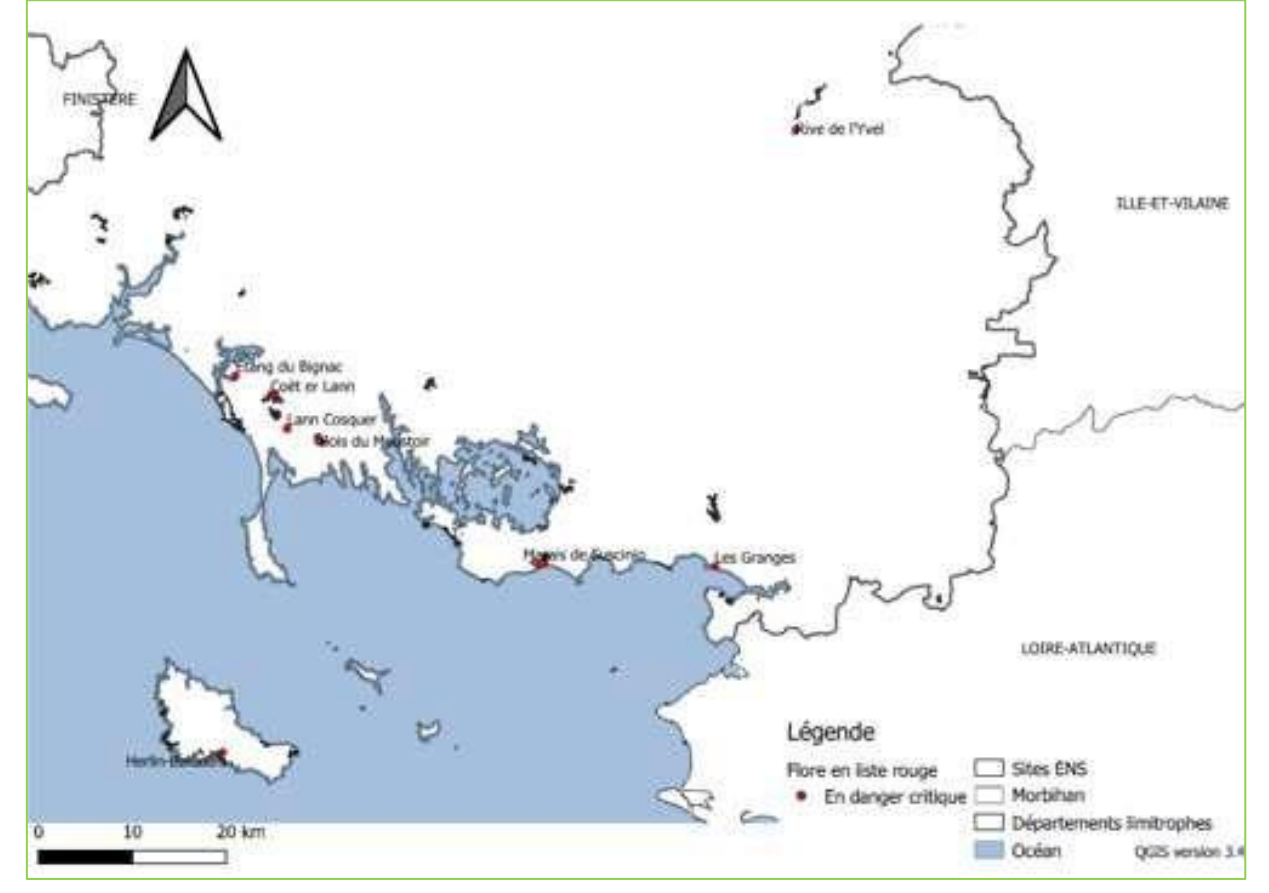

Figure 14 : Cartographie des sites ENS zoomée contenant des données sur la flore en liste rouge française en danger critique

Ces cartographies permettent de bien appréhender la localisation des sites sur lesquels un enjeu de préservation est présent pour les espèces floristiques liste rouge (Figures 13 et 14). Les sites littoraux montrent un réel intérêt pour la flore notamment en danger critique d'extinction. Ce taxon est le mieux inventorié même si les sites localisés le plus à l'ouest du département ne sont pas inventoriés.

Tableau des espèces en danger critique d'extinction dans leur site respectif :

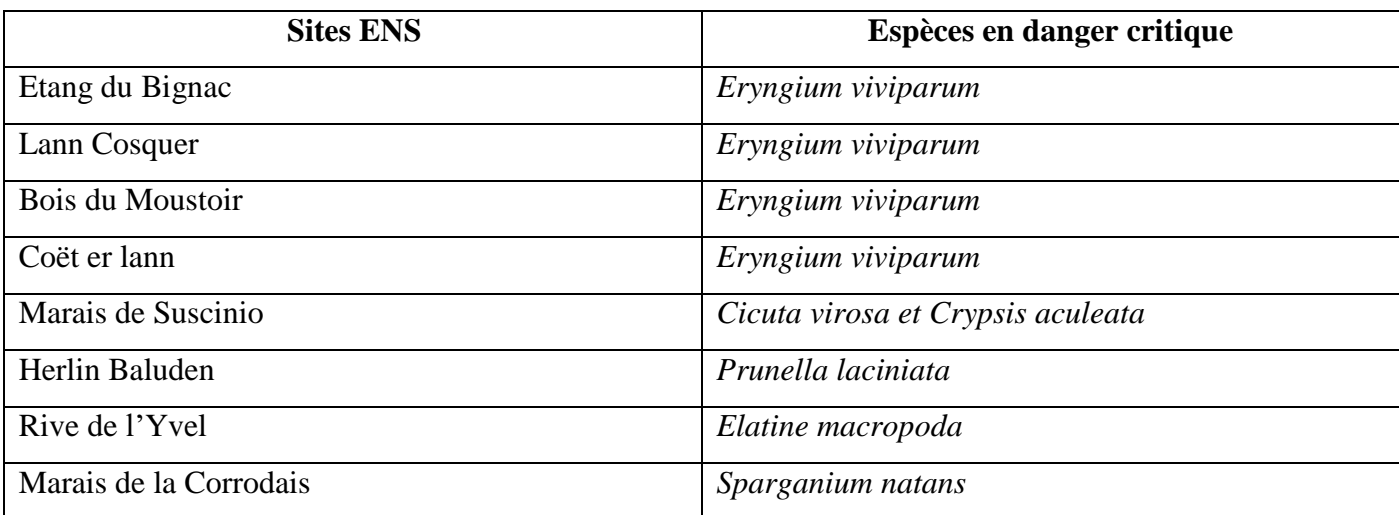

Les ENS abritent un grand nombre d'espèces végétales mais peu font partie de la liste rouge floristique française. Les sites ne semblent donc pas recouvrir tous les habitats sur lesquelles des espèces en danger critique d'extinction s'établissent.

# **Cas des espèces exotiques envahissantes**

Les tableaux 9 et 10 proviennent de la base de données du CBNB nommée eCalluna pour les données du département tandis que les données des ENS proviennent des dires d'experts. Ils présentent les espèces invasives avérées et potentielles pour les deux échelles étudiées.

En plus de cela, les gestionnaires du Département et le personnel de l'ONF ajoutent des espèces montrant ce caractère invasif mais qui ne sont pas encore répertoriées comme telles. Il s'agit : Nerprun purgatif (*Rhamnus cathartica*), Mauves sp. (*Malva sp*.), Bambou (Bambusoideae), Raisin d'Amérique (*Phytolacea americana*), Chêne rouge (*Quercus rubra*) et Cérisier tardif (*Prunus serotina*).

Un travail de hiérarchisation du CBNB permet de faire ressortir 124 taxons à enjeux sur les ENS (Masson 2018). Cette étude montre de manière beaucoup plus exhaustive l'ensemble des espèces et permet de définir trois espèces à enjeu de conservation majeur tel que *Cochleria aestuaria* faisant partie de la base de données exploitée dans ce rapport mais aussi deux autres ne figurant pas dans la base : *Aster linosyris* et *Gladiolus illyricus*. Ce travail permet d'assurer la bonne prise en compte des espèces « prioritaires » dans la gestion des ENS et/ou d'assurer un suivi de leur population si cela est nécessaire.

Remarque : Les espèces floristiques vivant en milieu aquatique sont peu inventoriées par les gestionnaires. Il y a donc une mauvaise connaissance de ces taxons.

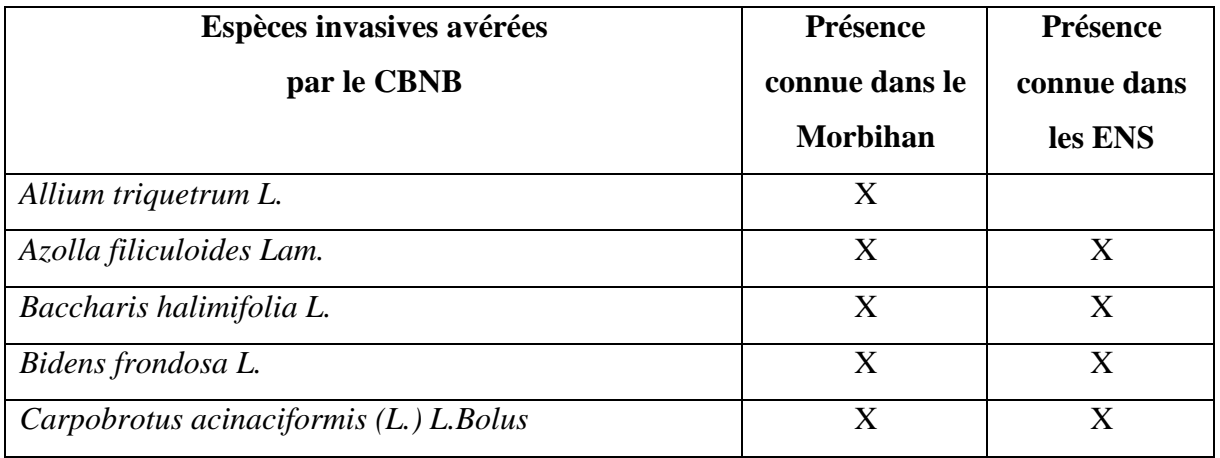

Tableau 9 : Liste des espèces invasives avérées selon le CBNB (eCalluna 2022):

| Carpobrotus acinaciformis / edulis                | X                       | X                |
|---------------------------------------------------|-------------------------|------------------|
| Carpobrotus edulis (L.) N.E.Br.                   | X                       | X                |
| Cortaderia selloana (Schult. & Schult.f.) Asch. & | X                       |                  |
| Graebn.                                           |                         |                  |
| Crassula helmsii (Kirk) Cockayne                  | $\overline{X}$          |                  |
| Egeria densa Planch.                              | X                       |                  |
| Hydrocotyle ranunculoides L.f.                    | X                       |                  |
| Impatiens glandulifera Royle                      | X                       |                  |
| Lagarosiphon major (Ridl.) Moss                   | X                       |                  |
| Lathyrus latifolius L.                            | X                       | X                |
| Laurus nobilis L.                                 | X                       | X                |
| Lemna minuta Kunth                                | X                       | X                |
| Ludwigia uruguayensis (Cambess.) H.Hara           | X                       | $\overline{X}$   |
| Myriophyllum aquaticum (Vell.) Verdc.             | $\overline{X}$          | X                |
| Paspalum distichum L.                             | X                       |                  |
| Polygonum polystachyum C.F.W.Meissn.              | X                       |                  |
| Prunus laurocerasus L.                            | X                       | X                |
| Reynoutria japonica Houtt.                        | X                       | X                |
| Reynoutria x bohemica Chrtek & Chrtková           | X                       |                  |
| Rhododendron ponticum L.                          | X                       | $\boldsymbol{X}$ |
| Senecio cineraria DC.                             | $\overline{\mathbf{X}}$ | $\boldsymbol{X}$ |
| Spartina alterniflora Loisel.                     | X                       |                  |
| Spartina x townsendii H.Groves & J.Groves var.    | X                       |                  |
| anglica (C.E.Hubb.) Lambinon & Maquet             |                         |                  |

Tableau 10 : Liste des espèces invasives potentielles selon le CBNB (eCalluna 2022) :

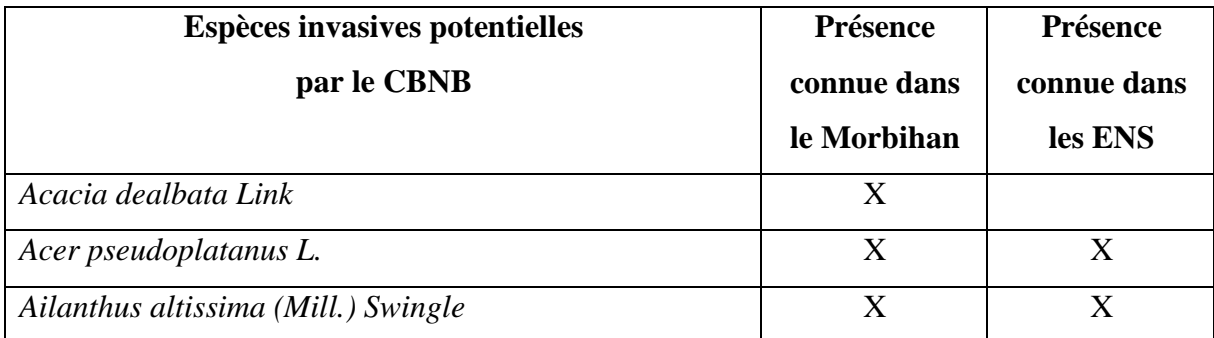

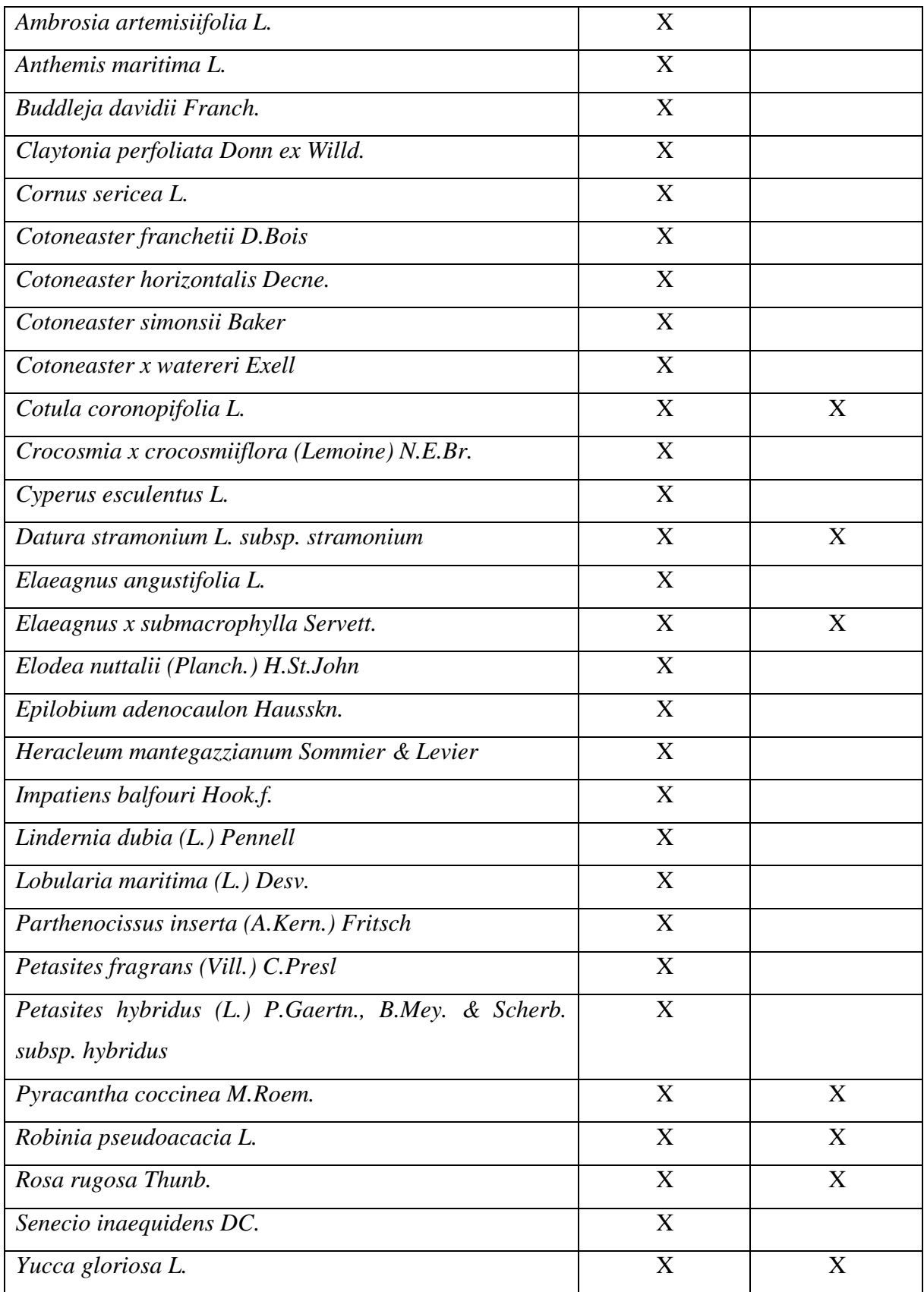

#### 3.1.3. Faune

## *3.1.3.1. Nombre de sites ENS à l'intérieur de la trame mammifères*

Parmi les 177 sites ENS, 141 font partis de la trame mammifères importante dont 77 de la trame mammifères majeure voir annexe 4.

Tableau 11 : Représentation du nombre d'espèces faune sur le Morbihan et les ENS (Le Balch 2022)

|                      | <b>ENS</b>                    |                |                |                | <b>Département</b>            |                               |                |                |                |                               |
|----------------------|-------------------------------|----------------|----------------|----------------|-------------------------------|-------------------------------|----------------|----------------|----------------|-------------------------------|
|                      | <b>Richesse</b><br>spécifique | CR             | EN             | VU             | Total<br>en<br>Liste<br>rouge | <b>Richesse</b><br>spécifique | <b>CR</b>      | EN             | VU             | Total<br>en<br>Liste<br>rouge |
| Oiseaux<br>nicheurs  | 124                           | 5              | 14             | 11             | 30                            | 159                           | 12             | 28             | 19             | 59                            |
| Reptiles             | 8                             | $\overline{0}$ |                | $\overline{0}$ |                               | 10                            | $\overline{0}$ |                |                | 3                             |
| Amphibiens           | 10                            | $\overline{0}$ | $\overline{0}$ | $\overline{0}$ | 0                             | 15                            | $\overline{0}$ | $\overline{0}$ |                |                               |
| Papillons<br>de jour | 59                            | $\overline{0}$ | $\overline{2}$ | 1              | 3                             | 81                            | 3              | 11             | $\overline{4}$ | 18                            |
| Odonates             | 48                            | $\overline{0}$ | $\overline{2}$ | $\overline{0}$ | $\overline{2}$                | 53                            | $\overline{0}$ | 3              |                | $\overline{4}$                |

Pour certains taxons, il n'y a pas de différence majeure entre les valeurs de richesse spécifique et celle du nombre d'espèces en liste rouge, c'est le cas des reptiles, des amphibiens et des odonates. Les lépidoptères (papillons de jours) et les oiseaux nicheurs ont des valeurs quant à eux, différentes entre les deux échelles. La richesse spécifique du département reste plus élevée avec 35 espèces d'oiseaux de plus par rapport aux ENS. Les habitats présents sur les sites ENS ne sont peut-être pas suffisamment inventoriés ou caractéristiques des zones de nidification de ces espèces ou alors certaines d'entre elles sont très discrètes pendant cette période. Le département comptabilise 22 espèces de rhopalocères de plus par rapport aux ENS. Ce qui paraît normal car celui-ci a une plus grande surface et donc une plus grande diversité d'habitats pour accueillir une biodiversité plus riche.

Remarque : La connaissance sur les ENS reste tout de même limitée sachant que les données utilisées sont uniquement sous maîtrise d'ouvrage du Département et ont bénéficié d'un reporting sur Excel ; ce qui entraine donc une sous-estimation de la connaissance d'où une sous-

*<sup>3.1.3.2.</sup> Nombre total d'espèces par taxons faunistiques étudiés sur le département et sur les ENS et nombre d'espèces par taxons faunistiques étudiés en liste rouge sur le département et les ENS*

évaluation de la représentation de la faune sur les ENS en particulier pour certains groupes peu inventoriés sur les ENS : amphibiens, reptiles et mammifères.

Les tableaux 12a, b et c recensent les taxons faunistiques référencés dans la liste rouge bretonne pour les espèces en danger critique d'extinction, en danger et vulnérable.

| Nom de l'espèce            | Région | Département | <b>ENS</b> | Statut de<br>conservation |
|----------------------------|--------|-------------|------------|---------------------------|
| Fuligule morillon          | х      | X           | Χ          | <b>CR</b>                 |
| Sarcelle d'été             | Χ      | X           | Χ          | <b>CR</b>                 |
| Sarcelle d'hiver           | Χ      | Χ           | x          | <b>CR</b>                 |
| Fuligule milouin           | X      | X           | X          | <b>CR</b>                 |
| Canard chipeau             | X      | X           | x          | <b>CR</b>                 |
| <b>Busard cendré</b>       | X      |             |            | <b>CR</b>                 |
| Macareux moine             | X      |             |            | <b>CR</b>                 |
| Guêpier d'Europe           | Χ      |             |            | <b>CR</b>                 |
| Sterne de Dougall          | X      |             |            | <b>CR</b>                 |
| Tarier des prés            | Χ      |             |            | <b>CR</b>                 |
| Pic cendré                 | X      |             |            | <b>CR</b>                 |
| Eider à duvet              | X      |             |            | <b>CR</b>                 |
| Autour des palombes        | Χ      |             |            | <b>EN</b>                 |
| Echasse blanche            | X      | X           | χ          | <b>EN</b>                 |
| Bergeronnette flavéole     | Χ      |             |            | <b>EN</b>                 |
| Faucon pèlerin             | X      |             |            | <b>EN</b>                 |
| Chevalier gambette         | X      | Χ           | Χ          | <b>EN</b>                 |
| <b>Grand Gravelot</b>      | Χ      | X           | x          | <b>EN</b>                 |
| Râle d'eau                 | Χ      | X           | Χ          | <b>EN</b>                 |
| <b>Busard Saint-Martin</b> | Χ      | Χ           | x          | <b>EN</b>                 |
| Crave à bec rouge          | Χ      |             |            | <b>EN</b>                 |
| <b>Petit Gravelot</b>      | X      | X           | X          | <b>EN</b>                 |
| Pingouin torda             | X      |             |            | <b>EN</b>                 |
| Grimpereau des bois        | х      |             |            | <b>EN</b>                 |
| <b>Grand Corbeau</b>       | Χ      |             |            | <b>EN</b>                 |
| Canard souchet             | Χ      | Χ           | Χ          | <b>EN</b>                 |
| Mouette tridactyle         | X      |             |            | <b>EN</b>                 |
| Océanite tempête           | Χ      |             |            | <b>EN</b>                 |
| Rousserolle verderolle     | X      |             |            | <b>EN</b>                 |
| Courlis cendré             | X      | X           | Χ          | <b>EN</b>                 |

Tableau 12a : Liste des oiseaux nicheurs inscrits sur la liste rouge bretonne

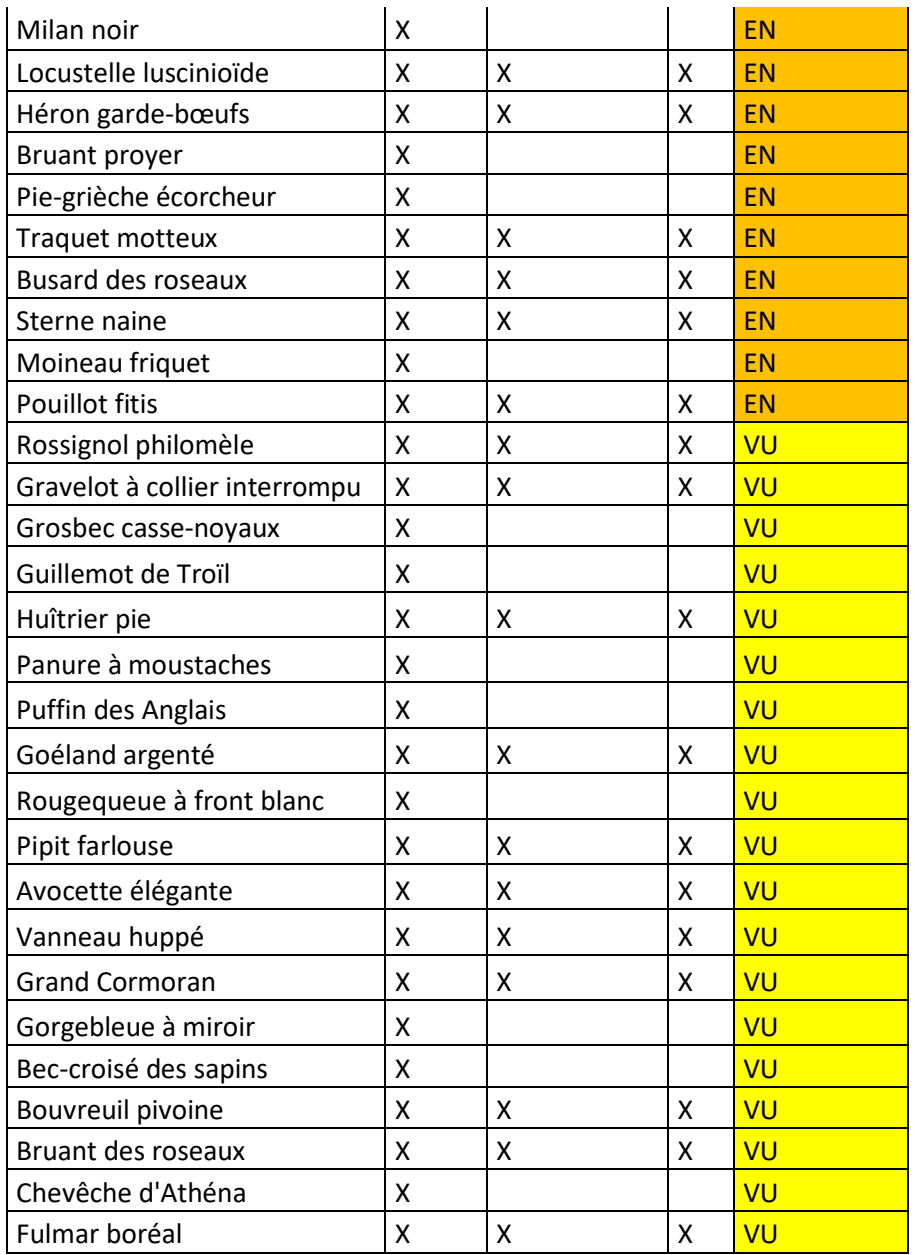

Tableau 12b : Liste des rhopalocères inscrits sur la liste rouge bretonne

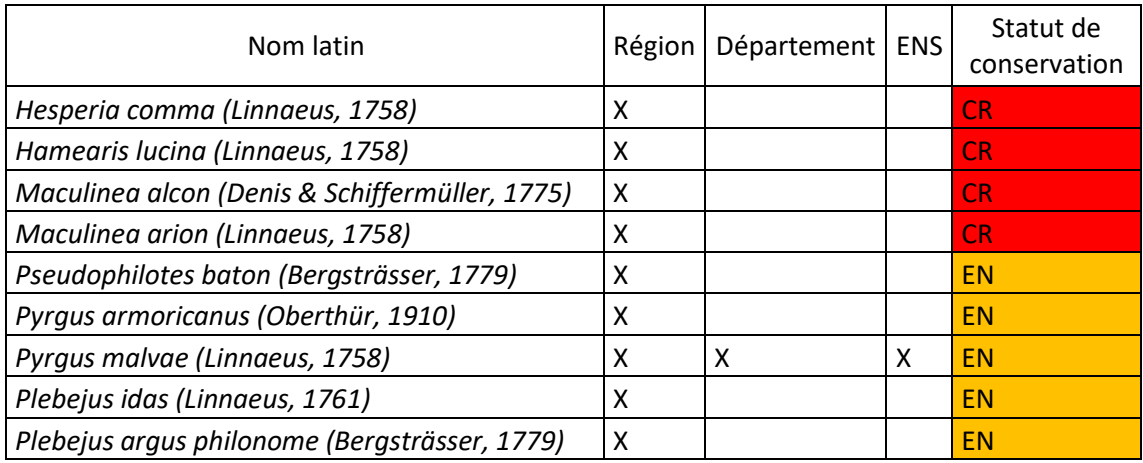

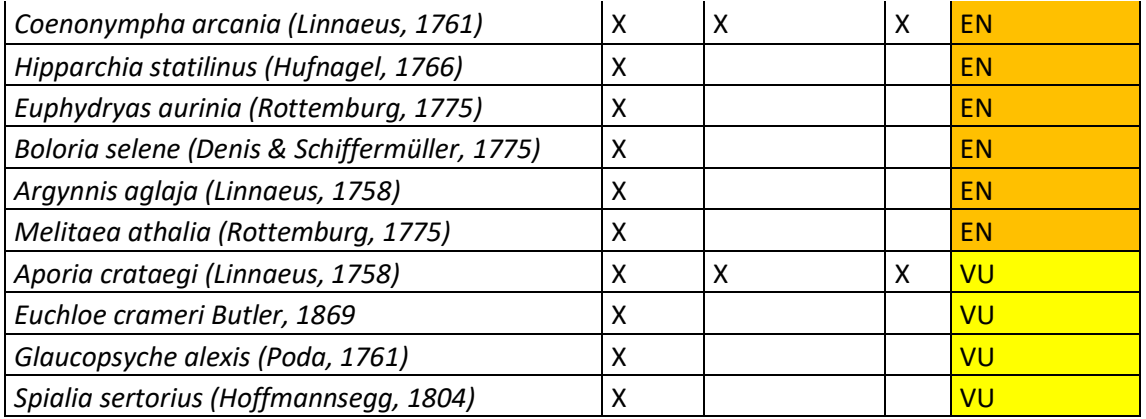

Tableau 12c : Liste des espèces faunistiques inscrites sur la liste rouge bretonne

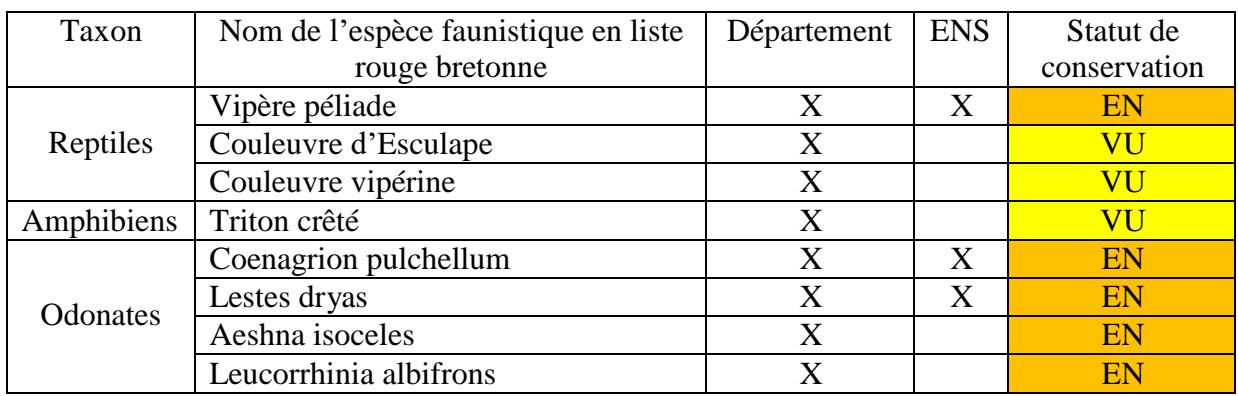

La répartition des oiseaux en liste rouge bretonne sur les sites ENS :

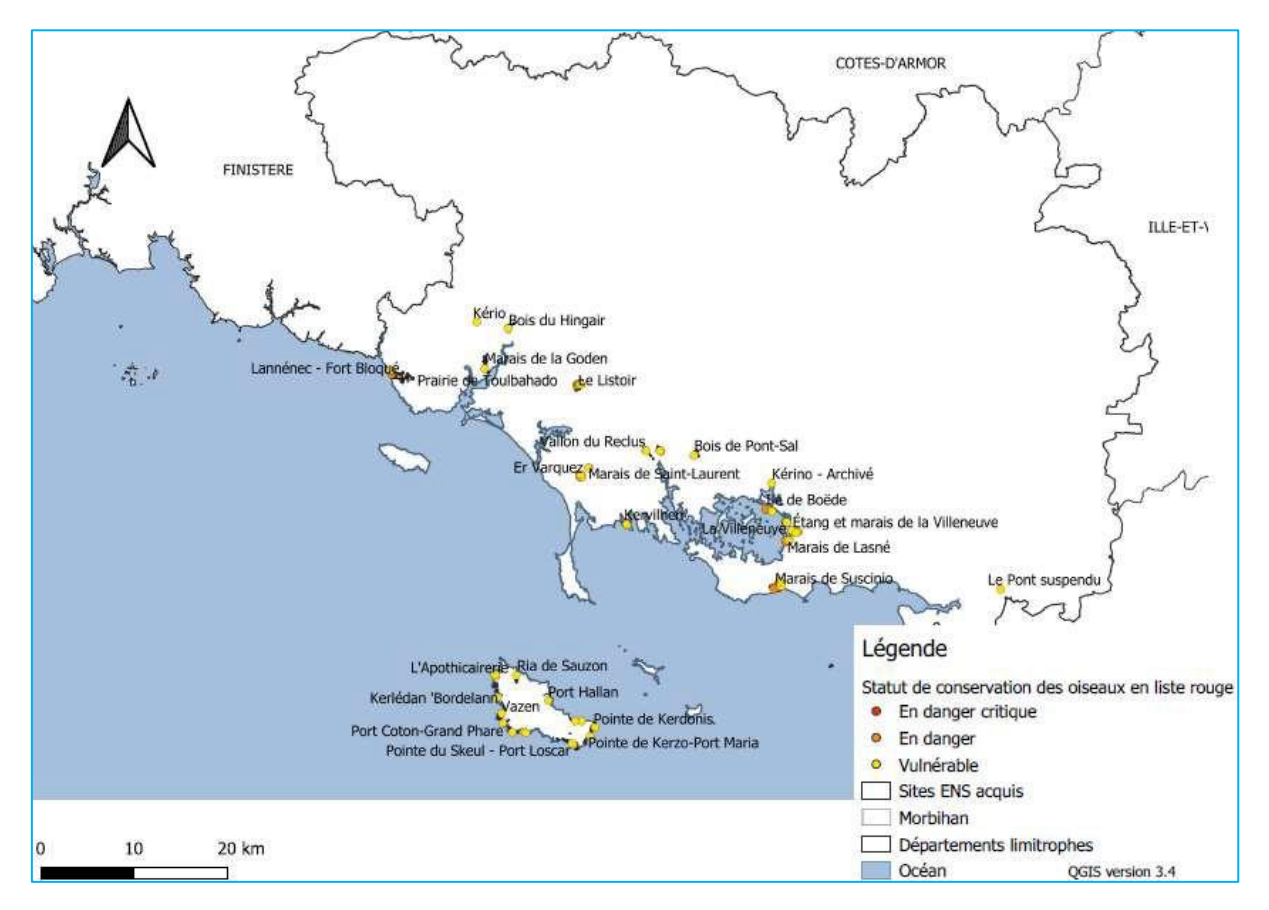

Figure 15 : Cartographie des sites ENS contenant des données sur les oiseaux en liste rouge bretonne

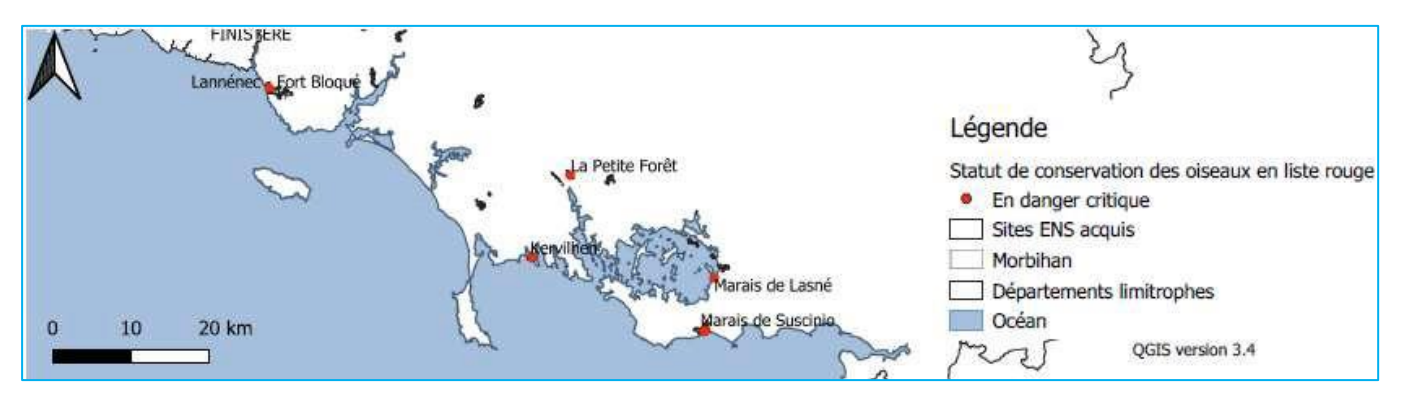

Figure 16 : Cartographie des sites ENS zoomée contenant des données sur les oiseaux en liste rouge bretonne en danger critique

Ces cartographies permettent de bien appréhender la localisation des sites sur lesquels un enjeu de préservation est présent pour les espèces d'oiseaux en liste rouge (Figures 15 et 16). Il faut tout de même remarquer que ce sont les sites littoraux qui semblent protéger le plus d'espèces en liste rouge. Cependant, ceci peut être contrebalancé par le manque d'inventaires réalisés dans les sites situés dans les terres.

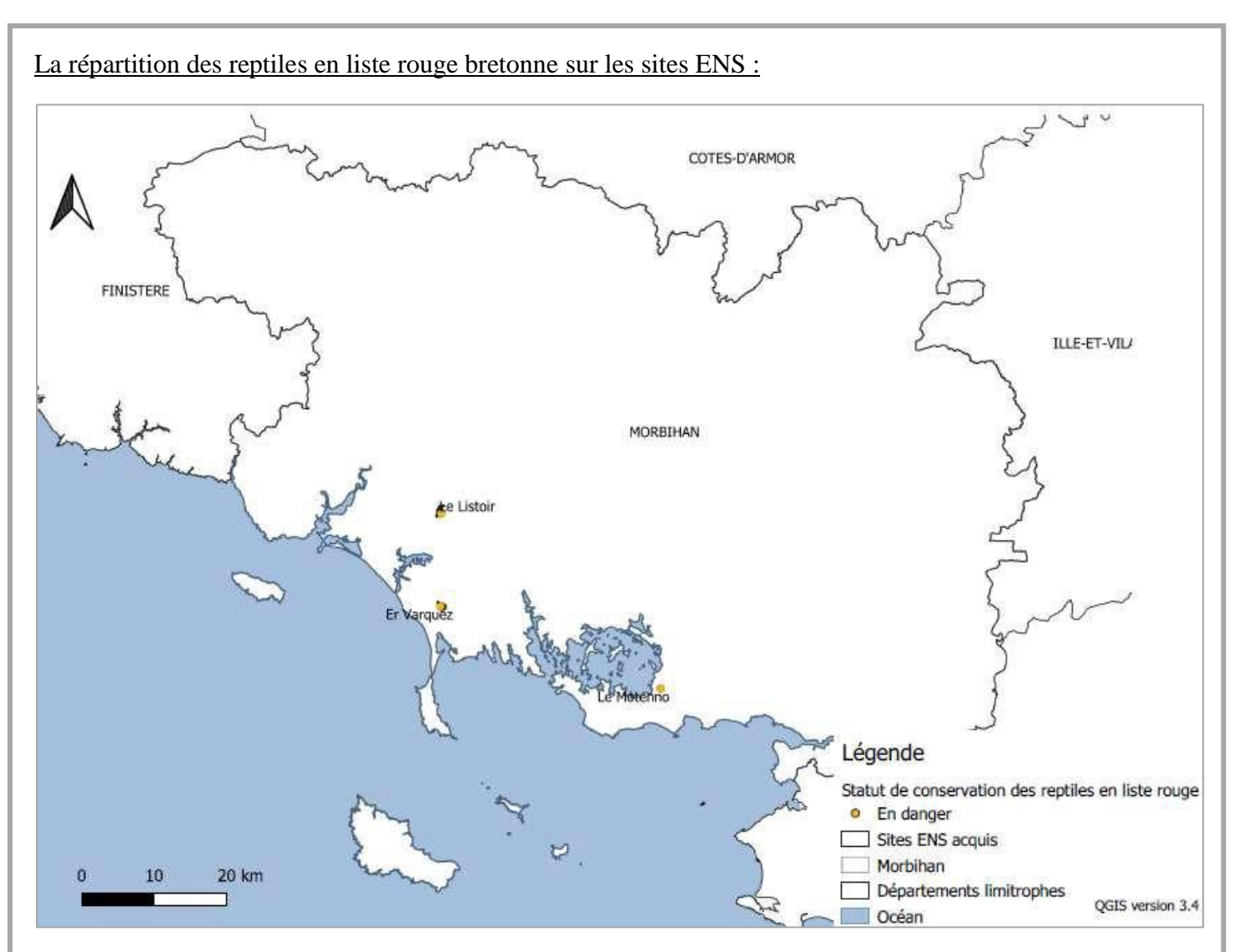

Figure 17 : Cartographie des sites ENS contenant des données sur les reptiles en liste rouge bretonne

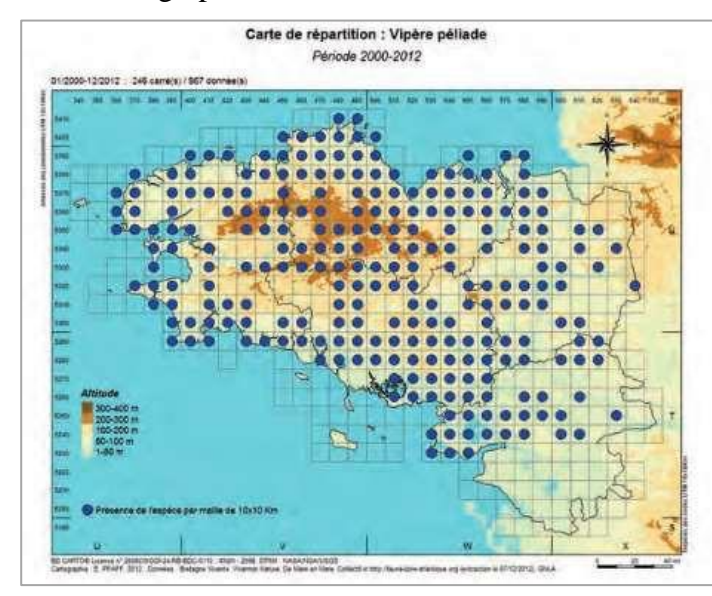

Figure 18 : Cartographie des sites ENS contenant des données sur les reptiles en liste rouge bretonne (Bretagne vivante)

Ces cartographies permettent de bien appréhender la localisation des sites sur lesquels un enjeu de préservation est présent pour la vipère péliade en liste rouge (Figures 17 et 18). Il faut remarquer que peu de sites sont inventoriés pour ce taxon en comparaison des données acquises dans la monographie des reptiles (Bretagne vivante).

La répartition des papillons de jour en liste rouge bretonne sur les sites ENS :

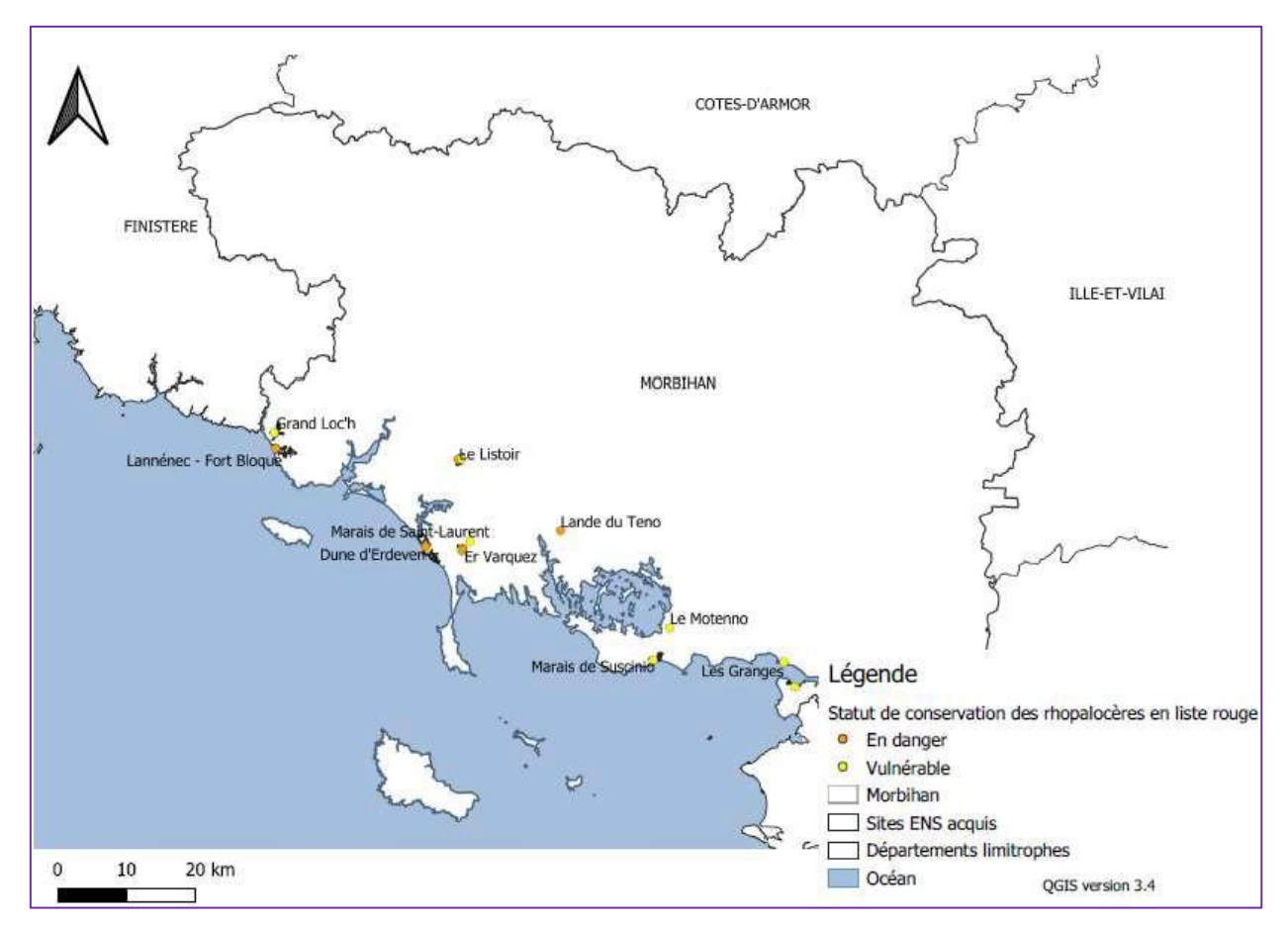

Figure 19 : Cartographie des sites ENS contenant des données sur les papillons de jour en liste rouge bretonne

Cette cartographie permet de mieux appréhender la localisation des sites sur lesquels un enjeu de préservation est présent pour les espèces de papillons de jour en liste rouge (Figure 19). Les sites littoraux semblent protéger le plus d'espèces en liste rouge. Cependant, ceci peut être contrebalancé par le manque d'inventaires réalisés dans les sites situés dans les terres et aussi par le fait que seulement 3 espèces sont en liste rouge pour ce taxon et donc peuvent être difficiles à détecter. Cette carte montre les lacunes de connaissances sur ce taxon ou alors la difficulté à détecter correctement certaines espèces sur le terrain. Pour cela, d'autres inventaires devront être effectués afin d'élucider la question.

La répartition des odonates en liste rouge bretonne sur les sites ENS :

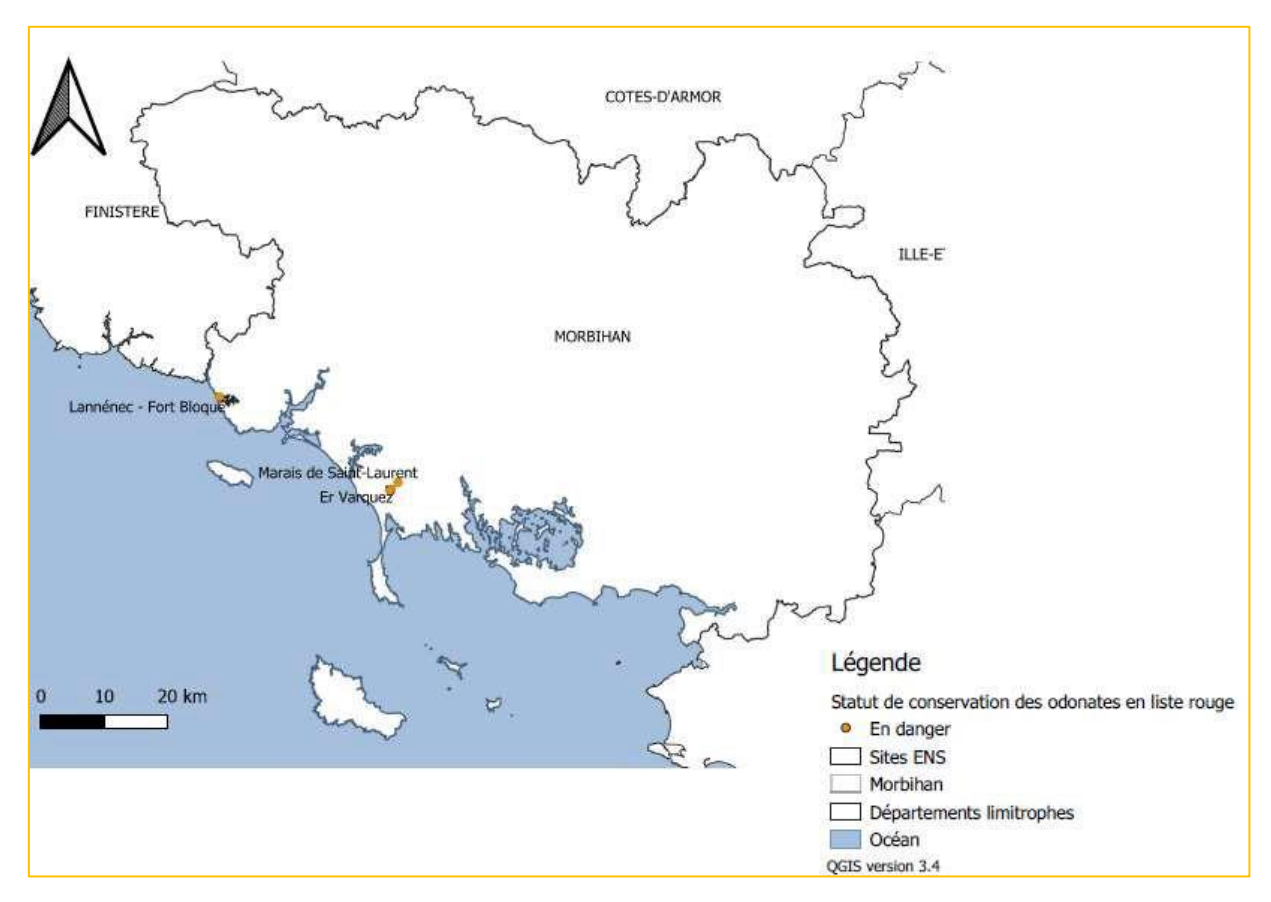

Figure 20 : Cartographie des sites ENS contenant des données sur les odonates en liste rouge bretonne

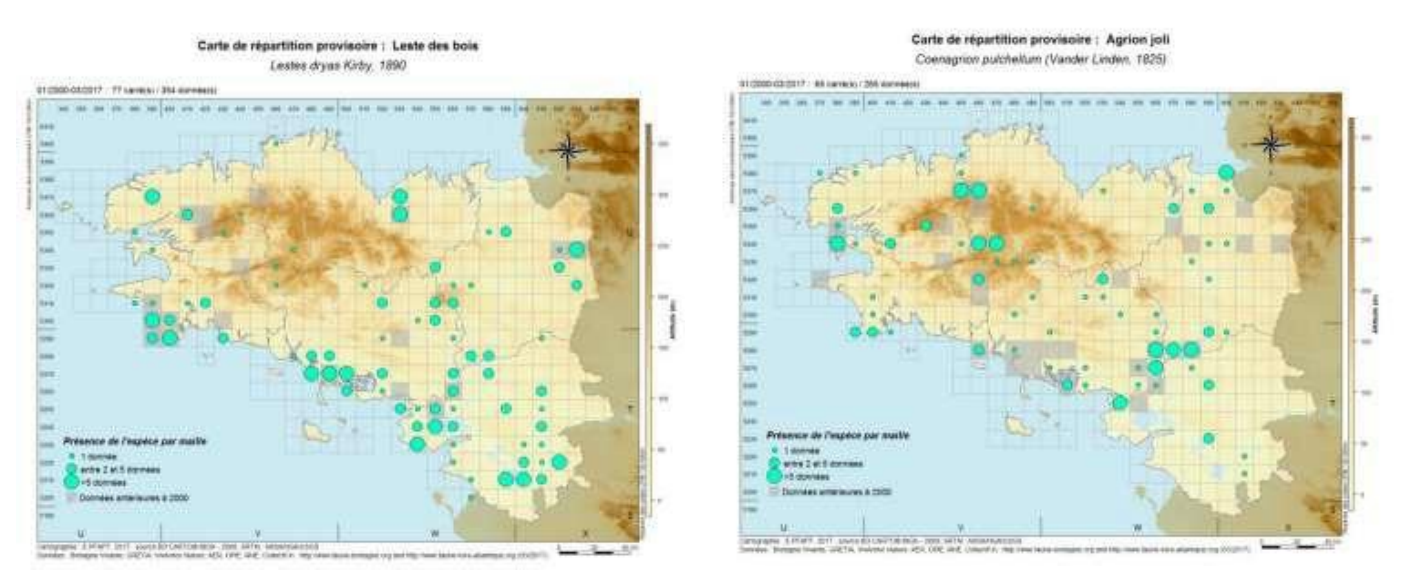

Figure 21 : Cartographie des deux espèces d'odonates en danger sur les ENS (Bretagne vivante 2017) La figure 20 permet de mieux appréhender la localisation des sites sur lesquels un enjeu de préservation est présent pour les espèces d'odonates en liste rouge. Les sites littoraux semblent encore être les mieux inventoriés par rapport aux sites situés dans les terres. Seulement deux espèces d'odonates présentes sur les ENS sont en danger et elles sont peu communes à l'échelle du département surtout *Coenegrion pulchellum* (Figure 21).

# 3.1.4. Nombre de sites d'intérêt géologique sur le département du Morbihan et sur les ENS.

Il y a 6 sites d'intérêt géologique sur 33 départementaux (Tableau 12). Ces sites seraient des anciens géosites, qualifiés ainsi par la loi de 1930, variant de l'échelle du kilomètre à celle du paysage. « Ainsi, très officiellement depuis 2007, est lancé l'inventaire national du patrimoine géologique et son évaluation qui seront d'abord réalisés en Régions. Il s'en dégagera les enjeux régionaux de la conservation du patrimoine géologique, la mise en évidence des problèmes de conservation et des perspectives de valorisation qui permettront de définir politiques et stratégies régionales et nationale et de choisir les outils les plus adaptés à chacune des situations. Il permettra enfin de distinguer le patrimoine géologique d'intérêt national. » (Jonin & Coléno date inconnue).

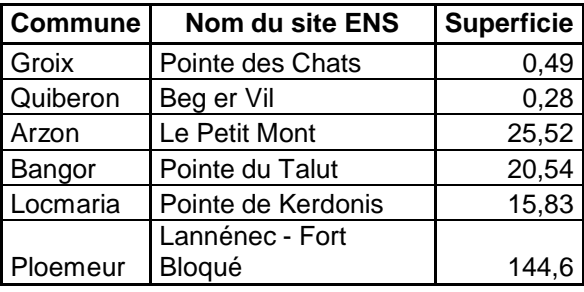

Tableau 13 : Sites d'intérêt géologique sur les ENS

Il semblerait que la Butte de Malvrand et les Rochers du Ruicard en propriétés départementales aient été rajoutée récemment (DREAL Bretagne 2021).

### **Caractérisation de la connaissance des ENS**

3.2.1. Indicateur de la caractérisation de la connaissance

Cet indicateur permet de caractériser la connaissance des sites ENS en leur attribuant un niveau de caractérisation de la connaissance (Figure 22). Le nombre de sites ayant un niveau de connaissances faible selon les critères choisis ici, sont plus nombreux que ceux ayant un très bon niveau de connaissance. En ce qui concerne les autres catégories, la répartition de sites est assez homogène.

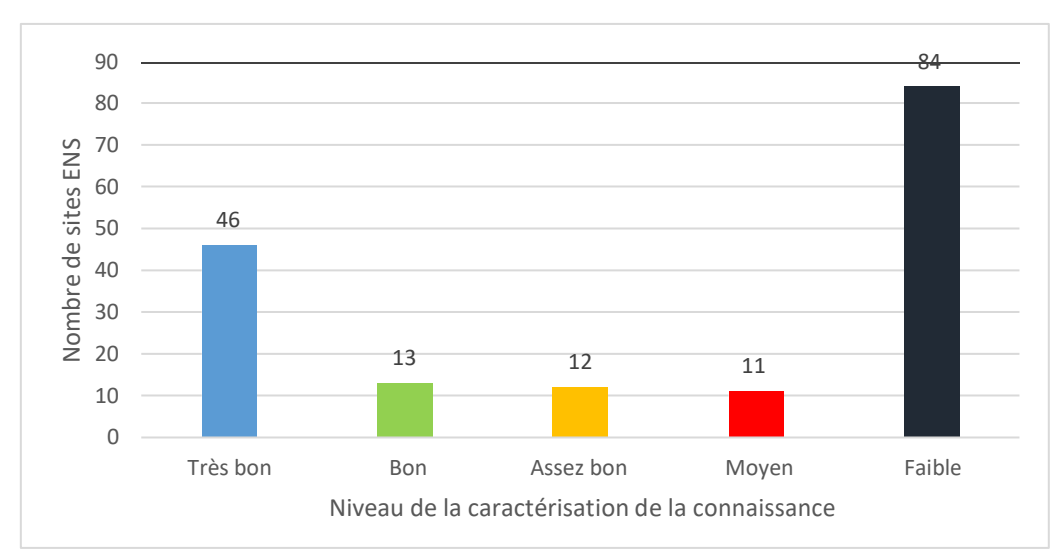

Figure 22 : Histogramme traduisant le nombre de sites par classe de caractérisation de la connaissance

La figure 23, permet de nuancer le nombre important de sites n'ayant pas reçu d'inventaires. En effet, les 82 sites ayant un niveau de caractérisation de la connaissance faible ne représentent que 873 Ha soit 23 % de la surface totale des sites ENS contrairement à la catégorie très bon niveau de caractérisation de la connaissance qui représente 1 856 Ha soit 49 % de la surface totale des sites ENS.

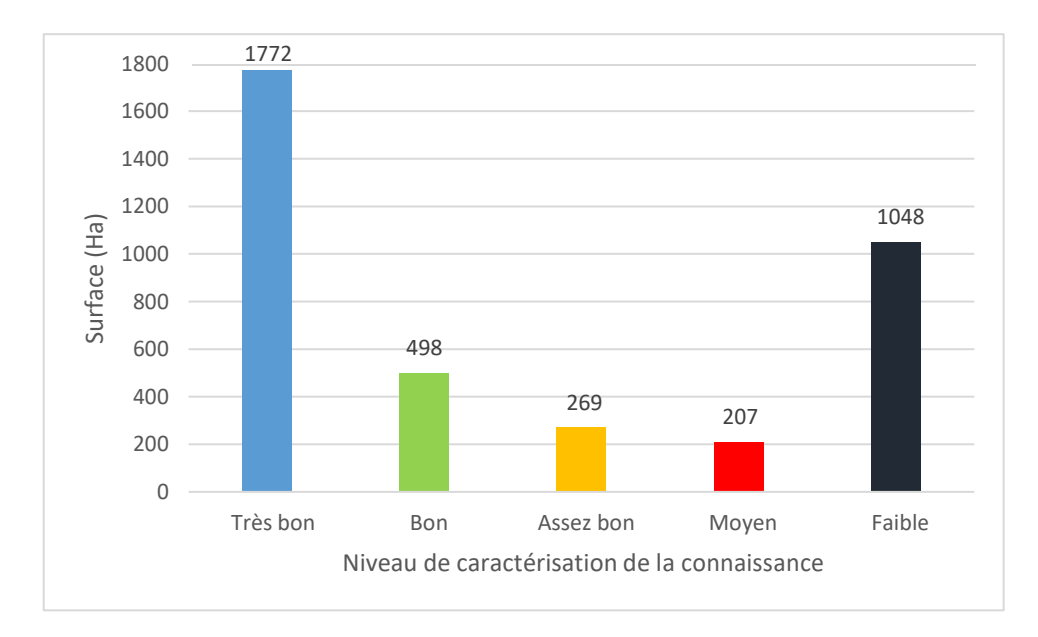

Figure 23 : Histogramme traduisant la surface en Ha inventoriée en fonction du niveau de la caractérisation de la connaissance

La figure 24 permet de rentrer plus encore dans le détail en classant les sites par surface et par niveau de la caractérisation de la connaissance ; ce qui permet de constater que globalement la majeure partie des sites ayant un niveau de caractérisation très faible sont des sites de petite surface. Les trois sites ayant une caractérisation de la connaissance faible d'une surface de plus de 75 Ha sont : l'Etang de Pen Mur, le Bois de Tremelin et Coet er Lann (le plus grand ENS et le plus mal inventorié). D'autres sites sont en revanche d'une grande surface et bien renseignés c'est le cas du Marais de Suscinio, le Grand Loc'h, le Bois de Loperhet, la Butte de Malvran et la Dune d'Erdeven.

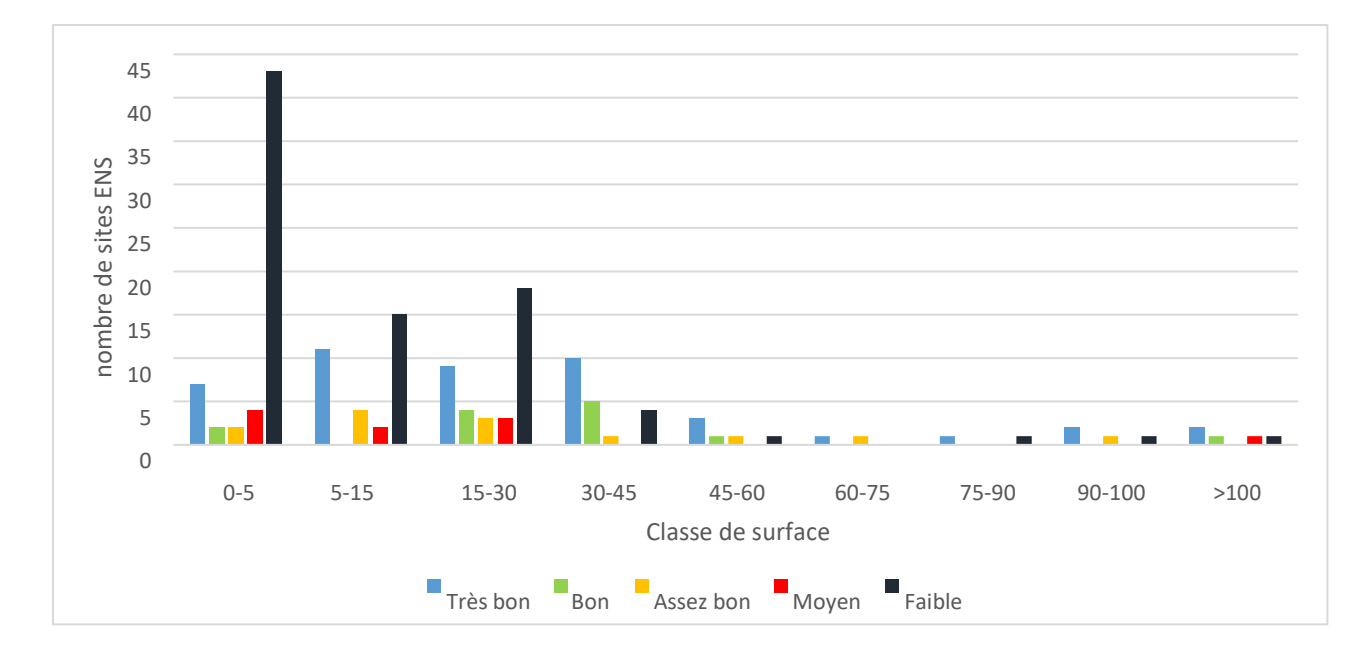

Figure 24 : Histogramme du nombre de sites ENS classés en fonction de leur surface et de leur niveau de caractérisation de la connaissance

La figure 25 permet de faire une nouvelle transition pour mieux appréhender les résultats de la figure 26. En effet, cette figure catégorise les ENS par type de milieux dominants et donc permet de constater que ce sont les landes et les milieux forestiers qui possèdent le plus de sites de petites tailles. Précédemment, il a été constaté que les sites de plus petite taille sont ceux qui sont les moins bien renseignés ; ce qui amène donc aux résultats de la figure 24 : les forêts ayant des sites de plus petites tailles sont ceux les moins bien inventoriés et qui ont donc un niveau de caractérisation de la connaissance, pour certains sites, bien faible (Figure 26).

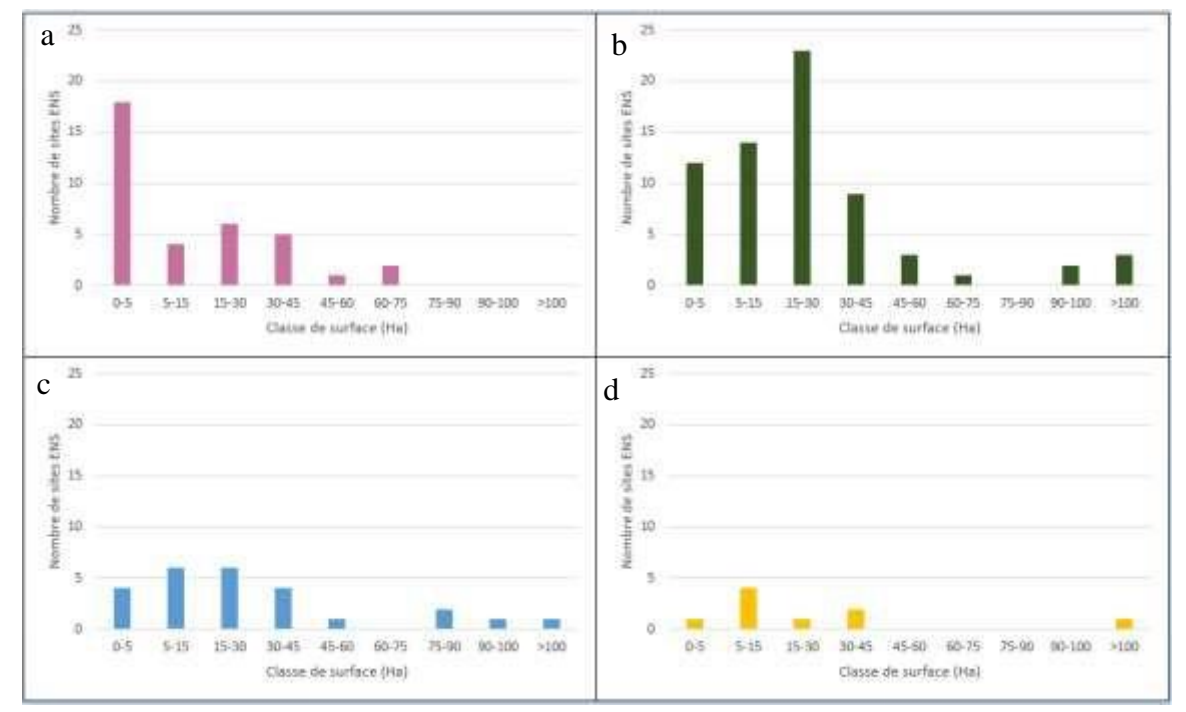

Figure 27 : Histogrammes présentant le nombre de sites ENS par types de milieux dominant en fonction des classes de surfaces, a : Lande ; b : Milieu forestier ; c : Zone humide ; d : Dune (Le Balch 2022).

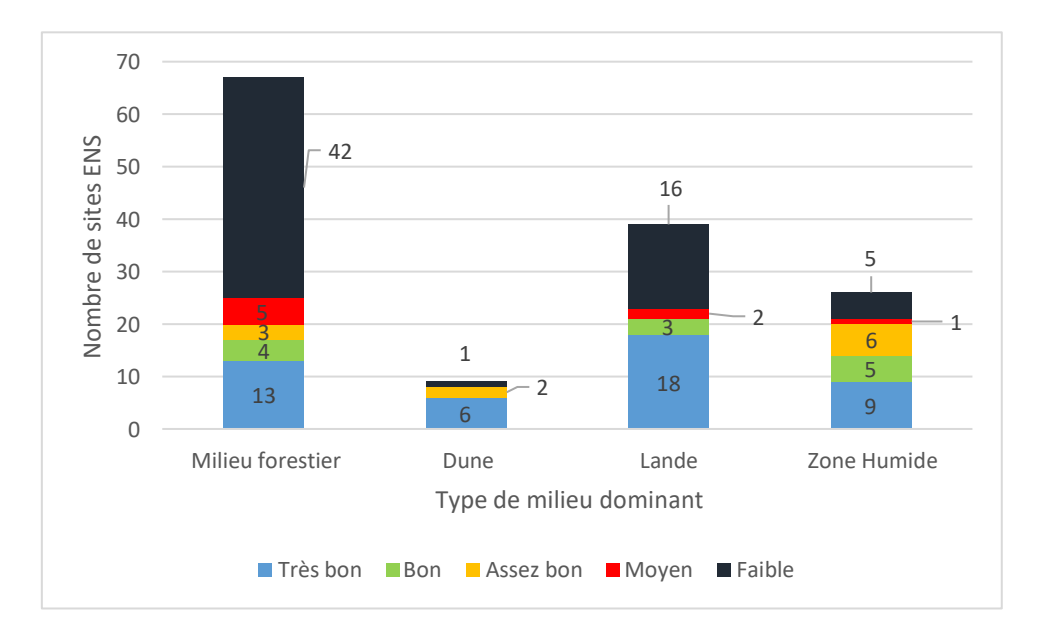

Figure 28 : Nombre de sites ENS classé par type de milieu dominant et du niveau de caractérisation de la connaissance

Tableau 14 : Récapitulatif des sites les mieux renseignés classés par milieu dominant (niveau de caractérisation de la connaissance très bon)

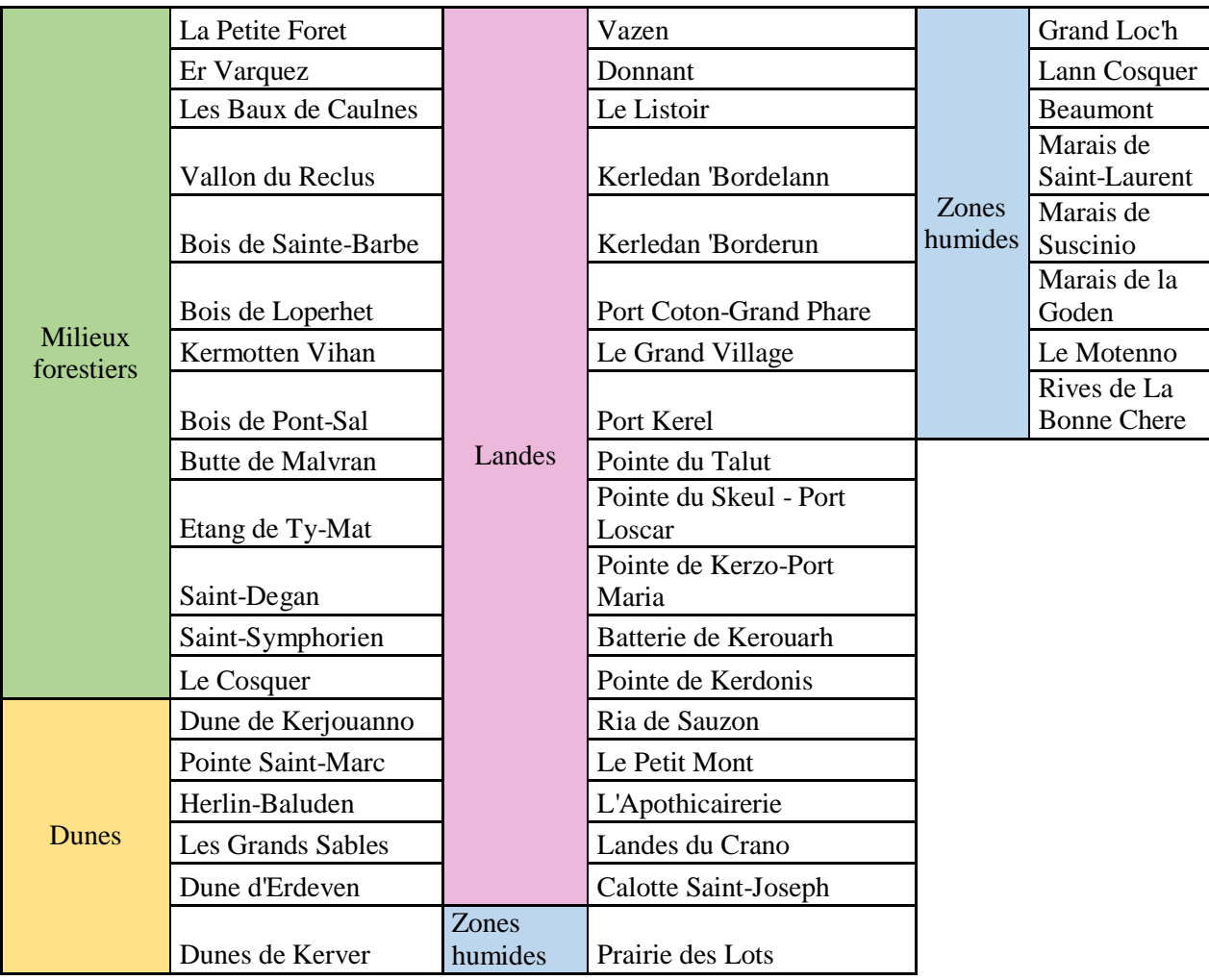

# **Résultats analyses statistiques**

# *Analyse de la relation entre la date d'acquisition du site et son niveau de connaissance*

Il n'existe pas de différence en termes de nombre d'inventaires sur les sites par rapport à leur date d'acquisition. Les sites les plus anciens ne sont pas les mieux inventoriés (Chisq = 5,6 ; df  $= 3$ ; *P* = 0,132). Le fait qu'il n'y ait aucune différence entre les sites en termes d'inventaires vis-à-vis de leur date d'acquisition peut paraitre étonnant au premier abord sachant que des suivis auraient pu être mis en place dès l'achat des sites les plus anciennement acquis. En effet, les sites semblent autant inventoriés les uns que les autres quelques soit la date ou les classes par période effectuées (classes d'acquisition avant et après 2000, ou par décennies). Ce résultat peut s'expliquer par le fait que les premiers sites acquis par le Département au début de la politique ENS ne revêtaient pas un intérêt naturaliste réel et ont donc été peu inventoriés.

De plus, la cause de la préservation et la protection de la nature est assez émergente depuis les années 2000 environ (Doremus 2000). Le fait de mettre en place des inventaires ou des suivis était moins connue et moins systématique qu'aujourd'hui ceci expliquerait donc pourquoi les sites les plus anciennement acquis n'ont pas tant que cela d'inventaires. Pour les nouveaux sites acquis après 2010, des inventaires d'état des lieux ont été fait ou des suivis mis en place mais certains sites anciennement acquis ont dû bénéficier de l'augmentation du nombre d'inventaire pour être renseigné. Le nombre d'inventaires augmente jusqu'à atteindre son maximum en 2016, année pour laquelle 110 inventaires ont été réalisés. Cette même année le Département souhaite rompre les partenariats avec les associations naturalistes entrainant une chute du nombre d'inventaires les années suivantes. Les nouveaux sites sont alors eux aussi peu ou pas inventoriés à cause du manque de naturalistes apte à réaliser des évaluations faune/flore. L'écart du nombre d'inventaires effectué entre les sites nouvellement acquis et les autres, reste non significatif. Le service est également impacté par une réorganisation interne et l'effectif du service ENS diminue entre 2018-2019 entrainant une nouvelle fois une chute des inventaires notable en 2019.

#### *Analyse de la relation du nombre d'inventaires réalisé par années*

La figure 5 montre que plus les années passent et plus le nombre d'inventaires effectués par année a tendance à augmenter (R² = 0,67 ; F = 44,79 ; 22 ddl ; *P* < 0,0001). Le test de Spearman montre que ces deux variables sont corrélées significativement et positivement (rho = 0, 80 ; P < 0,0001). Ce qui signifie que plus les années passent et plus le nombre d'inventaires réalisés par année augmente. Cela est logique car il y a de plus en plus de sites sont acquis et donc à inventorier. Cela affirme une réelle préoccupation d'acquérir de la connaissance naturaliste sur les ENS. Seul les données à partir de 2011 sont à prendre en considération dans ce graphique car elles témoigne des actions réalisées pendant le schéma départemental des ENS.

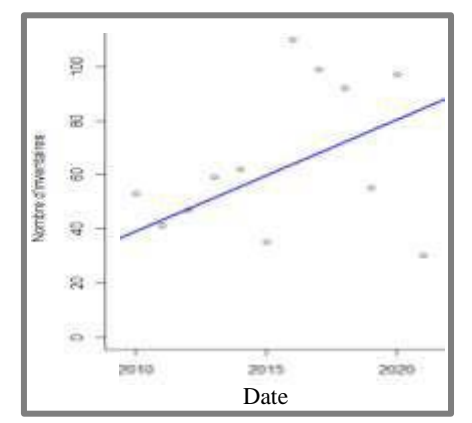

Figure 29 : Régression linéaire du nombre d'inventaires réalisés par année (N=24)

• **Analyse du nombre d'inventaire réalisés par milieu dominant**<br>80 montre une différence en termes de nombre d'inventaires par  $25,09$ ; df = 3;  $P < 0$ , 0001). Les zones humides et les landement mieux renseignées que le mi La figure 30 montre une différence en termes de nombre d'inventaires par milieu dominant (Chisq =  $25,09$ ; df =  $3$ ;  $P < 0$ , 0001). Les zones humides et les landes sont en effet significativement mieux renseignées que le milieu forestier. Les dunes n'ont pas de différence significative avec les trois autres milieux mais il se peut que ces données soient liées à un faible échantillonnage du nombre de sites de dunes (estimé à 9 sites dont 5 sites ont bénéficiés d'inventaires ces dernières années). Le nombre moyen d'inventaires corresponds au nombre moyen d'inventaires par site par milieu dominant pendant la période de 2011 à 2021.

Pour rappel, le milieu dominant attribué pour un site ne reflète pas forcement le milieu dominant en termes de surface mais le milieu présentant un intérêt à être préservé sur l'ENS.

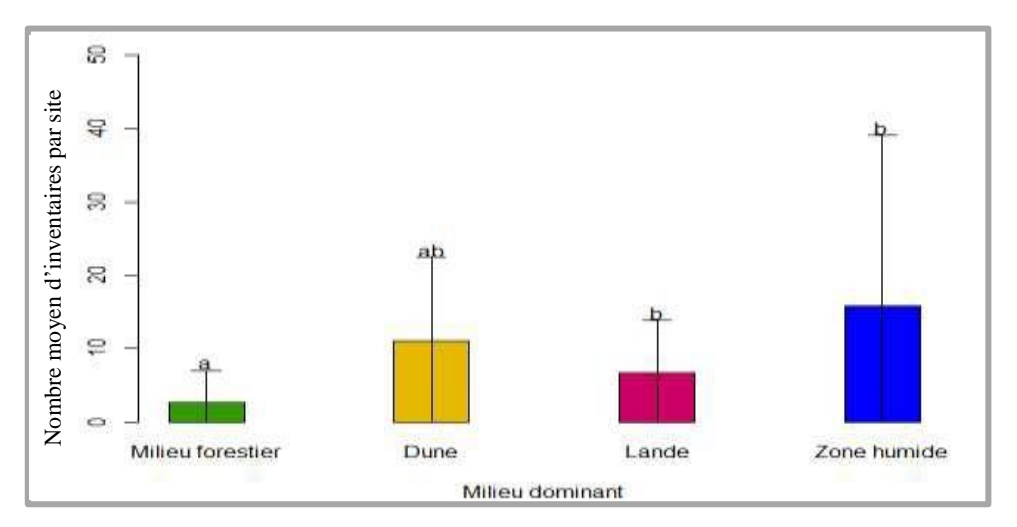

Figure 30 : Histogramme présentant le nombre moyen d'inventaires réalisés par sites de chaque milieu dominant, les lettres annotent la significativité des différences (N=141)

Les zones humides, incluant les marais littoraux, et les landes sont les deux milieux les mieux inventoriés. Le Département du Morbihan a acquis des sites en zones humides exceptionnels en termes de richesse floristiques et faunistiques tels que les marais atlantiques parmi lesquels figure le marais de Suscinio. Ces milieux humides présentent un réel intérêt pour l'avifaune hivernante, migratrice ou nicheuse (Jacob & Pfaff 2019) mais aussi d'un point de vue floristique (Conservatoire Botanique National de Brest (1) 2020). Les landes bretonnes sont également des lieux présentant une diversité d'espèces (reptiles, oiseaux, insectes, araignées) et très caractéristique en terme de végétation avec des bruyères, des ajoncs et de la molinie (Bretagne Vivante 2022).

Les dunes rares à l'échelle départementale sont également bien inventoriées avec des suivis mis en place tel que le protocole STERF pour les papillons de jours ou le suivi des gravelots à collier interrompu. Seul le milieu forestier est peu inventorié cela peut s'expliquer par le fait que les forêts départementales sont soumises au régime forestier avec un plan d'aménagement forestier relatif au code forestier. Cette spécificité induit que la mise en place d'un plan de gestion espaces naturels disposant d'inventaires initiaux complets ne sont pas mis en place sur les forêts et donc entraine un déficit d'inventaires naturalistes. Cela pourrait aussi être dû à un effet charge sur l'agent technique concerné qui avec 70 sites ENS à gérer avait peut-être moins le temps de mettre en place des suivis naturalistes annuels. La réglementation spécifique de cet habitat (code forestier) induit des habitudes d'inventaires différents des milieux ouverts. Ce qui peut être discutable car même les espèces ordinaires sont intéressantes à prendre en compte notamment dans un contexte de changement global afin de suivre l'évolution de ces dernières au cours du temps. Le nombre de site acquis par type de milieu dominant peu aussi influencer la moyenne d'inventaires par site. Plus un milieu dominant comprend de site plus celui-ci a pu être mal inventorié (cas du milieu forestier avec 67 sites contre 9 pour les dunes, 39 pour les landes et 26 pour les zones humides). De plus, chaque gestionnaire du Département décide sur ces sites la nécessité ou non de réaliser un inventaire ce qui peut biaiser également la répartition des inventaires suivant quel gestionnaire gère quel site et quel type de milieu dominant en priorité. Même si le nombre d'ENS ayant un niveau de caractérisation de la connaissance faible est plus élevé leur surface cumulée est plus faible que ceux très bien inventoriés traduisant une gestion en termes d'acquisition de la connaissance plus portée sur les sites de grandes surfaces que ceux plus petits. Les décisions politiques aussi peuvent orienter l'acquisition de connaissance vers tel ou tel type de milieu dominant présentant un enjeu plus que les autres ou bien vers des sites ayant une forte pression touristique afin de sensibiliser sur les usagers sur la faune et flore présente sur l'ENS.

#### *Analyse du nombre d'inventaire réalisés par taxons (catégories)*

La flore, les habitats, les oiseaux et les papillons sont significativement mieux renseignés que les reptiles, les amphibiens et les mammifères (Figure 31) (Chisq = 85, 312 ; 7 ddl ; *P* < 0,0001). Les odonates, quant à eux, possèdent globalement un nombre moyen d'inventaires similaire à celui des mammifères et des taxons les mieux renseignés. Il est à noter que le nombre moyen d'inventaires par site même pour les taxons les mieux renseignés reste inférieur à 2.

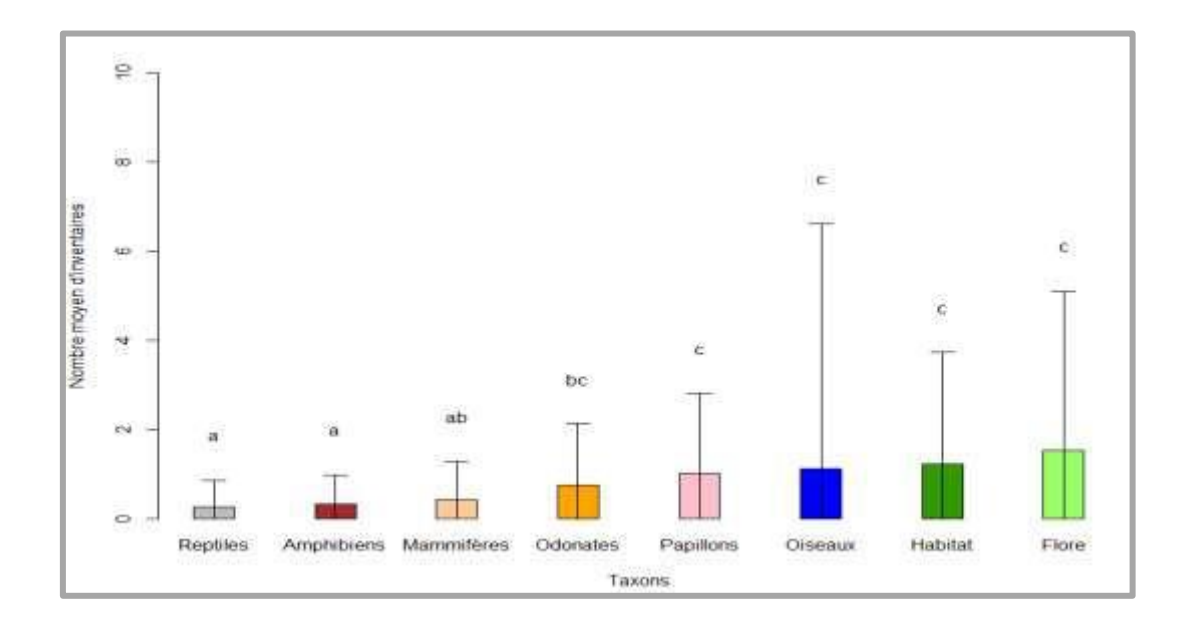

Figure 31 : Histogramme du nombre moyen d'inventaires réalisés par site ENS pour chacun des taxons étudiés entre 2011 et 2021, les lettres annotent la significativité des différences  $(N=166)$ 

Les oiseaux sont très bien suivis particulièrement sur les zones humides comme vu précédemment avec 41 sites au total inventoriés souvent de manière annuelle ou mensuelle (Marais de Suscinio). Certains sites concentrent une grande partie des inventaires. Le CBNB assure un réel travail d'inventaire et de suivi sur la flore et les habitats pour le Département avec respectivement 70 et 71 sites inventoriés. Les suivis STERF mis en place en 2017 sur 7 sites participent à l'évaluation des rhopalocères en plus de l'acquisition de connaissances par d'autres inventaires occasionnels sur 37 sites au total. Les odonates commencent à être bien appréhender à l'échelle régionale avec la rédaction en cours d'un Atlas à l'échelle de la Bretagne. Ce taxon est aussi renseigné aux deux échelles étudiées néanmoins seuls 43 sites ont été inventoriés de manière irrégulière et sans protocole standardisé. Les mammifères sont peu inventoriés leur niveau de connaissance est médiocre. Il serait essentiel d'acquérir plus de données sur ce taxon notamment pour la mise à jour des trames mammifères réalisées par le Groupement Mammalogique Breton (2020) en plus des 39 sites inventoriés sporadiquement. Quelques inventaires chauves-souris ont été réalisés. Néanmoins, certains sites bénéficient d'inventaires bénévoles naturalistes notamment pour les chauves-souris (gîte forestier notamment) sur lesquels le Département ne récupère pas la donnée car ces actions ne sont pas financées par celui-ci. Les amphibiens et les reptiles sont des taxons contenant peu d'espèces à l'échelle du département respectivement 15 et 9 espèces et pourtant sont peu inventoriés

(respectivement 34 et 28 sites avec des inventaires ponctuels et non standardisé). Ce manque de données naturalistes sur ces taxons est regrettable car ces espèces sont réellement inféodées au site sur lequel elles grandissent et pourrait constituer un réel indicateur de la bonne conservation de leur habitat en caractérisant les espèces parcourant de faibles distances (seuil de 10 km pour les amphibiens (Fonte et *al.* 2019) et seuil inférieur à 20 km pour les reptiles (Southwood & Avens 2010)) et celles étant fidèle à leur site de reproduction. Leur richesse spécifique pour les ENS est quasiment la même que pour le département du Morbihan.

#### **4. Discussion**

#### *Perspectives et préconisations*

#### *Acquisition des données naturalistes*

Les milieux forestiers devraient bénéficier de davantage d'inventaires pour pouvoir prétendre à une bonne connaissance de ce milieu dominant. L'achat de parcelles autour des sites déjà acquis est essentiel, surtout pour ce milieu qui comptabilise le plus de sites de petites surfaces. Il est à noter l'intérêt visible du Département à acquérir des milieux naturels peu représentatifs à l'échelle du Morbihan afin de les préserver (exemple landes, milieux littoraux) sachant que leur proportion est plus importante dans les ENS que dans celle du département. Ces milieux sous représentés à l'échelle morbihannaise sont bien représentatifs des ENS. De plus, les landes et les tourbières pourraient faire l'objet davantage d'acquisitions au vu de leur faible surface cumulée. L'utilisation de d'autres couches de la cartographie des végétations montre que les différentes nominations des milieux dominants ne rentrent pas assez dans le détail concernant la définition d'un habitat. En effet, les sites ayant pour milieu dominant les zones humides ne sont pas forcément composés que de ce type de milieu. Il est donc intéressant de croiser plusieurs sources de données pour mieux appréhender les habitats présents sur le territoire des ENS. Les prairies et notamment celles permanentes enherbées seraient davantage à prendre en considération et à cibler dans l'achat des sites. Il faudrait peut-être en interne avoir une typologie des habitats plus précise que celle des milieux dominants qui elle est destinée au grand public.

Des états des lieux des connaissances sur les sites devraient être mis en place afin d'avoir au moins un point de référence de la connaissance de la biodiversité. Des taxons comme les reptiles et les amphibiens devraient être largement plus inventoriés, au moins dans les zones humides et les landes. Des programmes comme le POPreptiles ou le POPamphibiens permettraient d'obtenir des données sur ces taxons et aussi de renseigner des bases de données nationales.

Ces programmes sont simples à mettre en place et sont diviser en plusieurs niveaux de protocoles. A propos des reptiles trois protocoles peuvent être mis en place :

- POPReptiles 1 : Inventaires simples
- POPReptiles 2 : Suivis temporels
- POPReptiles 3 : Habitat et gestion (concerne les gestionnaires de sites)

En ce qui concerne le POPamphibiens deux protocoles sont disponibles :

- Suivi de l'occurrence des communautés d'amphibiens
- Suivi spécifique d'un seul groupe ou d'une seule espèce (exemple : POPamphibiens Spécifique « Triton »)

Quant aux mammifères, la mise en place d'un partenariat avec le Groupement Mammalogique Breton semble plus que nécessaire au vu des lacunes de connaissances sur ce taxon, d'autant plus qu'un atlas a déjà vu le jour renseignant leur présence sur le territoire Morbihannais. Le protocole STERF quant à lui, permet d'obtenir une assez bonne connaissance sur les papillons ; il faudrait en faire de même pour les odonates avec la mise en place du protocole STELI.

La mise en oeuvre de ces protocoles est nécessaire tout en maintenant un bon état des connaissances pour les catégories les mieux renseignées (oiseaux, flore, papillons de jour et habitats).

# *Bancarisation des données et gestion des données*

Les données provenant de ces inventaires seraient à bancariser dans une base de données facile d'accès et permettant une manipulation simple des données. Le fait de devoir aller chercher les données non standardisées dans différents dossiers occasionne une perte de temps et un travail immense de gestion de celles-ci et nécessite une forte capacité d'adaptation de la personne concernée.

# *Valorisation des données*

La valorisation des données notamment naturalistes pourrait se faire par le biais d'un site interactif sur lequel les différents ENS apparaîtraient sur une carte avec un résumé concernant la faune, la flore et les habitats présents. De plus, un zoom particulier sur une pratique de gestion telle que le pâturage, la fauche avec exportation ou la mise en place d'activités humaines non nuisibles à la faune et à la flore inféodées au site, serait à prévoir afin de faire comprendre aux usagers ce que représente la politique ENS.

Les atlas réalisés sur plusieurs taxons à l'échelle bretonne sont une réelle source de renseignements. Il serait intéressant de superposer les cartes avec les mailles UTM des différentes espèces d'un même taxon pour repérer où se situent les territoires accueillant le plus d'espèces (repérer les hot spot de biodiversité) ; ce qui permettrait d'orienter l'acquisition des sites ENS vers telle ou telle zone du Morbihan de façon plus précise (Figure 32).

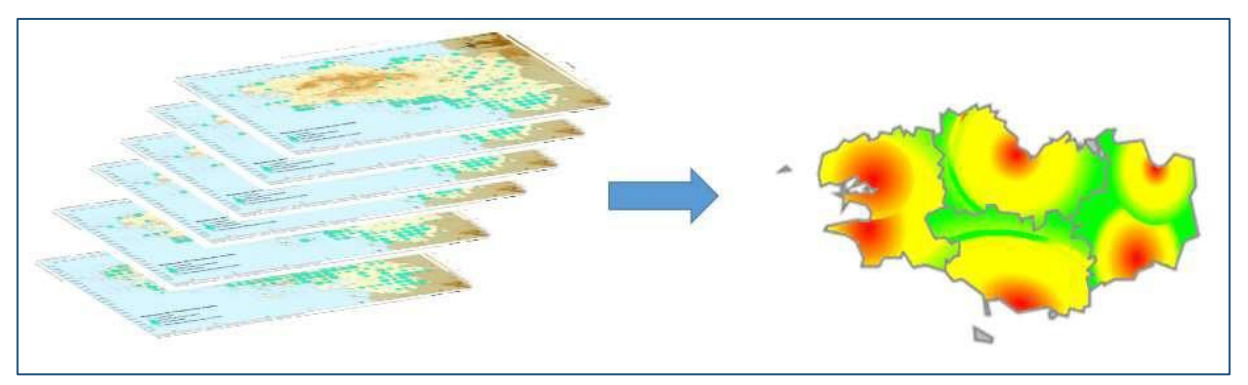

Figure 32 : Superposition des cartes avec les mailles UTM pour un taxon et détermination des zones sur lesquelles la biodiversité est importante

De plus, les différents observatoires de la biodiversité ainsi que l'Observatoire de l'Environnement de Bretagne contribuent à l'acquisition des données et à leur valorisation. En rédigeant des listes rouges à l'échelle bretonne pour certains taxons ou en créant des indice par exemple de responsabilité biologique.

La rédaction de rapports ou de pré-études, permettant la mise en forme des données. Ceux-ci constituent un support pour la prise de décision et facilitent le pilotage de nouvelles études ou la mise en place de suivis. De plus, ces documents dressent un bilan et permettent de réaliser une évaluation des actions mises en place en termes d'acquisition de la connaissance naturaliste. A terme, une communication sous forme de sensibilisation peut avoir lieu avec des sorties guidées, la mise en place de panneaux informatifs, d'un site internet,…

De plus, des indicateurs pourraient permettre de mieux appréhender la gestion des sites comme celui construit par Ysnel et ses collaborateurs en 2020 sur les oiseaux nicheurs d'Ille-et-Vilaine ou encore l'indice de la valeur de préservation des Odonates réalisé pendant ce stage (voir annexe 5).

## **5. Conclusion**

En conclusion, cette étude montre que certains sites possèdent un réel suivi scientifique au vu du nombre d'inventaires effectués alors que d'autres ont de très grandes lacunes en termes de connaissance. Les sites ne présentant pas d'intérêt réel en termes de biodiversité pourraient être cédés à d'autres structures publiques afin que le Département se concentre sur les sites où les enjeux de connaissance sont les plus forts.

Le nombre d'inventaires pour le milieu forestier étant faible, la mise en place des partenariats pour acquérir de la donnée naturaliste sur ce type d'habitats serait nécessaire. Par ailleurs, les taxons comme les mammifères, les odonates et l'herpétofaune (amphibiens et reptiles) devraient être plus inventoriés, confortant à nouveau cette idée de mise en place de conventions avec des associations telles que le Groupement Mammalogique Breton. Des protocoles standardisés devraient être mis en œuvre afin d'obtenir une base de données homogène et facile à traiter tels que le STELI et les programmes POPreptiles et POPamphibiens. Tous ces enjeux liés à la connaissance du patrimoine naturel dans le Morbihan et les ENS doivent être pris en considération afin d'obtenir des données naturalistes, de les stocker dans des bases de données faciles à exploiter, afin de les valoriser par la suite. D'autres départements évaluent leur politique ENS, c'est le cas par exemple du Département des landes qui a réalisé un bilan sur ces sites sur la période de 2010-2015, pour faire ressortir les actions à mettre en place afin d'approfondir la connaissance naturaliste sur leur territoire et de sensibiliser le public (Département des Landes, direction de l'environnement 2016).

# Bibliographie

Bretagne Vivante, 2017. Atlas des Papillons diurnes de Bretagne, Locus Solus, Luçon, 324 p.

- Bretagne Vivante, 2014. Atlas des amphibiens et des reptiles de Bretagne et de Loire-Atlantique, Penn ar bed, Brest, 200 p.
- Brook B.W., N.S. Sodhi & C.J.A. Bradshaw, 2008. Synergies among extinction drivers under global change, Trends Ecology Evolution, **23**:453-460.
- Conseil Départemental du Morbihan, 2013. Schéma départemental des Espaces Naturels Sensibles 2013-2022, Conseil Départemental du Morbihan, **1**:149 p.
- Conservatoire Botanique National de Brest (1), 2020. Notice de la carte Département du Morbihan, CBNB, Brest, 110 p.
- Conservatoire Botanique National de Brest (2), 2020. Notice de la carte Région Bretagne, CBNB, Brest, 110 p.
- Ehrlich P.R. & Ehrlich A.H, 1981. Extinction : The causes and Consequences of the Disappearance of Species, Random House, New York.
- Foley J. A., R. Defries, G. P. Asner, C. Barford, G. Bonan, S.R.Carpenter, S.F. Chapin, M.T. Coe, G. C. Daily, H. K. Gibbs, J. H. Helkowski, T. Holloway, E. A. Howard, C. J. Kucharik, C. Monfreda, J. A. Patz, C. I. Prentice, N. Ramankutty & P. K. Snyder, 2005. Global consequences of land use, Science, **309**(5734): 570-574.
- Groupe Mammalogique Breton, 2015. Atlas des mammifères de Bretagne, Locus Solus, Cloître-Saint-Thonan, 304 p.
- Groupe Ornithologique Breton, 2012. Atlas des oiseaux nicheurs de Bretagne, Delachaux et Niestlé, Paris, 512 p.
- Guerrin H., 2000. Tableau de bord de l'environnement dans le Morbihan : Conception d'une maquette sur le thème de l'occupation du sol et l'utilisation du territoire, Mémoire D.A.A. agronomie-environnement, Institut National Agronomique Paris-Grignon-Observatoire De l'Environnement du Morbihan, 59 p.
- Herve M., T. Tatoni, C. H. Albert & S. Vanpeene, 2020. Comment construire des scénarios prospectifs adaptés à la prise en compte des enjeux de biodiversité tels que les continuités écologiques ?, Sciences Eaux Territoires, **5**:8p.
- Jonin M. & B. Coléno, date inconnue. Le patrimoine géologique : Connaissance, Reconnaissance et Conservation, SGMB, 4 p.
- Lecerf R., 2008. Suivi des changements d'occupation et d'utilisation des sols d'origine anthropique et climatique à l'échelle régionale par télédétection moyenne résolution (application à la Bretagne), doctoral dissertation, Université Rennes 2, 327p.
- Masson G., 2018 Flore vasculaire des Espaces naturels sensible du Morbihan : Synthèse des connaissances et mise en évidence des priorités de suivi. Département du Morbihan. Brest : Conservatoire botanique national de Brest. 30p.Rivière G., 2007. Atlas de la flore du Morbihan, Siloë édition, Nantes, 656 p.
- Sala, O. E., F. S. Chapin, J. J. Armesto, E. Berlow, J. Bloomfield, R. Dirzo, E. Hubersanwald, L. F. Huenneke, R. B. Jackson, A. Kinzig, R. Leemans, D. M. Lodge, H. A. Mooney, M. Oesterheld, N. L. Poff, M. T. Sykes, B. H. Walker, M. Walker & D. H. Wall, 2000. Biodiversity : global biodiversity scenarios for the year 2100, Science, **287**(5459):1770- 1774.
- Teyssèdre A., 2004. Vers une sixième grande crise d'extinctions. Biodiversité et changements globaux: enjeux de sociétés et défis pour la recherche, Paris, ADPF, ministère des Affaires étrangères, 24-36.
- Tilman D., J. Fargione, B. Wolff, C. D'Antonio, A. Dobson, R. Howarth, D. Schindler, W.H. Schlesinger, D. Simberloff & D. Swackhamer, 2001. Forecasting agriculturally driven global environmental change. Science, **292**:281-284

# Sitographie

- Agence Normande de la Biodiversité et du Développement Durable, [en ligne] https:[//www.anbdd.fr/](http://www.anbdd.fr/) (page consultée le 15 mars 2022)
- Bretagne Vivante. Les odonates 2017, [en ligne] https:[//www.bretagne-vivante.org/Nos](http://www.bretagne-vivante.org/Nos-)actions/Connaitre/Les-insectes/Les-odonates (page consultée le 10 juin 2022)
- Bretagne vivante. Monographie des reptiles, [en ligne] https://pmb.bretagnevivante.org/pmb/opac\_css/doc\_num.php?explnum\_id=8118 (page consultée le 30 août 2022)
- CEREMA, 2022. Intégrer les zones humides dans les PLUi, [en ligne[\]](https://www.cerema.fr/fr/actualites/integrer-zones-humides-plui#toc--prise-en-compte-des-milieux-humides-dans-les-documents-d-urbanisme-) [https://www.cerema.fr/fr/actualites/integrer-zones-humides-plui#toc--prise-en-compte](https://www.cerema.fr/fr/actualites/integrer-zones-humides-plui#toc--prise-en-compte-des-milieux-humides-dans-les-documents-d-urbanisme-)[des-milieux-humides-dans-les-documents-d-urbanisme-](https://www.cerema.fr/fr/actualites/integrer-zones-humides-plui#toc--prise-en-compte-des-milieux-humides-dans-les-documents-d-urbanisme-) (page consultée le 12/08/2022)
- Conservatoire Botanique National de Brest, Ecalluna, [en ligne[\]](https://www.cbnbrest.fr/observatoire-plantes/cartes-de-repartition/ecalluna) <https://www.cbnbrest.fr/observatoire-plantes/cartes-de-repartition/ecalluna> (page consultée le 25 avril 2022)
- Département des Landes, direction de l'environnement, 2016, Schéma Départemental des Espaces Naturels Sensibles Bilan 2010-2015, [en ligne] [https://www.landes.fr/files/cg40/environnement/ENS-](https://www.landes.fr/files/cg40/environnement/ENS-amenager/Annexe-II-bilan-ENS-2016.pdf) [amenager/Annexe-II-bilan-](https://www.landes.fr/files/cg40/environnement/ENS-amenager/Annexe-II-bilan-ENS-2016.pdf)[ENS-2016.pdf](https://www.landes.fr/files/cg40/environnement/ENS-amenager/Annexe-II-bilan-ENS-2016.pdf) (page consultée le 16 septembre 2022)
- Direction Régionale de l'Alimentation, de l'Agriculture et de la Forêt (DRAAF) 2016. Forêt et bois, [en ligne] [https://draaf.bretagne.agriculture.gouv.fr/IMG/pdf/Foret\\_et\\_bois\\_](https://draaf.bretagne.agriculture.gouv.fr/IMG/pdf/Foret_et_bois_%20cle81614d.pdf) [cle81614d.pdf](https://draaf.bretagne.agriculture.gouv.fr/IMG/pdf/Foret_et_bois_%20cle81614d.pdf) (page consultée le 11 juillet 2022)
- DRAAF, Essentiel n°8 Septembre 2022 Les prairies au printemps 2022 Une pousse d'herbe déficitaire en Bretagne, [en ligne] [https://draaf.bretagne.agriculture.gouv.fr/grandes](https://draaf.bretagne.agriculture.gouv.fr/grandes-cultures-fourrages-prairies-r107.html)[cultures-fourrages-prairies-r107.html](https://draaf.bretagne.agriculture.gouv.fr/grandes-cultures-fourrages-prairies-r107.html) (page consultée le 16/09/2022)
- DREAL Bretagne, 2021. Arrêté listant les sites d'intérêt géologique du département du Morbihan (56), [en ligne] [https://www.bretagne.developpement](https://www.bretagne.developpement-durable.gouv.fr/dossier-de-consultation-pour-les-sites-du-a4193.html)[durable.gouv.fr/dossier-de-consultation-pour-les-sites-du-a4193.html](https://www.bretagne.developpement-durable.gouv.fr/dossier-de-consultation-pour-les-sites-du-a4193.html) (page consultée le 16/09/2022)
- GéoBretagne. Le partenariat breton des données géolocalisées, [en ligne] <https://cms.geobretagne.fr/> (page consultée le 26 mai 2022)
- Géoportail. Le portail national de la connaissance du territoire mis en œuvre par l'IGN, [en ligne] <https://www.geoportail.gouv.fr/> (page consultée le 26 mai 2022)
- Gourvernement. Les causes majeures de l'érosion de la biodiversité, [en ligne] <https://biodiversite.gouv.fr/les-causes-majeures-de-lerosion-de-la-biodiversite> (page consultée le 11 juillet 2022)
- Guillet M. & E. Savelli (OEB), 2020. Les dunes du littoral breton, article sur le site en ligne de l'Observatoire de l'Environnement de Bretagne [: https://bretagne](https://bretagne-environnement.fr/dune-littoral-bretagne-article)[environnement.fr/dune-littoral-bretagne-articl](https://bretagne-environnement.fr/dune-littoral-bretagne-article)e (page consultée le 11 juillet)
- Institut national de l'information géographique et forestière (IGN). Observer Mesurer Décrire le territoire, [en ligne] <https://www.ign.fr/> (page consultée le 12 mai 2022)
- Inventaire National du Patrimoine Naturel. Liste des espèces recensées région Bretagne, [en ligne] <https://inpn.mnhn.fr/collTerr/region/53/tab/especes?msclkid=69de55b2c5f> e11ecae 8421 962a412059 (page consultée le 4 avril 2022)
- Inventaire National du Patrimoine Naturel. Liste des espèces recensées région Bretagne, [en ligne] https://inpn.mnhn.fr/collTerr/departement/56/tab/especes (page consultée le 4 avril 2022)
- Morbihan. Le Morbihan en chiffres, [en ligne] [https://www.morbihan.fr/departement-du](https://www.morbihan.fr/departement-du-)morbihan/histoire-et-geographie/presentation-du-morbihan/le-morbihan-en-chiffres (page consultée le 4 juillet 2022)

Observatoire de l'Environnement en Bretagne (OEB), [en ligne] [https://bretagne](https://bretagne-/)environnement.fr (page consultée le 15 mars 2022)

Office National des Forêts (ONF) 2022. La forêt, l'or vert de la Bretagne, [en ligne[\]](https://www.onf.fr/onf/actualites-en-foret-domaniale-du-perche-et-de-la-trappe/%2B/70%3A%3Aonf-en-bretagne.html) [https://www.onf.fr/onf/actualites-en-foret-domaniale-du-perche-et-de-la](https://www.onf.fr/onf/actualites-en-foret-domaniale-du-perche-et-de-la-trappe/%2B/70%3A%3Aonf-en-bretagne.html)[trappe/+/70::onf-en-bretagne.html](https://www.onf.fr/onf/actualites-en-foret-domaniale-du-perche-et-de-la-trappe/%2B/70%3A%3Aonf-en-bretagne.html) (page consultée le 11 juillet 2022)

Union Internationale pour la Conservation de la Nature et des ses ressources UICN 2016, [en ligne] [https://uicn.fr/wp-content/uploads/2016/08/Indicateurs\\_de\\_biodiversite-web.pdf](https://uicn.fr/wp-content/uploads/2016/08/Indicateurs_de_biodiversite-web.pdf) (page consultée le 20 avril 2022)

# **Annexe 1 :** Liste des descripteurs

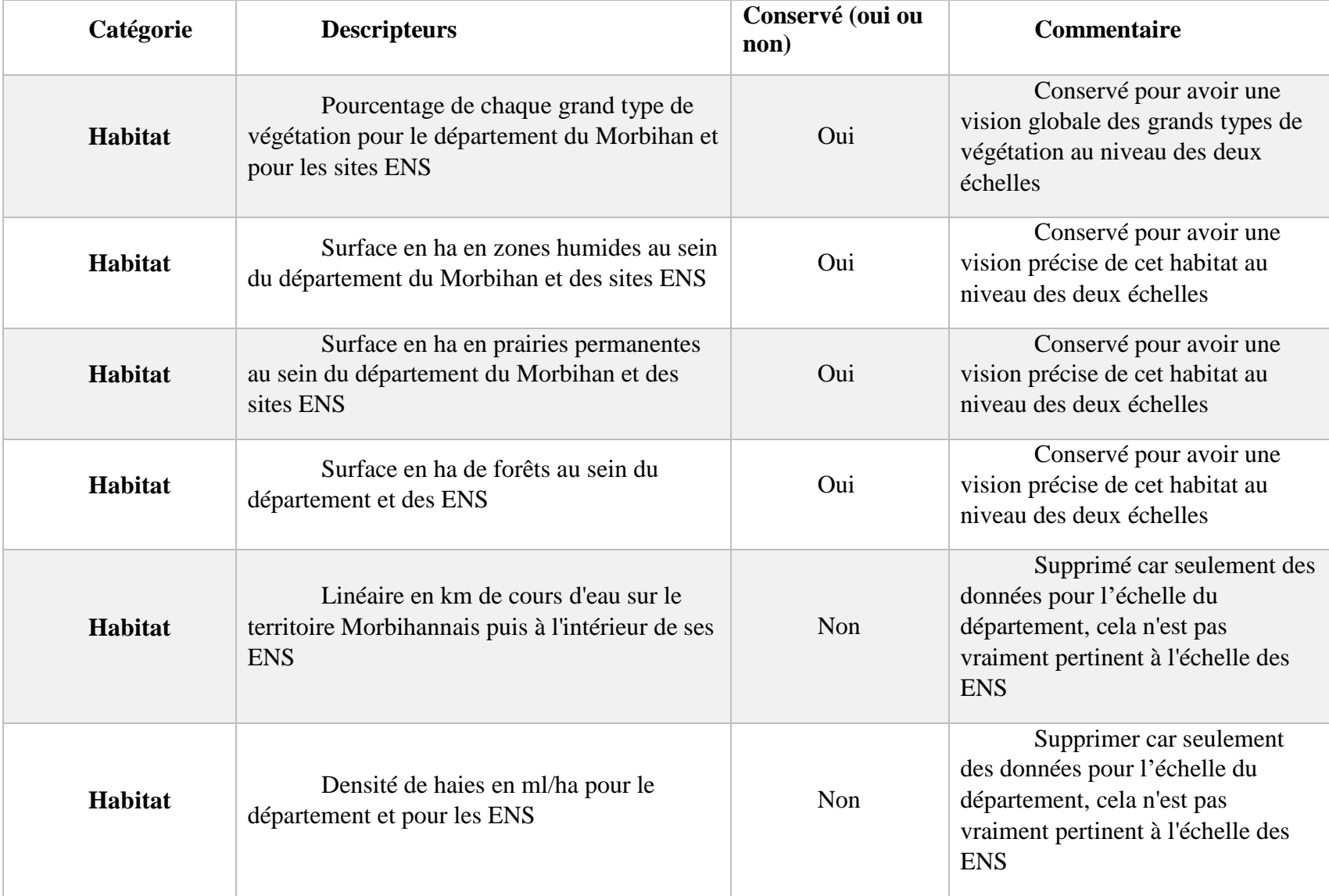

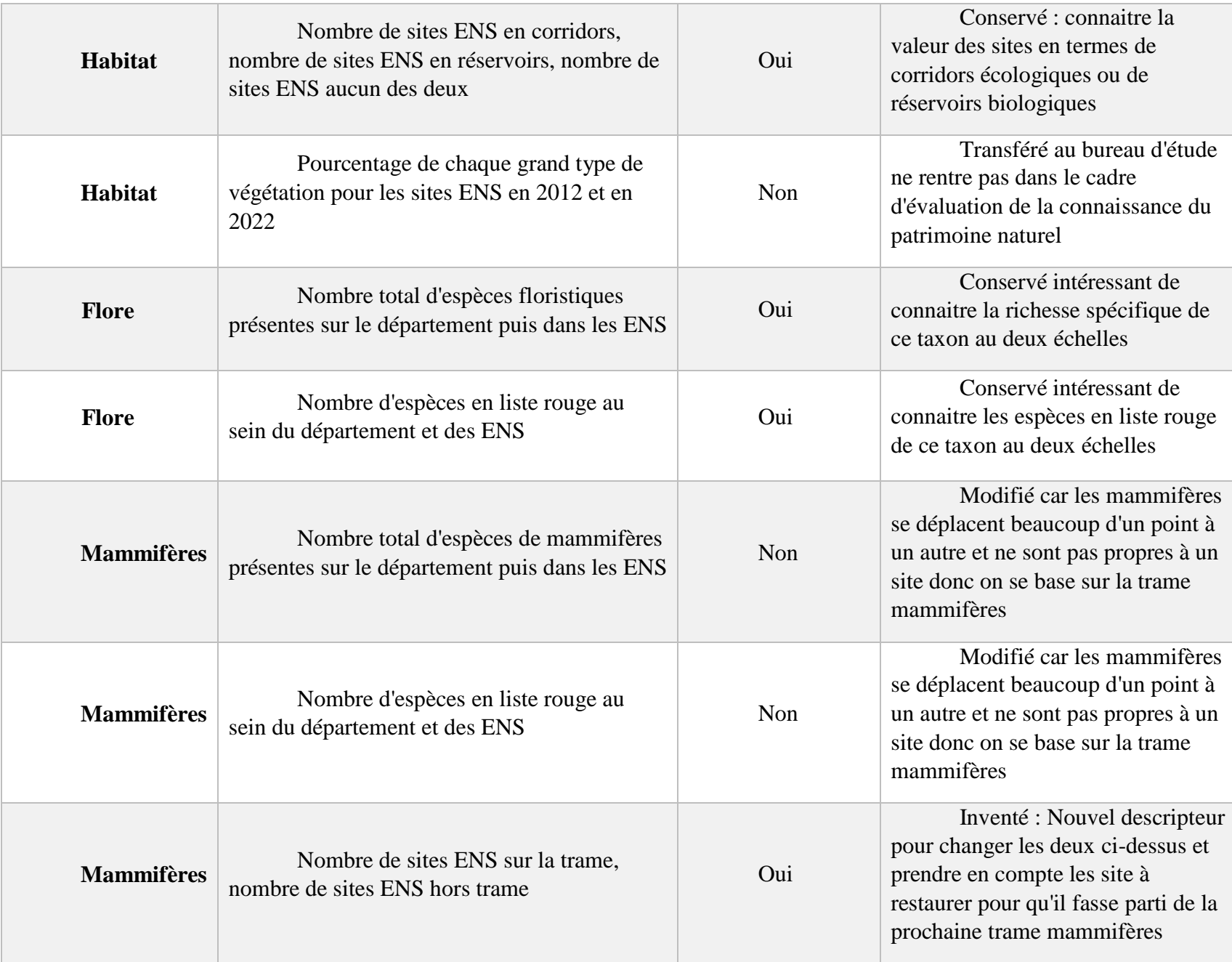

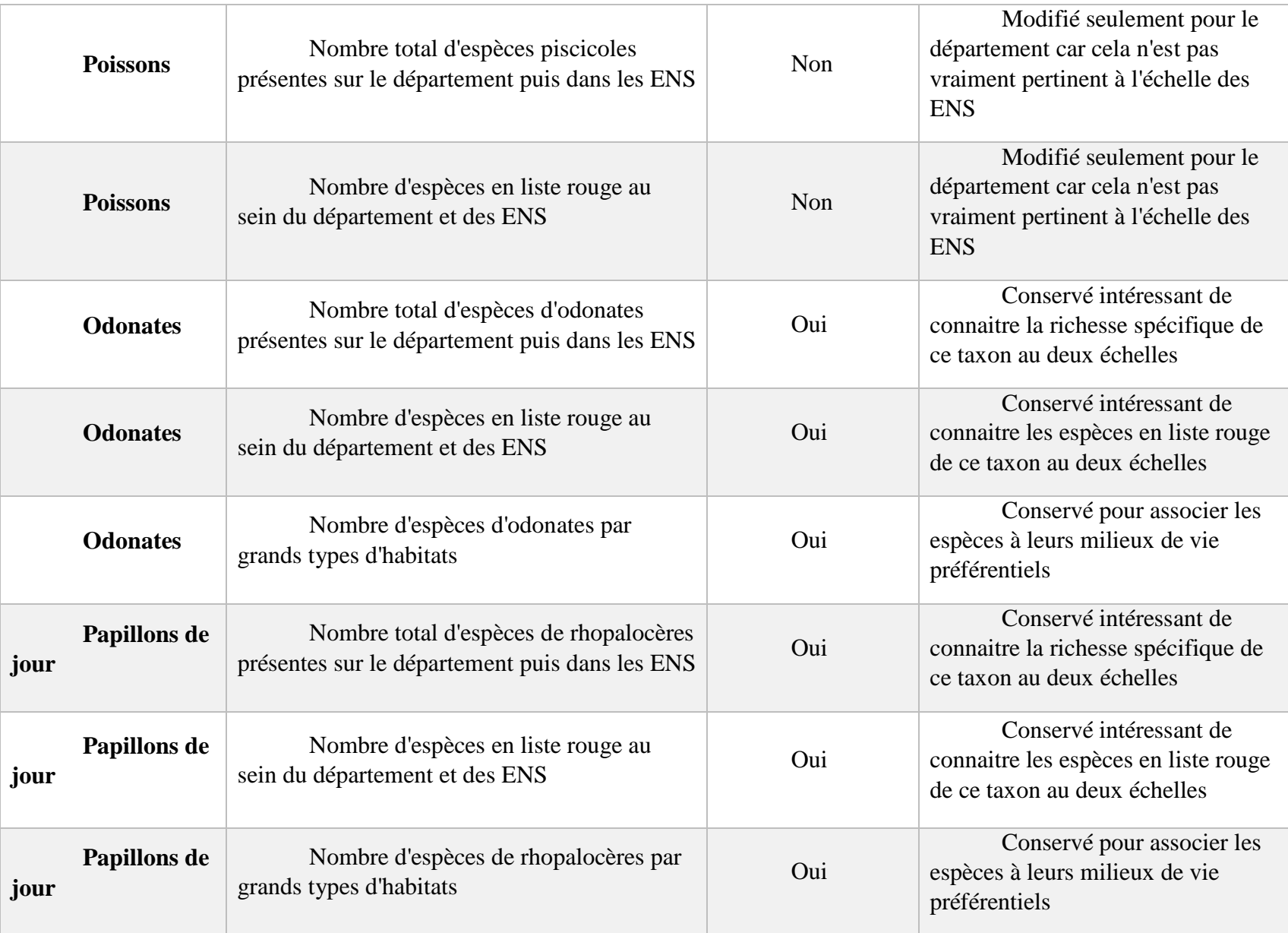

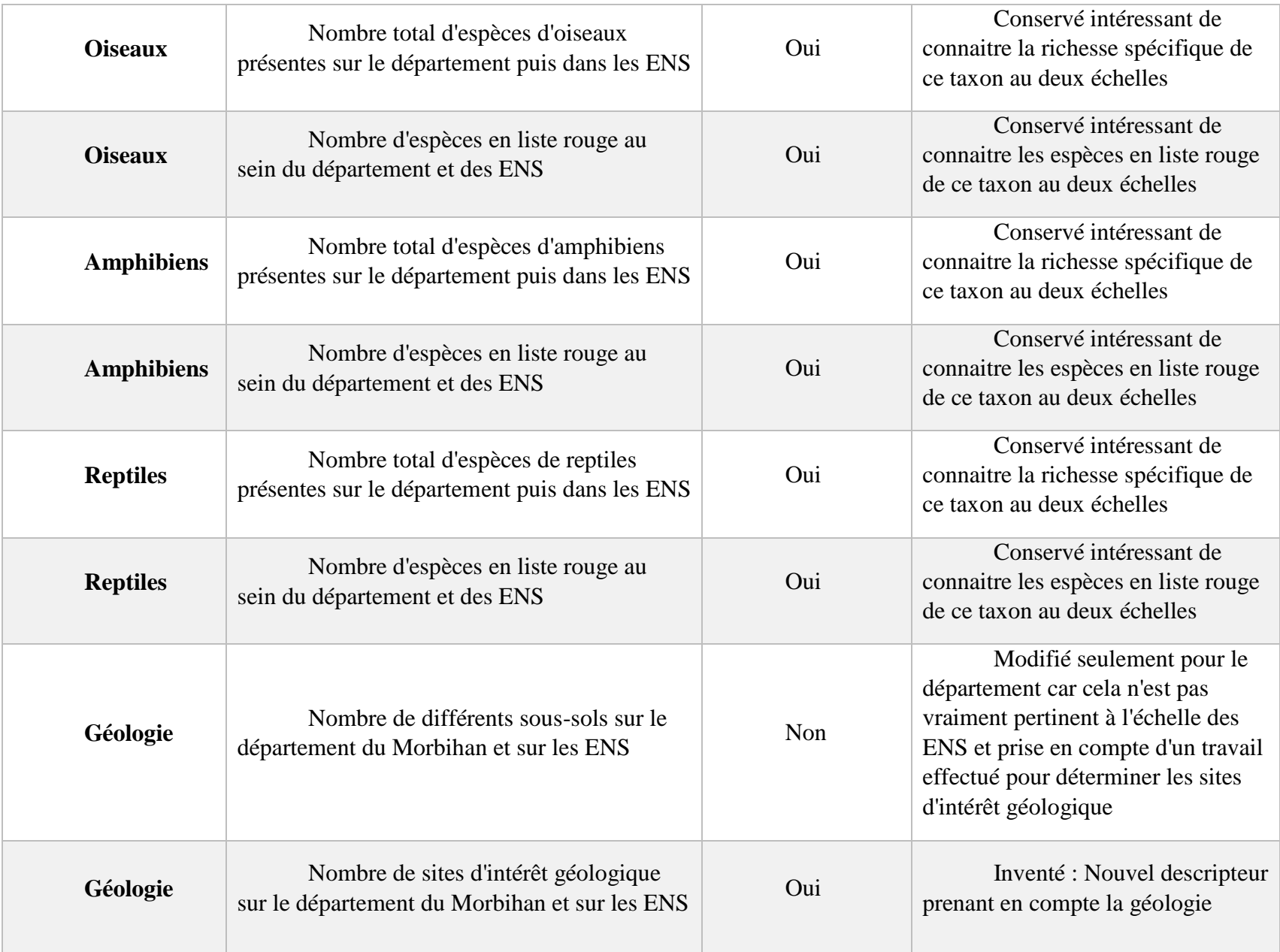

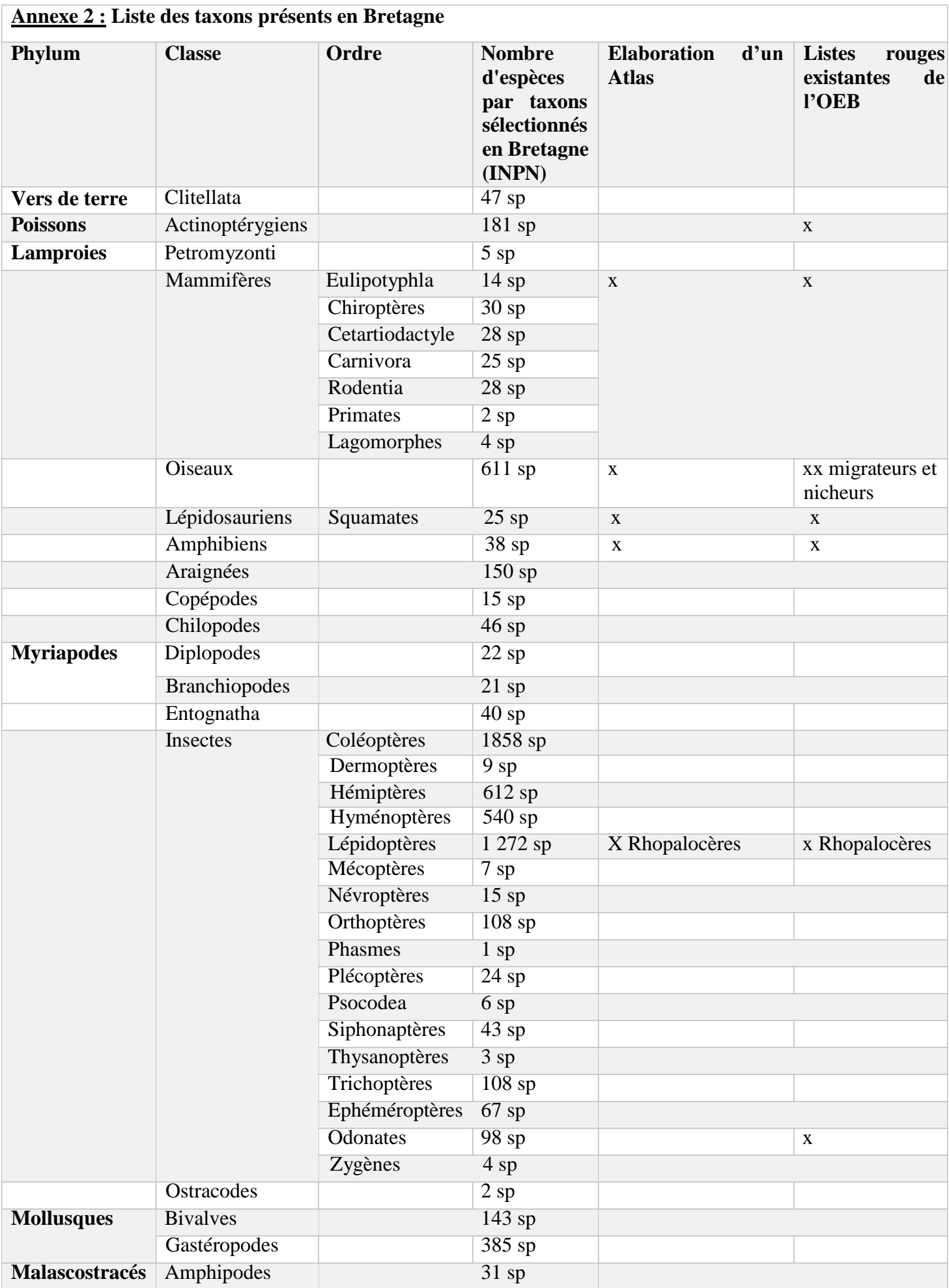
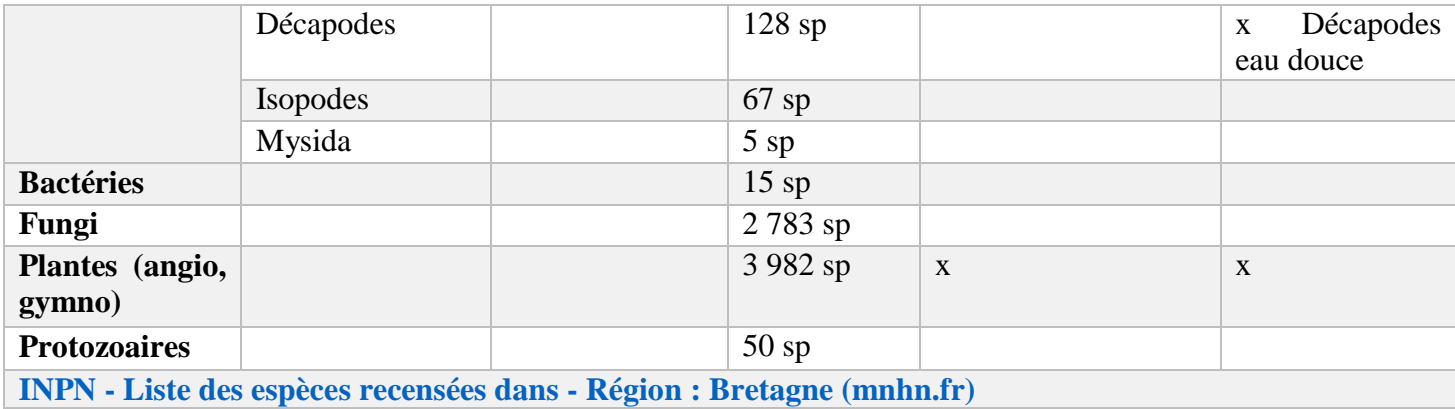

### **HABITAT Pourcentage de chaque grand type de végétation dans le Morbihan et les ENS**

Contexte dans lequel s'inscrit le descripteur

Thème : Etat et évaluation des composantes de la biodiversité

Sous-thème : Etat des Grands Types de Végétations

Axe : Biodiversité

Objectif : Définir la proportion de chaque grand type de végétation et comparer ces proportions entre les deux échelles (Département et ENS) afin d'orienter l'achat de nouveaux sites ENS.

Origine : Conservatoire Botanique National de Brest (CBNB)

Source pour le département et pour les ENS : La Cartographie des Grands Types de Végétations du Morbihan (2022)

Fréquence de mise à jour : Ponctuelle

Echelle de restitution : 1 : 25 000

Méthode de calcul : Extraction de la donnée, obtention de surface de chaque grand type de végétation qui après va être calculée en pourcentage avec la formule suivante :

> Surface de chaque grand type de végétation \* 100 Surface totale de tous les grands types de végétation

Représentation finales : Histogrammes, diagramme

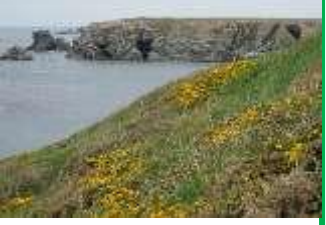

# **HABITAT Surface en hectare de zones humides dans le Morbihan et les ENS**

Contexte dans lequel s'inscrit le descripteur

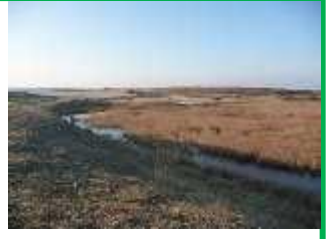

Thème : Etat et évaluation des composantes de la biodiversité

Sous-thème : Etat des zones humides

Axe : Biodiversité

Objectif : Définir la proportion des zones humides préservée par les ENS et la comparer à celle présente sur le département. Cela permet également d'avoir une donnée comparative sur cet habitat par rapport à la cartographie des grands types de végétation.

Origine : Cette base de données des zones humides est le résultat d'un travail partagé avec le sage blavet, le syndicat du Scorff, le syndicat mixte Ellé, Isole, Laïta et Lorient Agglomération en 2014. Tous les inventaires sont harmonisés dans un modèle de données commun. Un travail de terrain pour affiner les informations a été réalisé par le Sage Blavet sur notre territoire. On retrouve dans cette base de données les informations figurant dans les plans locaux d'urbanisme (Bassin versant les SAGEs).

Source pour le département et pour les ENS : Couche SIG sur les zones humides (donnée interne au Conseil Départemental)

Fréquence de mise à jour : tous les ans.

Echelle de restitution : 1 : 1000

Méthode de calcul : Extraction de la donnée et calcul du linéaire total de Zones Humides à l'échelle du département puis à l'échelle des ENS

Représentation finale : Carte

# **HABITAT Surface en hectare de prairies permanentes dans le Morbihan et les ENS**

Contexte dans lequel s'inscrit le descripteur

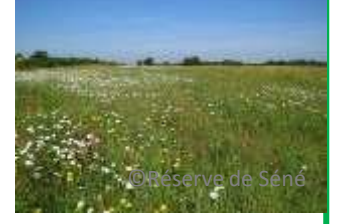

Thème : Etat et évaluation des composantes de la biodiversité

Sous-thème : Etat des prairies

Axe : Biodiversité

Objectif : Définir la proportion des prairies permanentes enherbées présente sur les ENS et la comparer à celle du département. Cela permet également d'avoir une donnée comparative sur cet habitat par rapport à la cartographie des grands types de végétation.

Origine : L'origine de cette couche provient du règlement communautaire (CE) n°1593/2000qu a déclaré obligatoire de localiser et d'identifier les parcelles agricoles dans tous les états membres. Suite à cela la France s'est adapté en mettant en place le Registre Parcellaire Graphique (RPG). Ce dernier, qui est un Système d'Information Géographique (SIG), permet l'identification des parcelles agricoles. Les agriculteurs, chaque année, rédige un dossier de déclaration de surfaces comprenant le dessin des terrains de cultures qu'ils exploitent et le type de culture qui y est pratiqué. Ce dossier est ensuite adressé à l'administration. La localisation des terrains se réalise sous fond photographique. Le RPG est donc une source d'information qui est régulièrement mis à jour sur la majorité des terres agricoles. La base de données est anonymisée et l'occupation culturale de chaque terrain est représentée par le groupe de culture majoritaire de celui-ci.

Source pour le département et pour les ENS : Registre Parcellaire Graphique, 2020

Fréquence de mise à jour : tous les ans

Site : https:/[/www.data.gouv.fr/fr/datasets/rpg-2020-registre-parcellaire-graphique/](http://www.data.gouv.fr/fr/datasets/rpg-2020-registre-parcellaire-graphique/) 

Echelle de restitution : 1 : 5000

Méthode de calcul : Extraction de la donnée et calcul de la surface totale des prairies pour le département et pour les ENS

Représentation finale : Carte

### **HABITAT Surface en ha de forêts dans le Morbihan et les ENS**

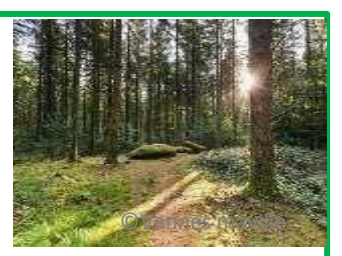

Contexte dans lequel s'inscrit le descripteur

Thème : Etat et évaluation des composantes de la biodiversité

Sous-thème : Etat des forêts

Axe : Biodiversité

Objectif : Définir la proportion des forêts préservée par les ENS et la comparer à celle présente sur le département. Cela permet également d'avoir une donnée comparative sur cet habitat par rapport à la cartographie des grands types de végétation.

Origine : Cette couche est issue de la BD Forêt Version 2 de l'IGN qui a été élaborée entre 2017 et 2018 à partir de photo-interprétation d'image en infrarouge et en couleur de la couche BD-ORTHO. Chaque parcelle ayant une surface de plus de 5 000 m² cartographiée s'est vu attribuer un type de formation végétale. Elle a les caractéristiques suivantes :

- Une typologie nationale qui s'établit à partir d'une composition hiérarchique de critères (exemple : cela permet de faire la distinction des peuplements purs de principales essences de la forêt Française).
- Une couche compatible avec le Référentiel à Grandes Echelles (RGE) et donc en cohérence avec la couche BD TOPO

Cette base de donnée est réalisée à partir de l'emprise des départements bretons et est disponible sur la totalité du territoire Français.

Source pour le département et pour les ENS : BD Forêt® Version 2 (2018)

Fréquence de mise à jour : non renseigné

Site : https://geoservices.ign.fr/bdforet#telechargementv2

Echelle de restitution : 1 : 100

Méthode de calcul : Extraction de la donnée et calcul de la surface totale des forêts pour le département et pour les ENS

Représentation finale : Carte

### **HABITAT Nombre de sites ENS en corridors, en réservoirs et dans aucun des deux**

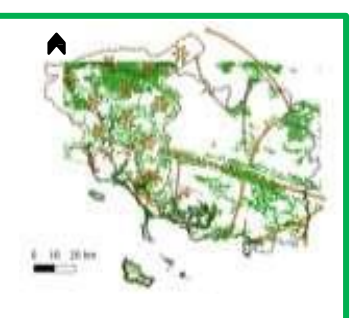

Contexte dans lequel s'inscrit le

Thème : Etat et évaluation des composantes de la biodiversité

Sous-thème : Etat des sites ENS au sein de la Trame Verte et Bleue (TVB) établie suivant le Schéma Régional de

Cohérence Ecologique (SRCE)

Axe : Biodiversité

Objectif : Permettre d'avoir une vision globale de la localisation d'un site ENS au sein de la TVB à l'échelle régionale et

dans un deuxième temps de localiser les parcelles pouvant être achetée dans une logique de continuité écologique.

### Origine :

Cet indicateur a nécessité une couche provenant du SRCE de 2013. Elle concerne les Réservoirs Régionaux de Biodiversité du SRCE de Bretagne (RRB). Ces derniers ont été identifiés à partir des données provenant :

- Des zonages règlementaires ou d'inventaires
- Des espaces à fortes naturalité d'au moins 400 Ha
- De l'estran
- Des estuaires

Il est à noter que les cours d'eau identifiés comme réservoirs régionaux de biodiversité et comme corridors écologiques ne

sont pas pris en compte dans cette couche.

Source pour le département et pour les ENS : Corridors écologiques et Réservoirs biologiques issus du SRCE de 2013

Fréquence de mise à jour : Lorsque nécessaire (dernière mise à jour il y a 1 an)

Site : [https://geobretagne.fr/geonetwork/srv/fre/catalog.search#/metadata/0782851a-f952-4aae-99ee-](https://geobretagne.fr/geonetwork/srv/fre/catalog.search%23/metadata/0782851a-f952-4aae-99ee-5c3bcc321b6e)[5c3bcc321b6e](https://geobretagne.fr/geonetwork/srv/fre/catalog.search%23/metadata/0782851a-f952-4aae-99ee-5c3bcc321b6e)

Echelle de restitution : 1 : 100 000 (Elle ne peut en aucun cas être utilisée à une échelle plus précise)

Méthode de calcul : Extraction de la donnée et obtention du nombre de sites dans les réservoirs, du nombre de sites sur les corridors et du nombre de site hors TVB

Représentation finale : Histogramme

# **FLORE**

# **Nombre total d'espèces floristiques dans le Morbihan et les ENS**

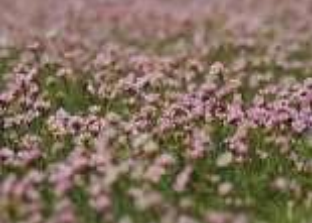

#### Contexte dans lequel s'inscrit le descripteur

Thème : Etat et évaluation des composantes de la biodiversité

Sous-thème : Etat de la flore

Axe : Biodiversité

Objectif : Comparer la richesse spécifique entre les deux échelles.

Origine : Liste floristique sur le site du CBNB pour le département du Morbihan issu d'inventaires réalisé sur le territoire, et liste reprenant l'ensemble des inventaires floristiques prenant en compte les données jusqu'à 2016 pour les ENS obtenue par des partenaires financés par le Conseil Départemental du Morbihan.

Source pour le département et pour les ENS : CBNB et autres partenaires du département ayant réalisés des inventaires flore sur les ENS

Fréquence de mise à jour : Continue

Site : <https://www.cbnbrest.fr/ecalluna/> ; inventaire floristique sous format Excel (donnée interne au conseil départemental)

Méthode de calcul : Extraction de la donnée et obtention du nombre d'espèces floristiques sur les deux échelles

Représentation finale : Tableau

#### **FLORE Nombre total d'espèces floristiques en liste rouge dans le Morbihan et les ENS**

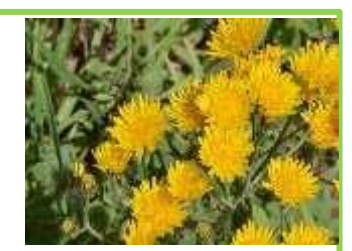

Contexte dans lequel s'inscrit le descripteur

Thème : Etat et évaluation des composantes de la biodiversité

Sous-thème : Etat de la flore menacée

Axe : Biodiversité

Objectif : Comparer le nombre d'espèces en liste rouge entre les deux échelles.

Origine : Liste floristique sur le site du CBNB pour le département du Morbihan issu d'inventaires réalisé sur le territoire, liste reprenant l'ensemble des inventaires floristiques prenant en compte les données jusqu'à 2016 pour les ENS obtenue par des partenaires financés par le Conseil Départemental du Morbihan, Liste rouge de la flore à l'échelle Française sur le site du CBNB pour le département du Morbihan et les ENS

Source pour le département et pour les ENS : CBNB et autres partenaires du département ayant réalisés des inventaires flore sur les ENS

Fréquence de mise à jour : non précisé

Site : [https://www.cbnbrest.fr/site/pdf\\_erica/uploads/CBNB\\_Quere\\_2015\\_61224.pdf](https://www.cbnbrest.fr/site/pdf_erica/uploads/CBNB_Quere_2015_61224.pdf) ; <https://www.cbnbrest.fr/ecalluna/> ; inventaire floristique sous format Excel (donnée interne au conseil départemental)

Méthode de calcul : Extraction de la donnée et obtention du nombre d'espèces floristiques en liste rouge sur les deux échelles

Représentation finale : Tableau et carte 79

### **MAMMIFERES Nombre d'ENS sur la trame mammifère et nombre d'ENS hors trame mammifère**

#### Contexte dans lequel s'inscrit le descripteur

Thème : Etat et évaluation des composantes de la biodiversité

Sous-thème : Etat de la continuité de la trame mammifère

Axe : Biodiversité

Objectif : Permettre d'avoir une vision globale de la localisation d'un site au sein de la trame mammifère à l'échelle régionale

Origine : Cette couche permet la localisation des zones de continuités écologiques majeures pour 12 espèces. Ces espèces ont été choisies car elles sont représentatives du peuplement de mammifères de la région bretonne. Cette donnée renseigne les zones sur lesquelles toutes dégradations ou fragmentation de l'habitat entraineraient une atteinte à la continuité écologique et donc à la pérennité de ces mammifères. Cette couche fait partie d'un ensemble de données regroupé sous le nom de « Trame Mammifères de Bretagne » (TMB). Le but de cette TMB est d'être intégrée à la TVB afin d'être prise en compte au sein des projets et actions pouvant potentiellement affecter ces mammifères ou leurs milieux de vie.

Source pour le département et pour les ENS : Zones de continuités régionales essentielles aux mammifères en Bretagne et Loire-Atlantique sur Géobretagne

Fréquence de mise à jour : non planifiée

Site : [https://geobretagne.fr/geonetwork/srv/fre/catalog.search#/metadata/87f358ab-2530-4fa0-9fde-23e6b735bfe1](https://geobretagne.fr/geonetwork/srv/fre/catalog.search%23/metadata/87f358ab-2530-4fa0-9fde-23e6b735bfe1)

Echelle de restitution : 1 : 25 000

Méthode de calcul : Extraction de la donnée et obtention du nombre d'espèces floristiques en liste rouge sur les deux échelles

Représentation finale : Données chiffrées

### **OISEAUX Nombre d'espèces d'oiseaux nicheurs dans le Morbihan et les ENS**

Contexte dans lequel s'inscrit le descripteur

Thème : Etat et évaluation des composantes de la biodiversité

Sous-thème : Etat de l'avifaune

Axe : Biodiversité

Objectif : Comparer la richesse spécifique entre les deux échelles (Département et ENS)

Origine : Liste issue de l'atlas des oiseaux nicheurs de Bretagne pour le département et d'inventaires pour les ENS obtenue par des partenaires financés par le Conseil Départemental du Morbihan.

Source pour le département et pour les ENS : Groupe Ornithologique Breton, 2012. Atlas des oiseaux nicheurs de Bretagne, Delachaux et Niestlé, Paris, 512 p. ; inventaires sous format Excel Fréquence de mise à jour : non renseignée

Méthode de calcul : Extraction de la donnée et obtention du nombre d'espèces d'oiseaux au niveau du département Morbihannais et des ENS

Représentation finale : Tableau 80 au 100 au 100 au 100 au 100 au 100 au 100 au 100 au 100 au 100 au 100 au 100

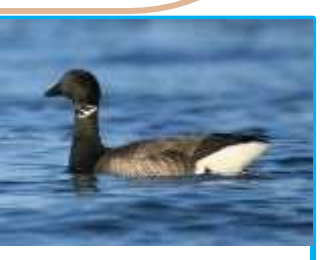

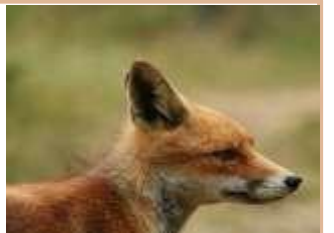

### **OISEAUX Nombre d'espèces d'oiseaux nicheurs dans le Morbihan et les ENS**

Contexte dans lequel s'inscrit le descripteur

Thème : Etat et évaluation des composantes de la biodiversité

Sous-thème : Etat de l'avifaune en liste rouge

Axe : Biodiversité

Objectif : Comparer le nombre d'espèces en liste rouge entre les deux échelles (Département et ENS)

Origine : Liste issue de l'atlas des oiseaux nicheurs de Bretagne pour le département, d'inventaires pour les ENS obtenue par des partenaires financés par le Conseil Départemental du Morbihan et de la liste rouge bretonne sur le site de l'Observatoire de l'Environnement en Bretagne (OEB)

Source pour le département et pour les ENS : Groupe Ornithologique Breton, 2012. Atlas des oiseaux nicheurs de Bretagne, Delachaux et Niestlé, Paris, 512 p. ; inventairessous format Excel ; Liste rouge sur l'avifaune à l'échelle bretonne.

Fréquence de mise à jour : non renseignée

Site : <https://bretagne-environnement.fr/donnees-listes-rouges-regionales-especes-bretagne>

Méthode de calcul : Extraction de la donnée et obtention du nombre d'espèces d'oiseaux en liste rouge au niveau du département Morbihannais et des ENS

Représentation finale : Tableau et carte

### **REPTILES Nombre d'espèces de reptiles dans le Morbihan et les ENS**

Contexte dans lequel s'inscrit le descripteur

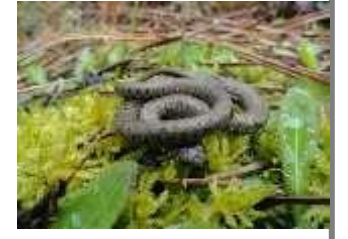

Thème : Etat et évaluation des composantes de la biodiversité

Sous-thème : Etat des reptiles

Axe : Biodiversité

Objectif : Comparer le nombre d'espèces de reptiles entre les deux échelles (Département et ENS)

Origine : Liste issue de l'atlas des amphibiens et des reptiles de Bretagne et de Loire-Atlantique pour le département et d'inventaires pour les ENS obtenue par des partenaires financés par le Conseil Départemental du Morbihan.

Source pour le département et pour les ENS : Bretagne Vivante, 2014. Atlas des amphibiens et des reptiles de Bretagne et de Loire-Atlantique, Penn ar bed, Brest, 200 p. ; inventaires sous format Excel.

Fréquence de mise à jour : non renseignée

Méthode de calcul : Extraction de la donnée et obtention du nombre d'espèces de reptiles au niveau du département Morbihannais et des ENS

Représentation finale : Tableau  $\bigotimes$ 81

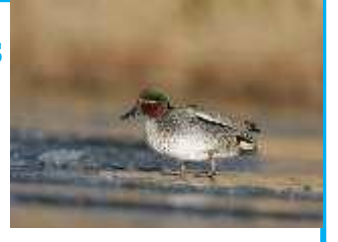

# **REPTILES Nombre d'espèces de reptiles en liste rouge dans le Morbihan et les ENS**

### Contexte dans lequel s'inscrit le descripteur

Thème : Etat et évaluation des composantes de la biodiversité

Sous-thème : Etat des reptiles en liste rouge

Axe : Biodiversité

Objectif : Comparer le nombre d'espèces de reptiles en liste rouge entre les deux échelles (Département et ENS)

Origine : Liste issue de l'atlas des amphibiens et des reptiles de Bretagne et de Loire-Atlantique pour le département, d'inventaires pour les ENS obtenue par des partenaires financés par le Conseil Départemental du Morbihan et de la liste rouge bretonne sur le site de l'Observatoire de l'Environnement en Bretagne (OEB)

Source pour le département et pour les ENS : Bretagne Vivante, 2014. Atlas des amphibiens et des reptiles de Bretagne et de Loire-Atlantique, Penn ar bed, Brest, 200 p. ; inventairessous format Excel ; liste rouge des reptiles à l'échelle bretonne.

Fréquence de mise à jour : non renseignée

Site : <https://bretagne-environnement.fr/donnees-listes-rouges-regionales-especes-bretagne>

Méthode de calcul : Extraction de la donnée et obtention du nombre d'espèces de reptiles en liste rouge au niveau du département Morbihannais et des ENS

Représentation finale : Tableau et carte

### **AMPHIBIENS Nombre d'espèces d'amphibiens dans le Morbihan et les ENS**

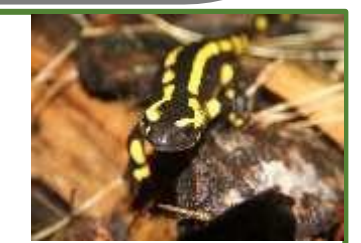

Contexte dans lequel s'inscrit le descripteur

Thème : Etat et évaluation des composantes de la biodiversité

Sous-thème : Etat des amphibiens

Axe : Biodiversité

Objectif : Comparer le nombre d'espèces d'amphibiens entre les deux échelles (Département et ENS)

Origine : Liste issue de l'atlas des amphibiens et des reptiles de Bretagne et de Loire-Atlantique pour le département et d'inventaires pour les ENS obtenue par des partenaires financés par le Conseil Départemental du Morbihan.

Source pour le département et pour les ENS : Bretagne Vivante, 2014. Atlas des amphibiens et des reptiles de Bretagne et de Loire-Atlantique, Penn ar bed, Brest, 200 p. ; inventairessous format Excel.

Fréquence de mise à jour : non renseignée

Méthode de calcul : Extraction de la donnée et obtention du nombre d'espèces d'amphibiens au niveau du département Morbihannais et des ENS

Représentation finale : Tableau

# **AMPHIBIENS Nombre d'espèces d'amphibiens en liste rouge dans le Morbihan et les ENS**

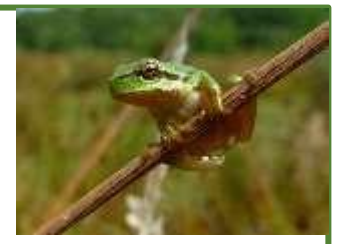

Contexte dans lequel s'inscrit le descripteur

Thème : Etat et évaluation des composantes de la biodiversité

Sous-thème : Etat des amphibiens en liste rouge

Axe : Biodiversité

Objectif : Comparer le nombre d'espèces d'amphibiens en liste rouge entre les deux échelles (Département et ENS)

Origine : Liste issue de de l'atlas des amphibiens et des reptiles de Bretagne et de Loire-Atlantique pour le département, d'inventaires pour les ENS obtenue par des partenaires financés par le Conseil Départemental du Morbihan et de la liste rouge bretonne sur le site de l'Observatoire de l'Environnement en Bretagne (OEB)

Source pour le département et pour les ENS : Bretagne Vivante, 2014. Atlas des amphibiens et des reptiles de Bretagne et de Loire-Atlantique, Penn ar bed, Brest, 200 p. ; inventairessous format Excel ; liste rouge des reptiles à l'échelle bretonne.

Fréquence de mise à jour : non renseignée

Site : <https://bretagne-environnement.fr/donnees-listes-rouges-regionales-especes-bretagne>

Méthode de calcul : Extraction de la donnée et obtention du nombre d'espèces d'amphibiens en liste rouge au niveau du département Morbihannais et des ENS

Représentation finale : Tableau et carte

#### **PAPILLONS Nombre d'espèces de rhopalocères dans le Morbihan et les ENS**

Contexte dans lequel s'inscrit le descripteur

Thème : Etat et évaluation des composantes de la biodiversité

Sous-thème : Etat des papillons de jour (rhopalocères)

Axe : Biodiversité

Objectif : Comparer le nombre d'espèces de rhopalocères entre les deux échelles (Département et ENS)

Origine : Liste issue de l'atlas des papillons diurnes de Bretagne pour le département et d'inventaires pour les ENS obtenue par des partenaires financés par le Conseil Départemental du Morbihan

Source pour le département et pour les ENS : Bretagne Vivante, 2017. Atlas des Papillons diurnes de Bretagne, Locus Solus, Luçon, 324 p. ; inventaires sous format Excel. Fréquence de mise à jour : non renseignée

Méthode de calcul : Extraction de la donnée et obtention du nombre d'espèces de rhopalocères au niveau du département Morbihannais et des ENS

Représentation finale : Tableau

### **PAPILLONS**

### **Nombre d'espèces de rhopalocères en liste rouge dans le Morbihan et les ENS**

Contexte dans lequel s'inscrit le descripteur

Thème : Etat et évaluation des composantes de la biodiversité

Sous-thème : Etat des papillons de jour en liste rouge

Axe : Biodiversité

Objectif : Comparer le nombre d'espèces de rhopalocères en liste rouge entre les deux échelles (Département et ENS)

Origine : Liste issue de l'atlas des papillons diurnes de Bretagne pour le département et d'inventaires pour les ENS obtenue par des partenaires financés par le Conseil Départemental du Morbihan et de la liste rouge bretonne sur le site de l'Observatoire de l'Environnement en Bretagne (OEB)

Source pour le département et pour les ENS : Bretagne Vivante, 2017. Atlas des Papillons diurnes de Bretagne, Locus Solus, Luçon, 324 p. ; inventaires sous format Excel.

Fréquence de mise à jour : non renseignée

Site : https://bretagne-environnement.fr/donnees-listes-rouges-regionales-especes-bretagne

Méthode de calcul : Extraction de la donnée et obtention du nombre d'espèces de rhopalocères en liste rouge au niveau du département Morbihannais et des ENS

Représentation finale : Tableau et carte

### **ODONATES Nombre d'espèces d'odonates dans le Morbihan et les ENS**

Contexte dans lequel s'inscrit le descripteur

Thème : Etat et évaluation des composantes de la biodiversité

Sous-thème : Etat des odonates (libellules et demoiselles)

Axe : Biodiversité

Objectif : Comparer le nombre d'espèces d'odonates entre les deux échelles (Département et ENS)

Origine : Liste issue de l'atlas des odonates de Bretagne pour le département et d'inventaires pour les ENS obtenue par des partenaires financés par le Conseil Départemental du Morbihan.

Source pour le département et pour les ENS : Bretagne Vivante, 2017. Bretagne Vivante. Les odonates 2017, [en ligne] https:[//www.bretagne-vivante.org/Nos-](http://www.bretagne-vivante.org/Nos-) actions/Connaitre/Les-insectes/Les-odonates (page consultée le 10 juin 2022); inventaires sous format Excel.

Fréquence de mise à jour : non renseignée

Site : https:/[/www.bretagne-vivante.org/Nos-](http://www.bretagne-vivante.org/Nos-) actions/Connaitre/Les-insectes/Les-odonates

Méthode de calcul : Extraction de la donnée et obtention du nombre d'espèces d'odonates au niveau du département Morbihannais et des ENS

Représentation finale : Tableau

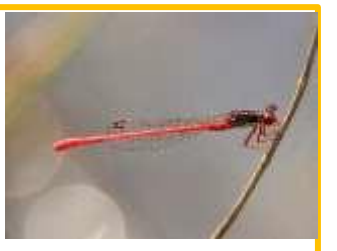

### **ODONATES Nombre d'espèces d'odonates en liste rouge dans le Morbihan et les ENS**

Contexte dans lequel s'inscrit le descripteur

Thème : Etat et évaluation des composantes de la biodiversité

Sous-thème : Etat des odonates (libellules et demoiselles) en liste rouge

Axe : Biodiversité

Objectif : Comparer le nombre d'espèces d'odonates en liste rouge entre les deux échelles (Département et ENS)

Origine : Liste issue de l'atlas des odonates de Bretagne pour le département, d'inventaires pour les ENS obtenue par des partenaires financés par le Conseil Départemental du Morbihan et de la liste rouge bretonne sur le site de l'Observatoire de l'Environnement en Bretagne (OEB)

Source pour le département et pour les ENS : Bretagne Vivante, 2017. Bretagne Vivante. Les odonates 2017, [en ligne] https:[//www.bretagne-vivante.org/Nos-](http://www.bretagne-vivante.org/Nos-) actions/Connaitre/Les-insectes/Les-odonates (page consultée le 10 juin 2022); inventairessous format Excel ; https://bretagne-environnement.fr/donnees-listes-rouges-regionales-especes-bretagne

Fréquence de mise à jour : non renseignée

Sites : https:/[/www.bretagne-vivante.org/Nos-](http://www.bretagne-vivante.org/Nos-) actions/Connaitre/Les-insectes/Les-odonates ; https://bretagneenvironnement.fr/donnees-listes-rouges-regionales-especes-bretagne

Méthode de calcul : Extraction de la donnée et obtention du nombre d'espèces d'odonates en liste rouge au niveau du département Morbihannais et des ENS

Représentation finale : Tableau et carte

### **GEOLOGIE Nombre de sites d'intérêt géologique dans le Morbihan et dans les ENS**

Contexte dans lequel s'inscrit le descripteur

Thème : Etat et évaluation des composantes de la biodiversité

Sous-thème : Etat présence des sites d'intérêt géologique

Axe : Biodiversité

Objectif : Comparer le nombre de sites d'intérêt géologique au niveau des deux échelles afin de constater si les sites ENS protègent ce genre de site.

Origine : Couche SIG sur les sites d'intérêt géologique (donnée interne au conseil départemental)

Source pour le département et pour les ENS : Couche SIG sur les sites d'intérêts géologique (donnée interne au conseil départemental)

Fréquence de mise à jour : Ponctuelle

Méthode de calcul : Extraction de la donnée et obtention du nombre de sites d'intérêt géologique au niveau du département Morbihannais et des ENS

Représentation finale : Données chiffrées

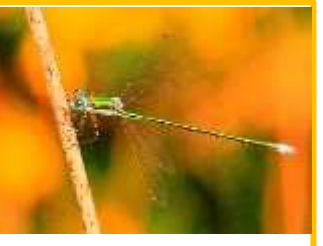

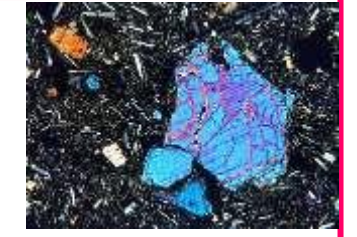

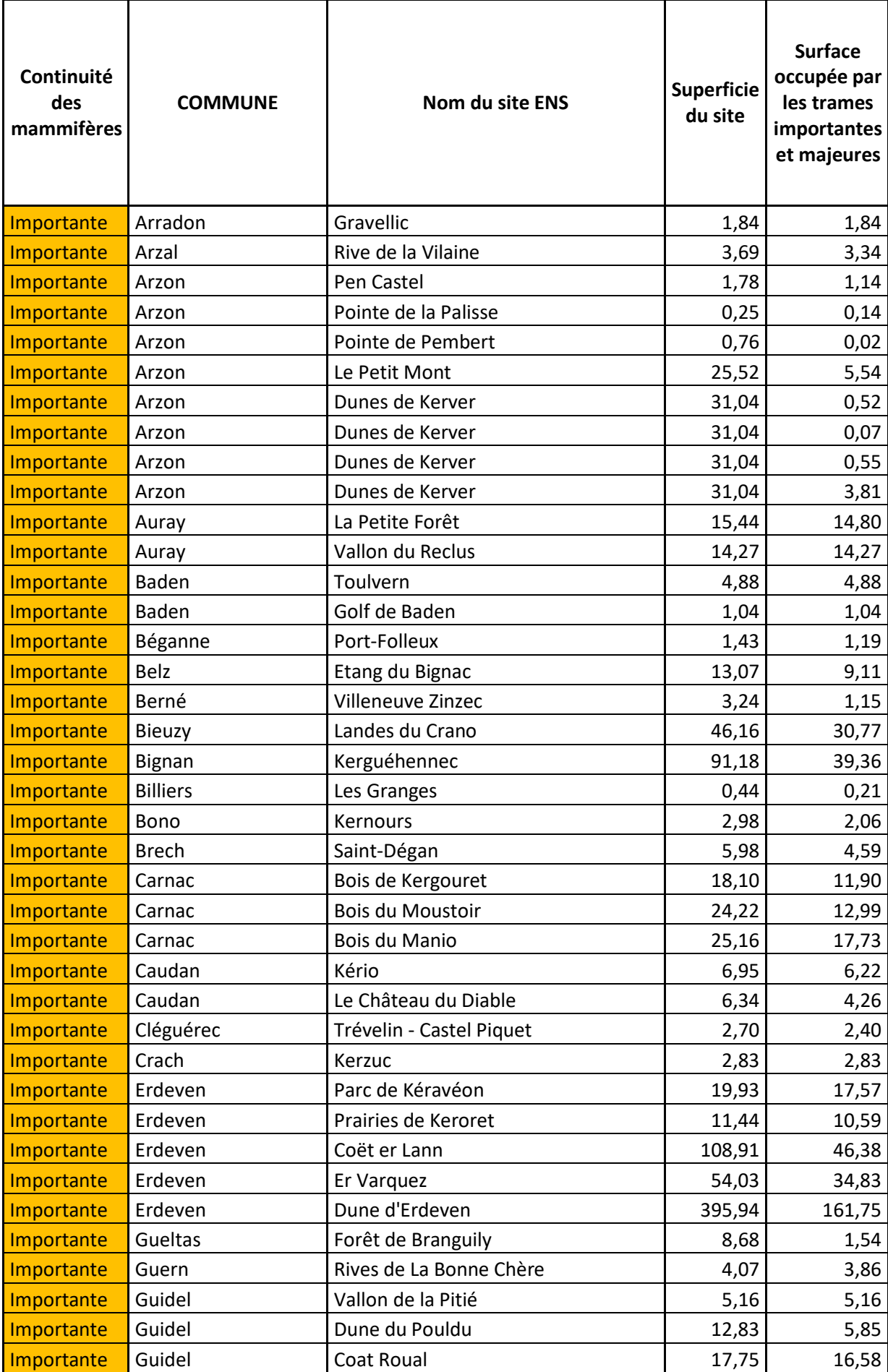

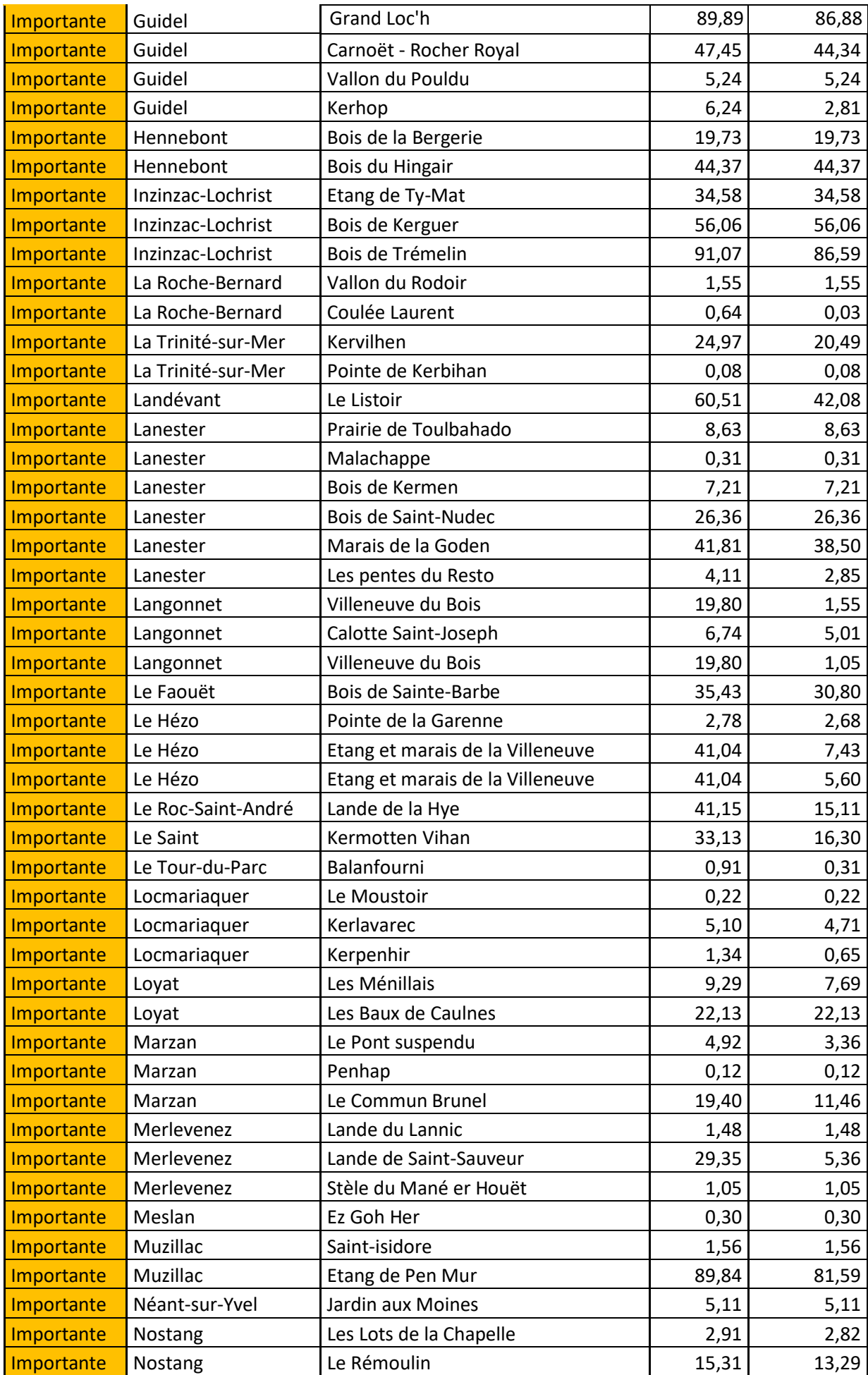

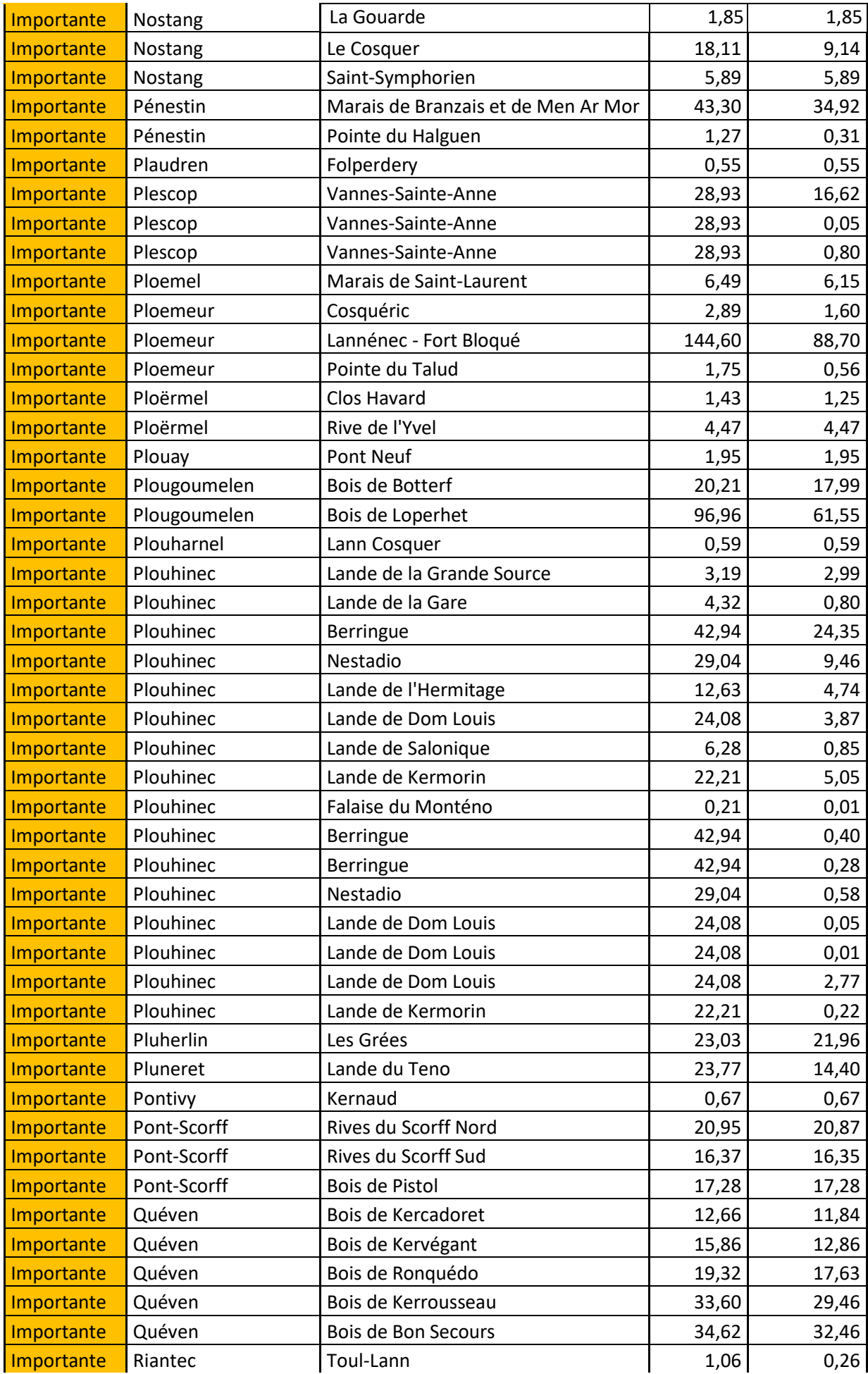

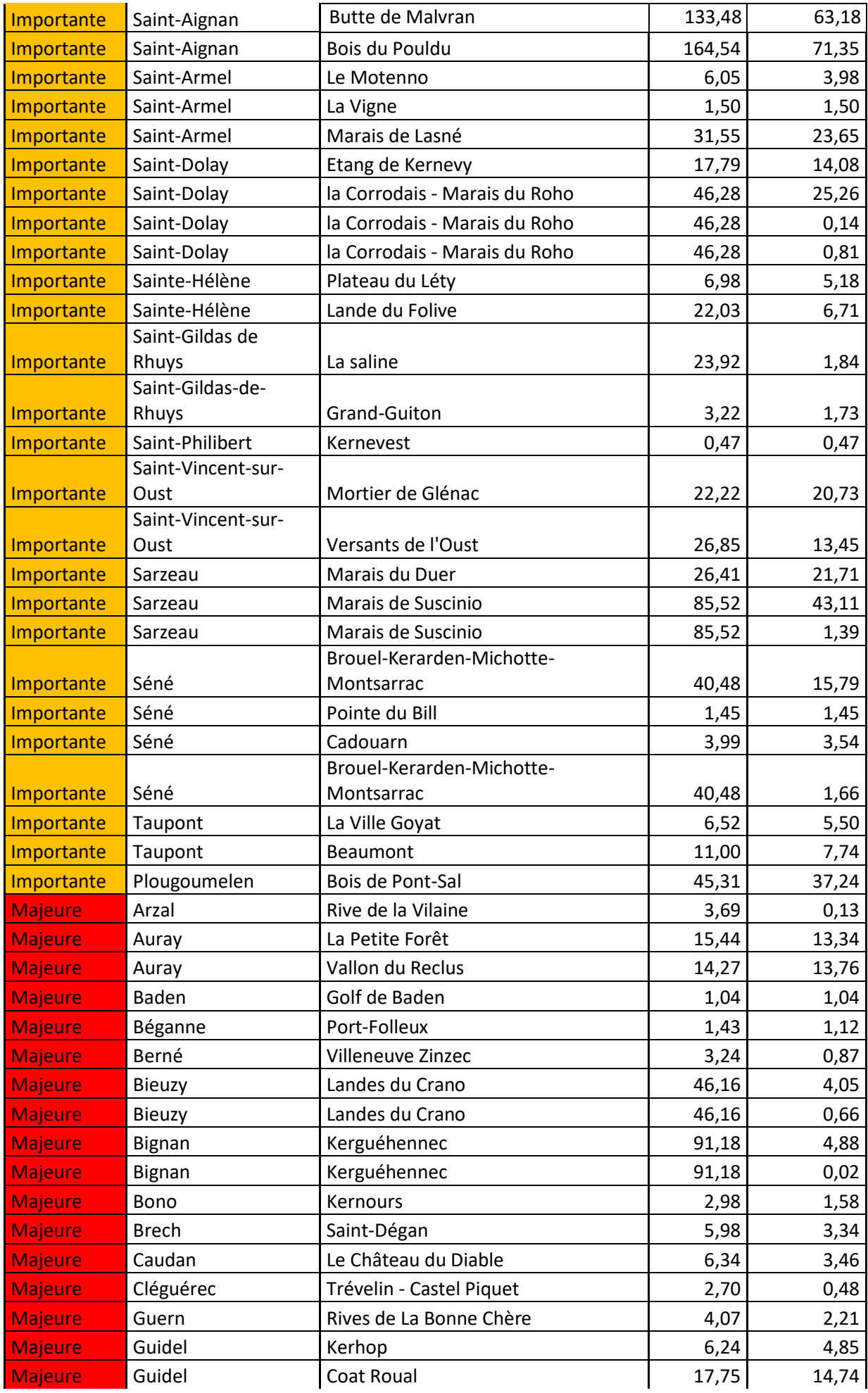

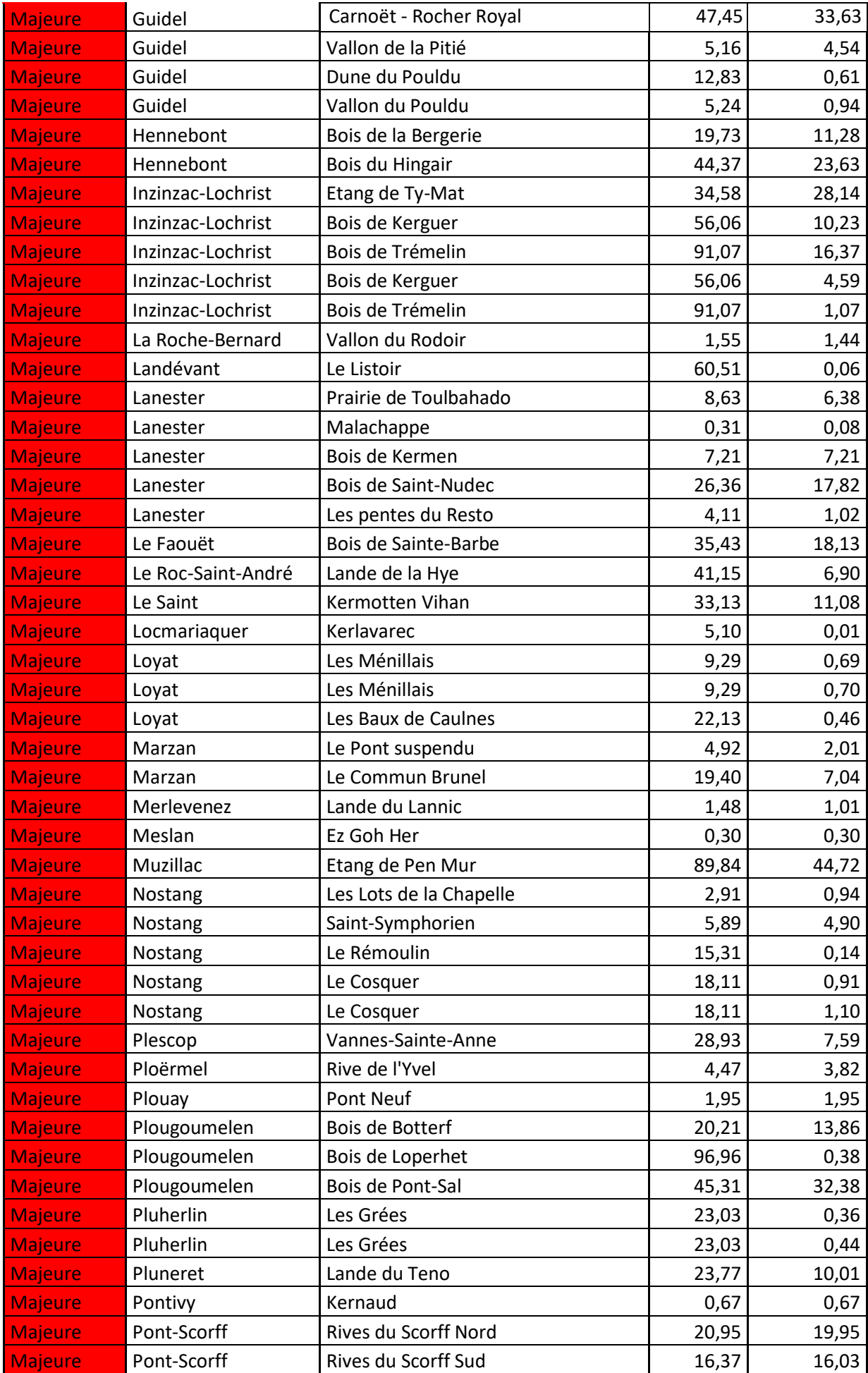

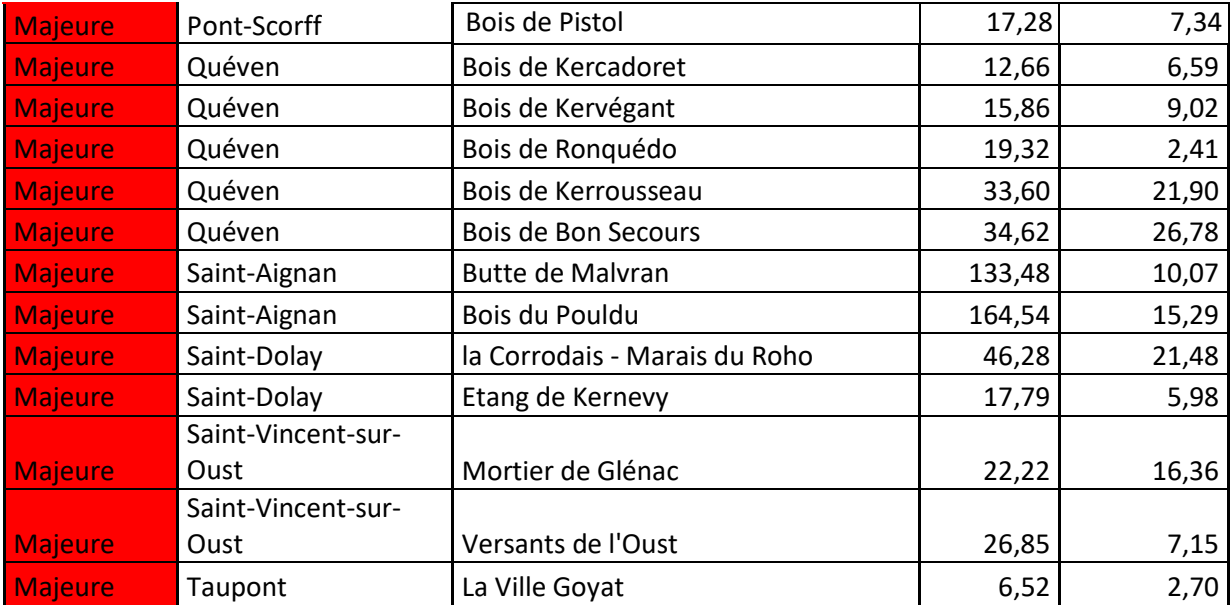

Annexe 5 : Cas spécifique de la conception d'un indice multicritères de valeur de préservation des Odonates sur les Espaces Naturels Sensibles

### Matériel biologique

Les Odonates, comme vu précédemment, sont de bons bio-indicateurs de l'état de leur habitat (Watson *et al.* 1982). Leur inventaire est donc indispensable pour le suivi des écosystèmes aquatiques et pour la gestion de ces derniers.

Cependant, les espèces de ce groupe n'ont pas les mêmes préférences écologiques en termes de milieu de vie. Il est à noter en effet que certaines espèces peuvent s'établir dans de nombreux milieux, ne montrant pas une préférence écologique particulière, on parle alors d'espèces généralistes alors que d'autres dites « espèces spécialistes » sont typiques d'un faible nombre d'habitats spécifiques. L'étude de ce genre de groupe permet donc la caractérisation du milieu (Grand et *al.* 2014). Les espèces généralistes bien que pouvant s'adapter à de nombreux habitats ne s'établissent pas non plus dans n'importe quel type de milieux. Les 15 sites inventoriés pour ce taxon contiennent tous des habitats ou ces espèces peuvent faire leur cycle de vie et pas des milieux extrêmes pour ces insectes tel que les zones urbaines. Les données sur les odonates des ENS proviennent de la deuxième base de données.

### Fabrication de l'indice de Valeur de Préservation des Odonates (IVPO)

Pour chaque type d'indicateur choisi, cinq scores  $\alpha$  recoupant des classes d'enjeux croissants ( $\alpha = 1 < \alpha = 2 <$  $\alpha = 3 < \alpha = 4 < \alpha = 5$ ) sont établis. Chacune d'elles se voit attribuer un niveau de responsabilité, ce qui permet de traduire le chiffre en mot et donc de mieux comprendre le statut de l'espèce pour chacun des indicateurs. Le principe d'attribution de la classe α pour un indicateur sélectionné dépend du type d'information qu'il porte. Les variables quantitatives continues sont découpées en catégories suivant la méthode des quintiles. Les variables quantitatives discrètes, quant à elles, sont ordonnées logiquement en cinq classes homogènes. La valeur patrimoniale des odonates est calculée en sommant les scores de chaque indicateur. Une note bornée est obtenue à partir d'un ratio. De plus, l'application d'une pondération (β) permet de nuancer le poids des indicateurs dans le calcul final de la note.

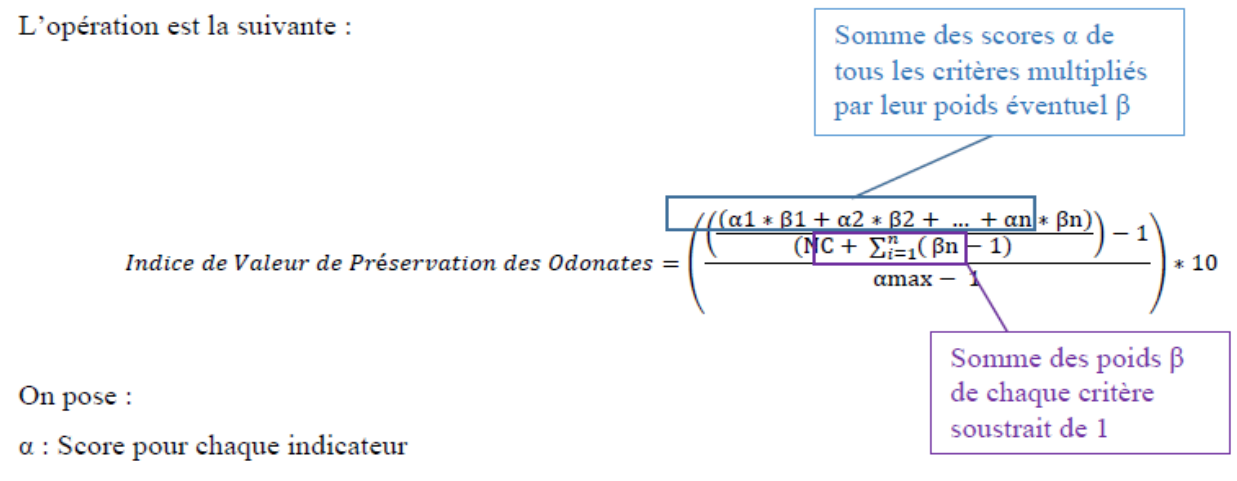

 $\beta$ : Poids (ou valeur de pondération) pour chaque indicateur

αmax : Score maximal (soit ici αmax = 5) NC : Nombre de critères

Plus précisément, cet indice de valeur patrimoniale des odonates est calculé pour trois échelles différentes : Bretagne, Département du Morbihan et les Espaces Naturels Sensibles Morbihannais avec les indicateurs suivants : statuts de conservation national et régional, vulnérabilité de l'habitat, spécificité de l'habitat et respectivement les raretés régionale, départementale et des ENS. Il est à noter que les valeurs de l'indice IVPO permettent d'attribuer à chaque espèce d'odonates, une valeur patrimoniale dans le sens de valeur d'existence, de legs, d'héritage.

### Indicateurs et critères sélectionnés

Cet indice repose sur l'utilisation de critères comme la vulnérabilité ou la rareté. Ces derniers, définis par sept indicateurs, sont des éléments capitaux dans la détermination de la valeur patrimoniale des odonates des Espaces Naturels Sensibles du Morbihan ; l'objectif étant de constater si les valeurs obtenues reflètent au mieux la situation des espèces d'odonates aux différentes échelles territoriales.

### Description des indicateurs

**Indicateur n°1 : Statut de conservation en France** (Liste rouge des odonates de France métropolitaine (UICN *et al.* 2016)).

A chaque classe de cet indicateur correspond un statut de conservation (Tableau 1). Ce dernier repose sur plusieurs paramètres comme le nombre d'individus, la croissance, ou encore les menaces déjà répertoriées pour l'espèce.

Tableau 1 : Attribution d'une classe aux différents statuts de conservation (Le Balch 2022).

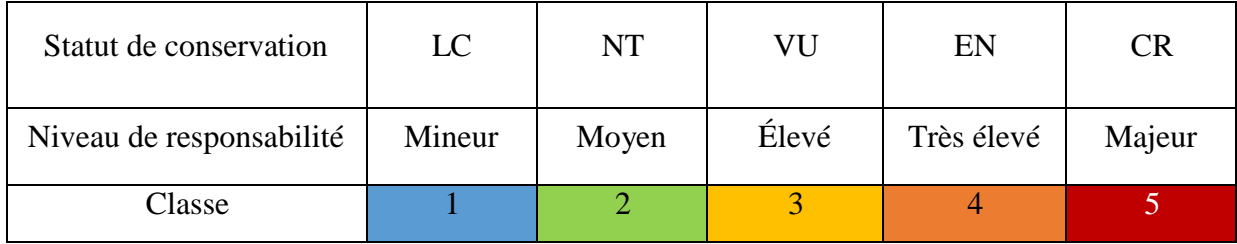

**Indicateur n°2 : Statut de conservation en Bretagne** (Liste rouge des odonates de Bretagne (Observatoire de l'Environnement en Bretagne 2019)).

Cet indicateur a été construit à partir de la liste rouge nationale des espèces d'Odonates françaises menacées de l'UICN (Union Internationale pour la Conservation de la Nature). Il est basé sur les mêmes classes que le tableau 1.

### **Indicateurs n°3 et n°4 : Rareté des espèces aux échelles départementale et régionale**

Cet indicateur de rareté a été calculé suivant la présence ou l'absence de l'espèce dans les mailles UTM (Universe Transverse Mercator) de chaque département breton et de la région (Bretagne vivante 2017). Il est continu, non discret et varie de 1 à 5.

Le chiffre 1 correspond à une espèce commune du département ou de la région alors que le chiffre 5 correspond à une espèce rare dans l'une ou l'autre de ces deux échelles de territoire.

Il se calcule avec la formule suivante :

$$
\frac{sp_{\max} - sp}{sp_{\max} - sp_{\min}} * 4 + 1
$$

Avec:

 $sp_{\text{max}}$ : le nombre maximum de mailles UTM où une espèce est trouvée sur le territoire étudié sp : le nombre de mailles UTM où l'espèce considérée est présente  $sp_{\text{min}}$ : le nombre minimum de mailles UTM où une espèce est trouvée sur le territoire étudié L'utilisation de spmax et spmin borne l'indice. En effet, ce dernier est égal à 0 pour l'espèce la plus rare et égal à 1 pour l'espèce la plus présente. Par exemple, pour notre jeu de données, l'espèce présentant le plus d'occurrences en Bretagne est Anax imperator avec 351 mailles UTM. Les classes de rareté sont détaillées dans le tableau 2 ci-dessous.

Les classes de rareté sont détaillées dans le tableau 2 ci-dessous.

Tableau 2 : Détail des classes de rareté aux différentes échelles (Le Balch 2022).

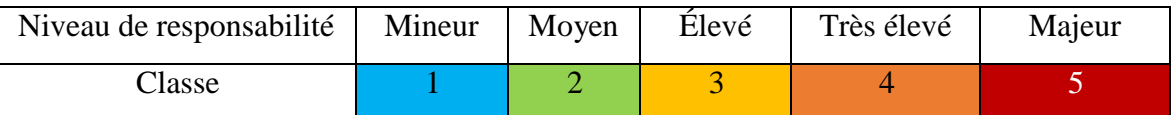

### **Indicateur n°5 : Rareté au sein des Espaces Naturels Sensibles**

Cet indicateur de rareté est défini à partir des 15 sites acquis au titre des ENS ayant fait l'objet d'inventaires odonates. Pour évaluer la rareté de ce taxon aux niveaux départemental et régional, la maille UTM est retenue. Ce qui n'est pas le cas des ENS où le site est considéré comme une maille UTM. Ce qui signifie que si l'espèce est vue sur 3 sites cela compte comme si elle avait été vue sur trois mailles aux deux échelles supérieures. L'application du calcul utilisé pour les indicateurs 3 et 4 est aussi applicable ici (Tableau 2).

Il faut cependant souligner que l'ensemble de chaque site n'est vraisemblablement pas prospecté. Le problème étant que ce type d'information n'est pas renseigné dans la base de données.

### **Indicateur n°6 : Spécificité de l'habitat**

Cet indicateur se base sur le nombre de milieux qu'une espèce d'Odonate fréquente. En effet, toutes les espèces n'ont pas la même valence écologique ; certaines sont plus tolérantes que d'autres aux variations entre milieux.

Pour déterminer dans quels habitats vivent les espèces d'Odonates de Bretagne, les codes EUNIS (European Nature Information System) issus de la base de données de l'INPN ont été utilisés (Inventaire National du Patrimoine Naturel 2022). Il existe toute une classification des habitats selon cette typologie dont le niveau de détails n'est pas le même suivant les espèces.

Par conséquent, nous avons choisi les habitats de niveau 2, c'est-à-dire par exemple « C1-Eau dormantes de surfaces ». Cinq classes ont été établies à la suite du nombre d'habitats utilisés pour chaque espèce (Tableau 3).

| Classe | Nombre d'habitats | Niveau d'exigence | Niveau de      |  |
|--------|-------------------|-------------------|----------------|--|
|        |                   | écologique        | responsabilité |  |
|        | 5 et plus         | Très généraliste  | Mineur         |  |
|        | 4                 | Généraliste       | Moyen          |  |
|        | 3                 | Peu spécialiste   | Élevé          |  |
| 4      | 2                 | Spécialiste       | Très élevé     |  |
| 5      |                   | Très spécialiste  | Majeur         |  |

Tableau 3 : Détail des classes pour le critère de spécificité de l'habitat (Le Balch 2022).

### **Indicateur n°7 : Vulnérabilité de l'habitat**

Cet indicateur a été élaboré à partir de la liste rouge des habitats européens (Partie 2 : habitats terrestres et d'eau douce ; Janssen et al. 2016). Même si cette liste est établie à l'échelle de l'Europe, elle a l'avantage de classer les différents habitats selon la typologie EUNIS.

De plus, elle permet l'application des critères issus des listes rouges de l'UICN à l'évaluation du statut de conservation des habitats. Pour chacun des habitats inscrits dans le tableau 4, une vulnérabilité moyenne à l'échelle Bretonne a été calculée à partir des cinq statuts de conservation relatifs à la typologie de l'UICN à savoir : « préoccupation mineure » (LC - note de 1), « quasi-menacé » (NT - note de 2), « vulnérable » (VU note de 3), « en danger » (EN - note de 4) et « en danger critique » (CR - note de 5). Le résultat de cette opération s'obtient en faisant la moyenne des notes des sous-habitats inférieurs au deuxième rang d'habitat (exemple : D1.1 : Tourbières hautes est un habitat du troisième rang de la nomenclature EUNIS) et est obtenu pour chaque type d'habitat de niveau 2.

Remarque : les « sous habitats » dont la situation géographique ne relève pas de la Bretagne ont été écartés (exemple : habitats alpins ou méditerranéens).

Toutefois, il est à noter que cette liste rouge contient certains biais, notamment les complexes de milieux à savoir le groupe d'habitat X d'EUNIS et ceux très anthropisés qui ne sont pas pris en considération dans l'évaluation sauf les habitats dits menacés. Chacun de ces types de milieux fait l'objet d'une note alors utilisée dans cette étude.

L'habitat J5 sous une forte influence anthropique mais peu menacé, se voit attribuer une note de vulnérabilité de 1 alors que les milieux X04 et X28 quant à eux se sont vus attribuer respectivement les notes des sous habitats EUNIS D 1.1 (tourbières hautes) et D 1.2 (tourbières de couverture).

L'habitat X03, quant à lui, présentant des similitudes en termes écologique et de proximité géographique avec celui des « marais salés Atlantiques littoraux ayant pour code EUNIS A2.5c bénéficie d'une note de vulnérabilité de 3.

Il est à noter par ailleurs qu'un indice de vulnérabilité de l'habitat basé sur les cinq statuts de l'UICN est aussi calculé pour chaque espèce d'odonates.

L'opération est la suivante :

# Vulnérabilité Habitat 1 + Vulnérabilité Habitat 2 + ... + Vulnérabilité Habitat N Nombre N d'habitats occupés par l'espèce

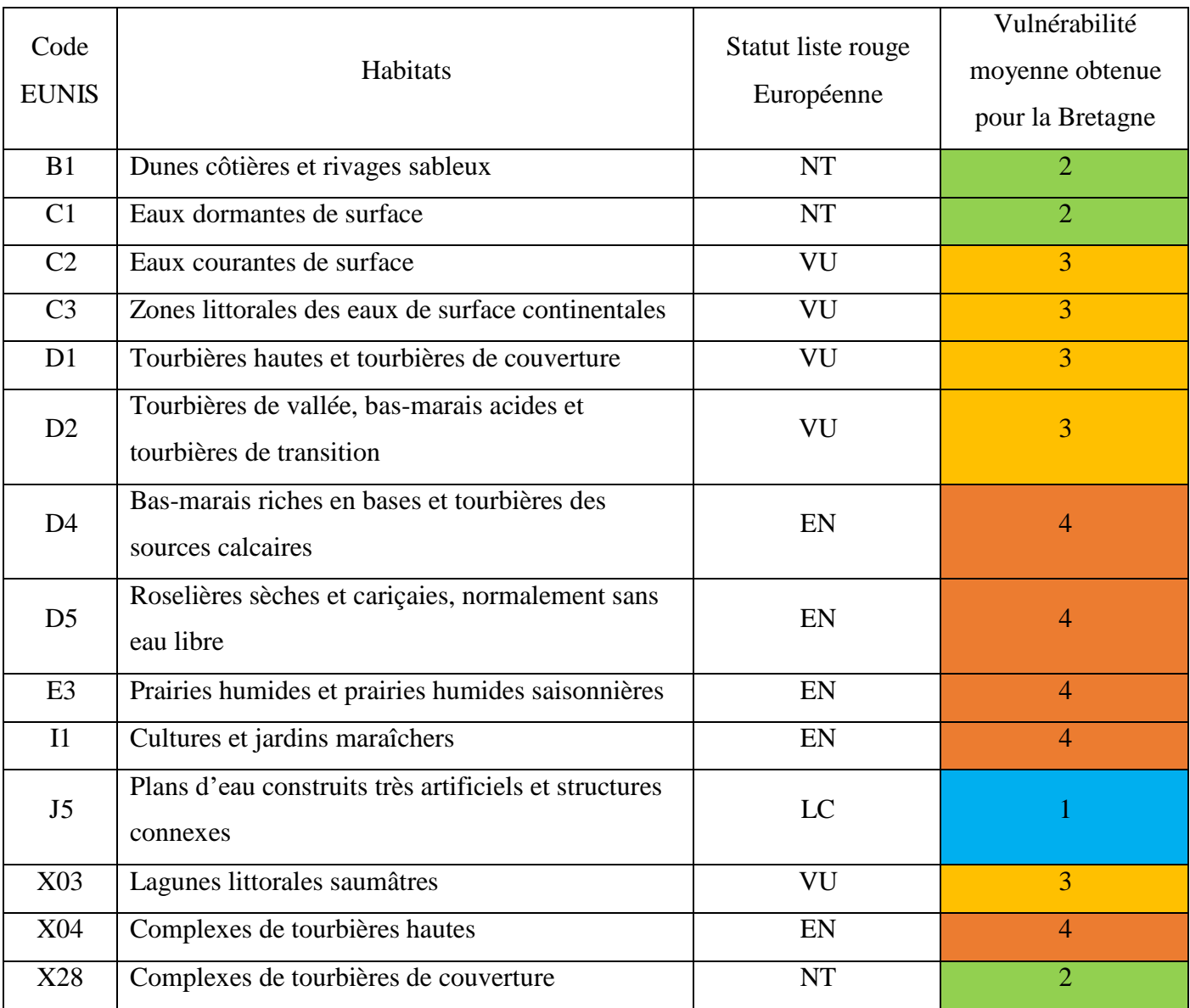

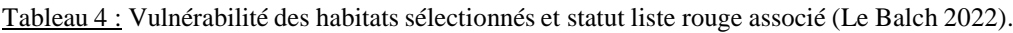

### Attribution de poids aux indicateurs

Le choix des indicateurs étant réalisé, il est possible de les pondérer dans l'analyse (Tableau 5). Les indicateurs apportant une information relative à l'une des trois échelles, ont souvent la pondération la plus forte (exemple poids de 3 pour la rareté aux différentes échelles étudiées). Par contre, l'indicateur du statut de conservation même en Bretagne n'a un poids que de 2. Ce dernier regroupe en effet, de nombreuses informations inhérentes au niveau de priorité des espèces d'odonates mais aucune liste rouge ne permet de prendre en considération

le risque de disparition des espèces.

Les autres indicateurs (vulnérabilité et spécificité de l'habitat) qui s'appliquent à une échelle plus large quant à eux, se voient attribuer un poids de 1. Les informations disponibles à ce niveau sont moins spécifiques et représentatives de ce que l'on pourrait rencontrer en Bretagne.

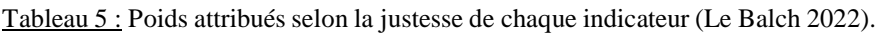

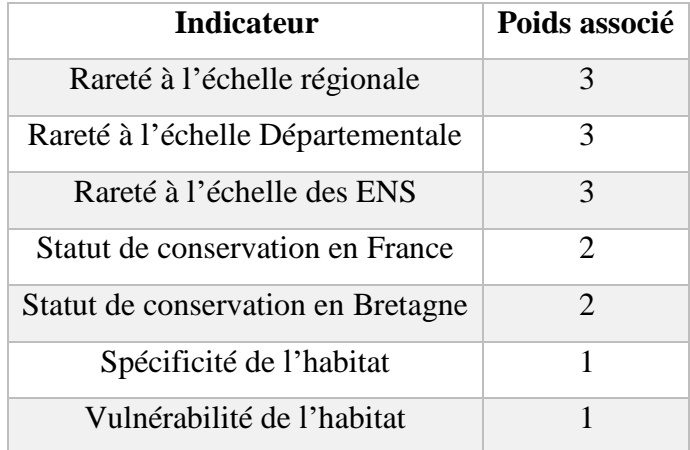

### Valeur finale de l'indice

L'indice obtenu est borné entre 0 et 10. Plus sa valeur est élevée, plus la valeur patrimoniale de l'espèce est importante (Tableau 6).

Tableau 6 : Valeur patrimoniale attribuée selon la valeur de l'indice IVPO (Le Balch 2022).

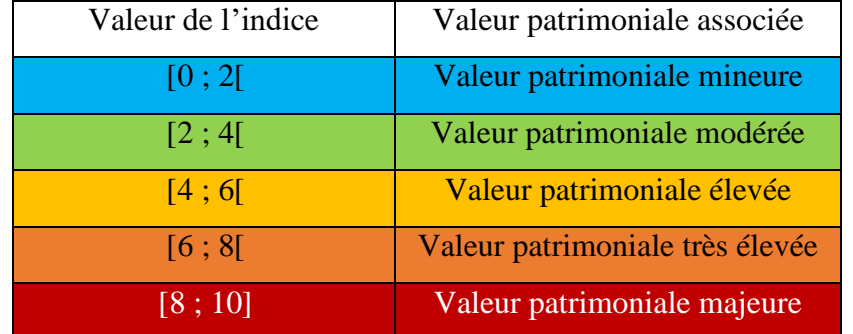

Résultats de l'Indice de la Valeur de Préservation des Odonates *Vérification de la non redondance des indicateurs choisis*

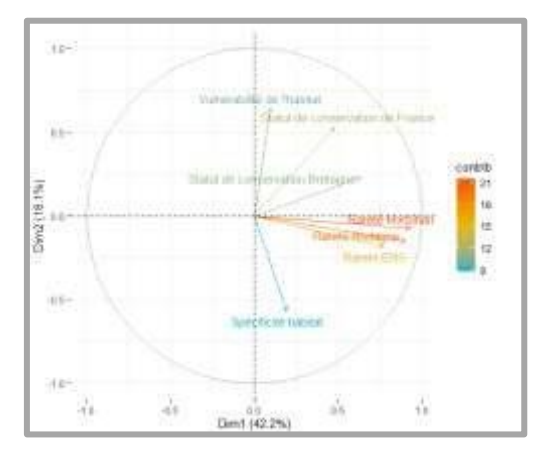

Figure 5 : Cercle des corrélations des indicateurs choisis (variables) d'une Analyse en Composantes Principales (ACP)

La figure 5 montre que les critères de rareté et de vulnérabilité des espèces (listes rouges Bretagne et France) sont discriminants. Le statut de conservation en Bretagne est corrélé avec le statut de conservation en France et avec les différents indicateurs de rareté notamment celui du Morbihan. Les raretés aux trois échelles sont redondantes entre elles mais ces indicateurs sont traités séparément dans le calcul de l'IVPO qui se réalise pour chaque échelle (ENS, département, région). Cette analyse permet alors de constater que les indicateurs choisis sont non redondants entre eux et qu'ils peuvent donc être intégrés dans le calcul de l'IVPO.

### *Hiérarchisation de la valeur de préservation des odonates des ENS du Morbihan*

Cet indice classe et regroupe les espèces d'odonates bretonnes selon leur valeur de responsabilité patrimoniale pour l'IVPO ENS (Tableau 7).

Dix espèces ont un niveau de responsabilité mineure, 32 espèces un niveau de responsabilité modéré, 9 un niveau de responsabilité élevé et 1 un niveau de responsabilité très élevé pour les ENS. Aucune espèce n'a un niveau de responsabilité majeure (IVPO>8) vis-à-vis des trois échelles.

Tableau 7 : Liste des Indices de Valeur de Préservation des Odonates (IVPO) des ENS, du Morbihan et de la Bretagne pour chaque espèce d'odonates bretons, hiérarchisée selon la valeur de leur IVPO ENS (Le Balch 2022). La colonne IVPO ENS est en couleur car c'est cette échelle qui est étudiée en priorité dans cette étude. Les espèces sont classées selon leur valeur patrimoniale pour l'échelle des ENS en partant de la valeur la plus basse jusqu'à la plus haute. Le code couleur sélectionné reprend celui des catégories du tableau 6 et y fait référence. Abréviations : **ABS :** Absente, non inventoriée, **56 :** Morbihan.

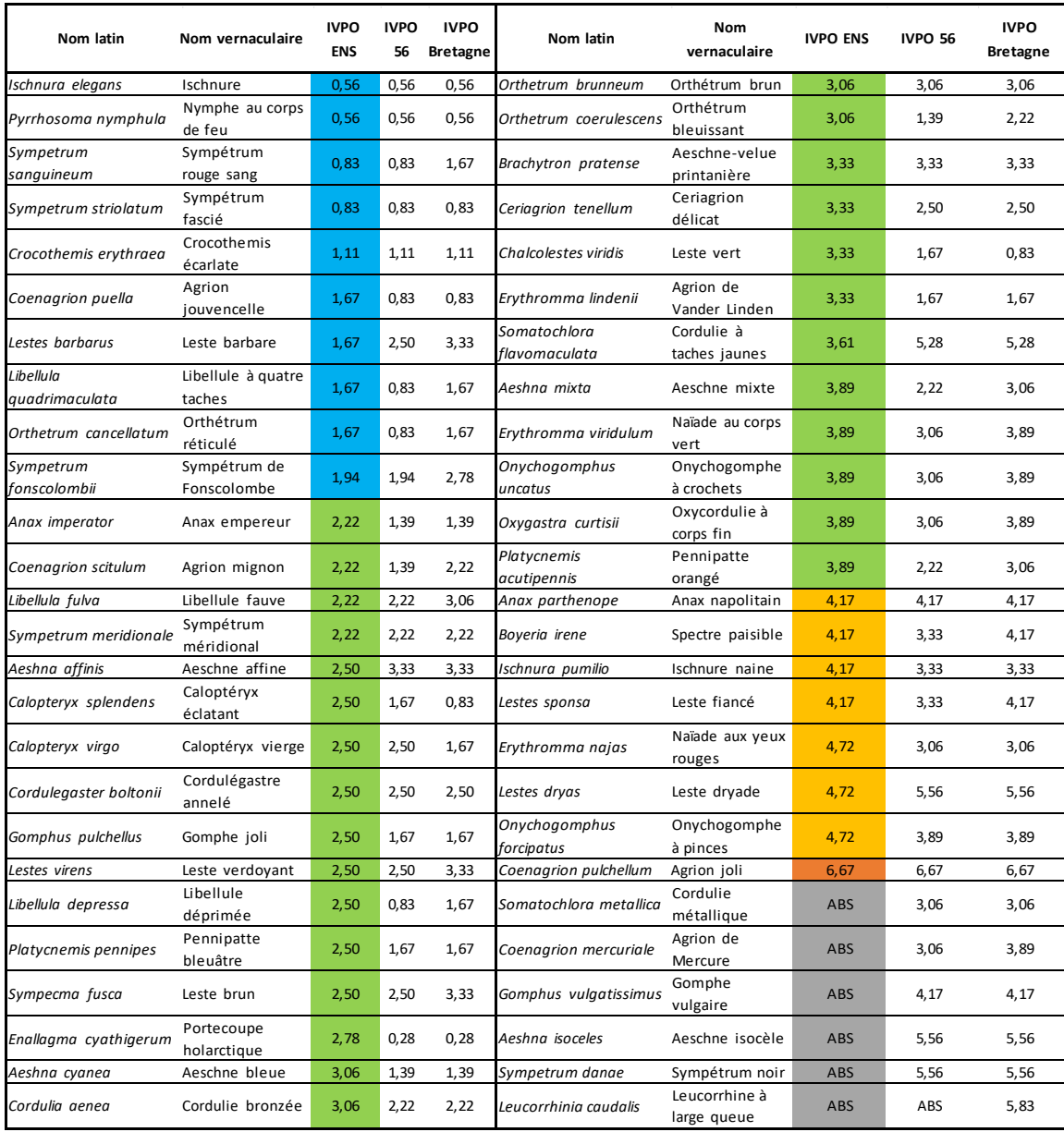

Il est également à noter que 26 espèces d'odonates bretonnes font partie de la même classe d'IVPO vis-à-vis des trois échelles. Ce qui signifie qu'aucune des trois échelles n'a plus de responsabilité qu'une autre dans la préservation de ces taxons. Par exemple, *Ischnura elegans* a une valeur IVPO comprise entre 0 et 2 pour les trois échelles et fait donc partie de la classe bleue c'est-à-dire ayant une valeur patrimoniale mineure. Parmi celles restantes, 12 espèces ont un IVPO inférieur à celui des ENS pour les deux autres échelles (départementale et bretonne) c'est le cas par exemple d'*Anax imperator*. Deux valeurs IVPO calculées pour les ENS sont inférieures par rapport à leur valeur IVPO aux échelles du département et de la région (*Lestes barbarus* et *Somatochlora flavomaculata*). Ceci signifie que les ENS ont plus de responsabilité pour la préservation de ces 12 espèces car la valeur patrimoniale de ces taxons est plus élevée à cette échelle et ont moins de responsabilité que le département ou la région pour les deux espèces ayant un IVPO plus faible. Seulement 6 valeurs patrimoniales attribuées sont en discordance entre deux classes pour les trois échelles. C'est le cas de *Sympetrum fonscolombii* qui est classé en valeur patrimoniale mineure pour les échelles des

ENS et du Département vis-à-vis de celle bretonne.

Une seule espèce est classée dans le niveau de responsabilité très élevé pour les trois échelles. De plus, 6 espèces n'ont pas été prises en compte dans l'IVPO des ENS car il n'y avait aucune donnée sur ces taxons. La moyenne de l'IVPO pour les ENS est de 2.89 , celle pour le Morbihan est de 2.63 et celle de la Bretagne s'élève à 2.84.

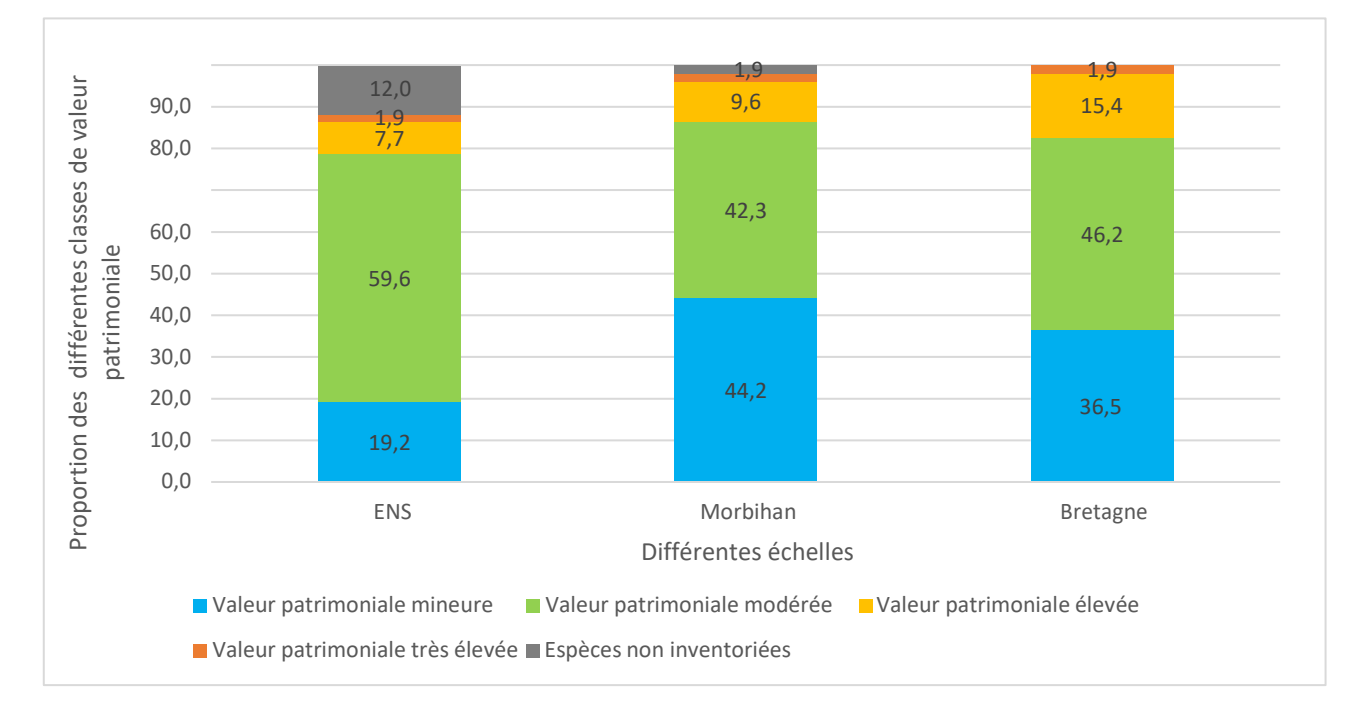

Figure 6 : Répartition (en pourcentage) des 52 espèces d'odonates bretonnes au sein des différents niveaux de valeur patrimoniale aux échelles étudiées. Le code couleur sélectionné reprend celui des catégories du tableau 6 et y fait référence. (Le Balch 2022).

La proportion d'espèces d'odonates bénéficiant d'une valeur patrimoniale modérée et espèces non inventoriées est plus importante pour les ENS (Figure 6). Seule la liste des odonates recensés sur les ENS ne comptabilise pas toutes les espèces présentes dans la liste des odonates établie. La région Bretagne a donc plus de responsabilité dans la protection des espèces patrimoniales à valeur élevée.

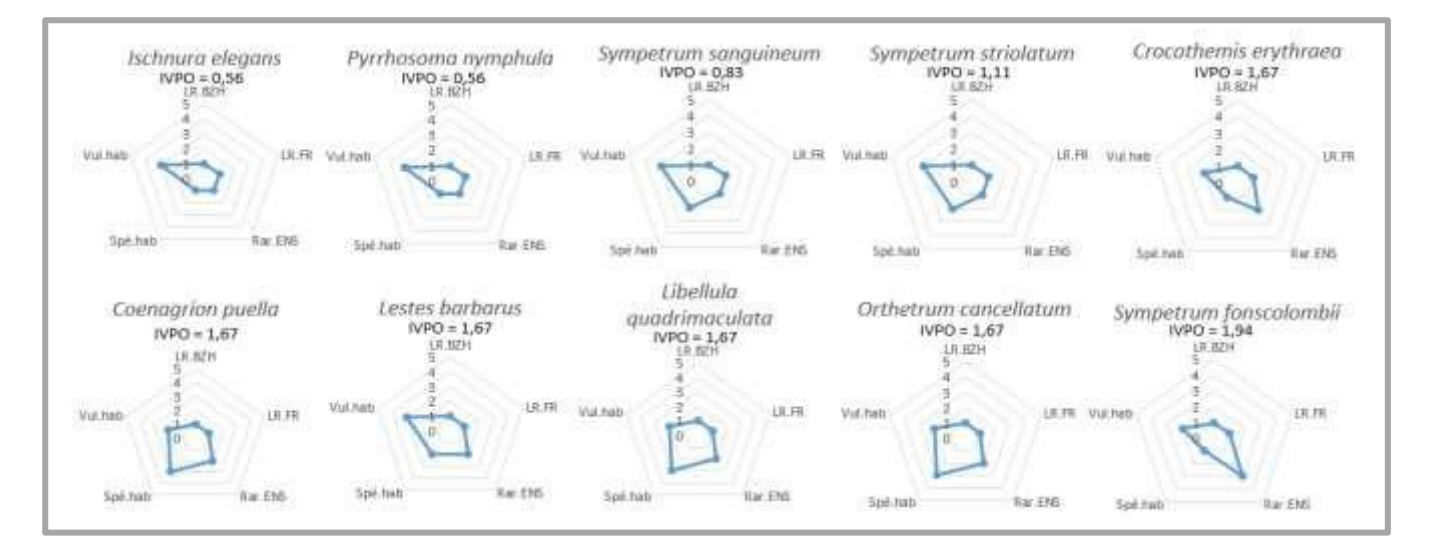

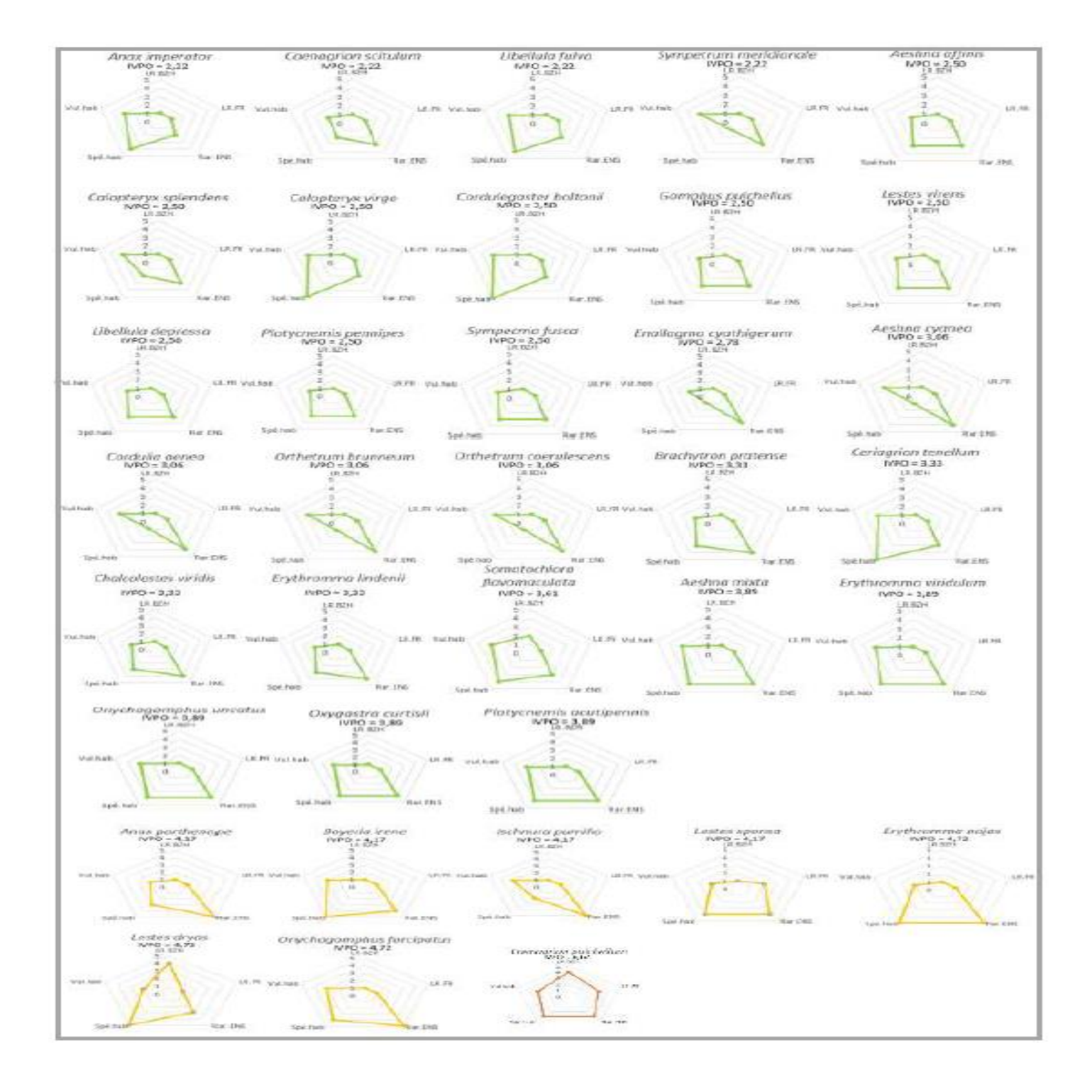

Figure 7 : Représentation en diagramme-radar des valeurs patrimoniales des 46 espèces d'odonates étudiées sur les ENS (Le Balch 2022). Les poids pour chaque indicateur ne sont pas pris en compte dans cette figure. Les espèces sont classées selon leur valeur patrimoniale pour l'échelle des ENS en partant de la valeur la plus basse jusqu'à la plus haute. Le code couleur sélectionné reprend celui des catégories du tableau 6 et y fait référence. Abréviations : **LR.BZH** : Liste rouge bretonne pour les odonates, **LR.FR** : Liste rouge Française pour les odonates, **Rar. ENS** : Rareté à l'échelle des ENS, **Spé. Hab** : Spécificité de l'habitat et **Vul.hab** :

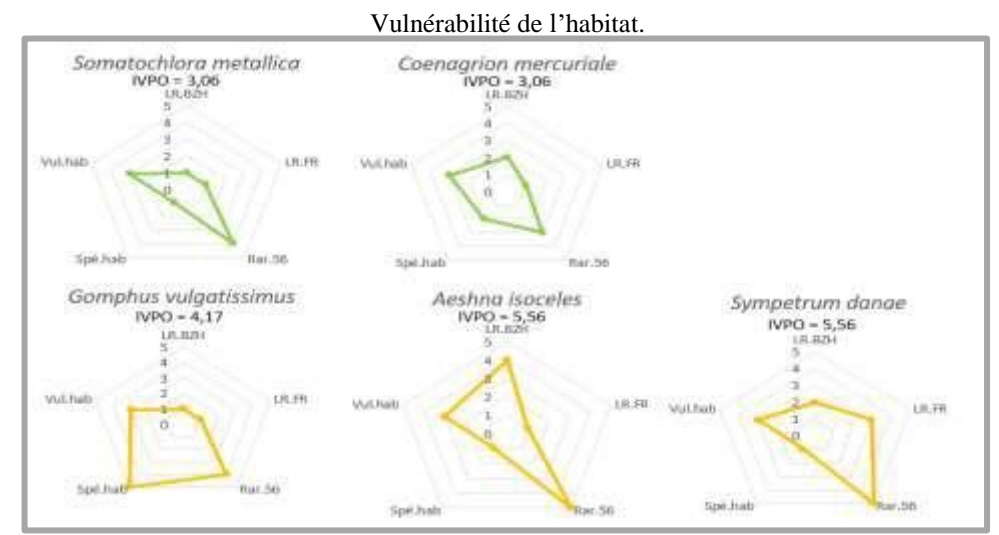

Figure 8 : Représentation en diagramme-radar des valeurs patrimoniales des 5 espèces d'odonates non inventoriées sur les ENS et présentes à l'échelle du Morbihan (Le Balch 2022). Les poids pour chaque indicateur ne sont pas pris en compte dans cette figure. Les espèces sont classées selon leur valeur patrimoniale pour l'échelle du département en partant de la valeur la plus basse jusqu'à la plus haute. Le code couleur sélectionné reprend celui des catégories du tableau 6 et y fait référence. Abréviations : **LR.BZH** : Liste rouge bretonne pour les odonates, **LR.FR** : Liste rouge Française pour les odonates, **Rar.56** : Rareté à l'échelle du département, **Spé. Hab** : Spécificité de l'habitat et **Vul.hab** : Vulnérabilité de l'habitat.

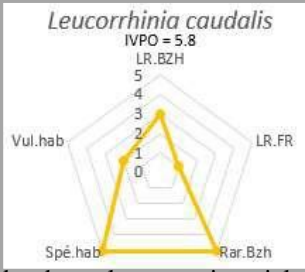

Figure 9 : Représentation en diagramme-radar des valeurs patrimoniales d'une espèce d'odonates non inventoriée sur les ENS et présente à l'échelle bretonne (Le Balch 2022). Les poids pour chaque indicateur ne sont pas pris en compte dans cette figure. Le code couleur sélectionné reprend celui des catégories du tableau 6 et y fait référence. Abréviations : **LR.BZH** : Liste rouge bretonne pour les odonates, **LR.FR** : Liste rouge Française pour les odonates, **Rar.Bzh** : Rareté à l'échelle de la région, **Spé. Hab** : Spécificité de l'habitat et **Vul.hab** : Vulnérabilité de l'habitat.

La rareté aux différentes échelles semble avoir un effet important sur le résultat de l'indice ; ce qui est bien visible sur les figures 7, 8 et 9. Toutefois, la spécificité de l'habitat joue aussi un rôle majeur dans le résultat final de l'indice, en l'augmentant (Figures 7, 8 et 9). En effet, les espèces ayant une valeur de l'IVPO dont la valeur patrimoniale est comprise entre les catégories modérée à très élevée possèdent presque à chaque fois une valeur élevée pour ces deux critères.

La représentation en diagramme radar permet de visualiser facilement les effets de chaque indicateur sélectionné selon son importance sur le résultat final de l'indice.

Le statut de conservation en Bretagne semble influencer également la valeur de l'IVPO, en l'augmentant. Le statut de conservation en France et la vulnérabilité de l'habitat n'engendreraient pas d'effet majeur sur l'IVPO et ne seraient pas responsables de l'augmentation du résultat de l'indice. Les figures 8 et 9, quant à elles, montrent le diagramme radar des espèces absentes à l'échelle des ENS mais présentes aux échelles supérieures. Ce choix de les présenter a été fait dans le but de visualiser les effets de chaque indicateur pour ces espèces.

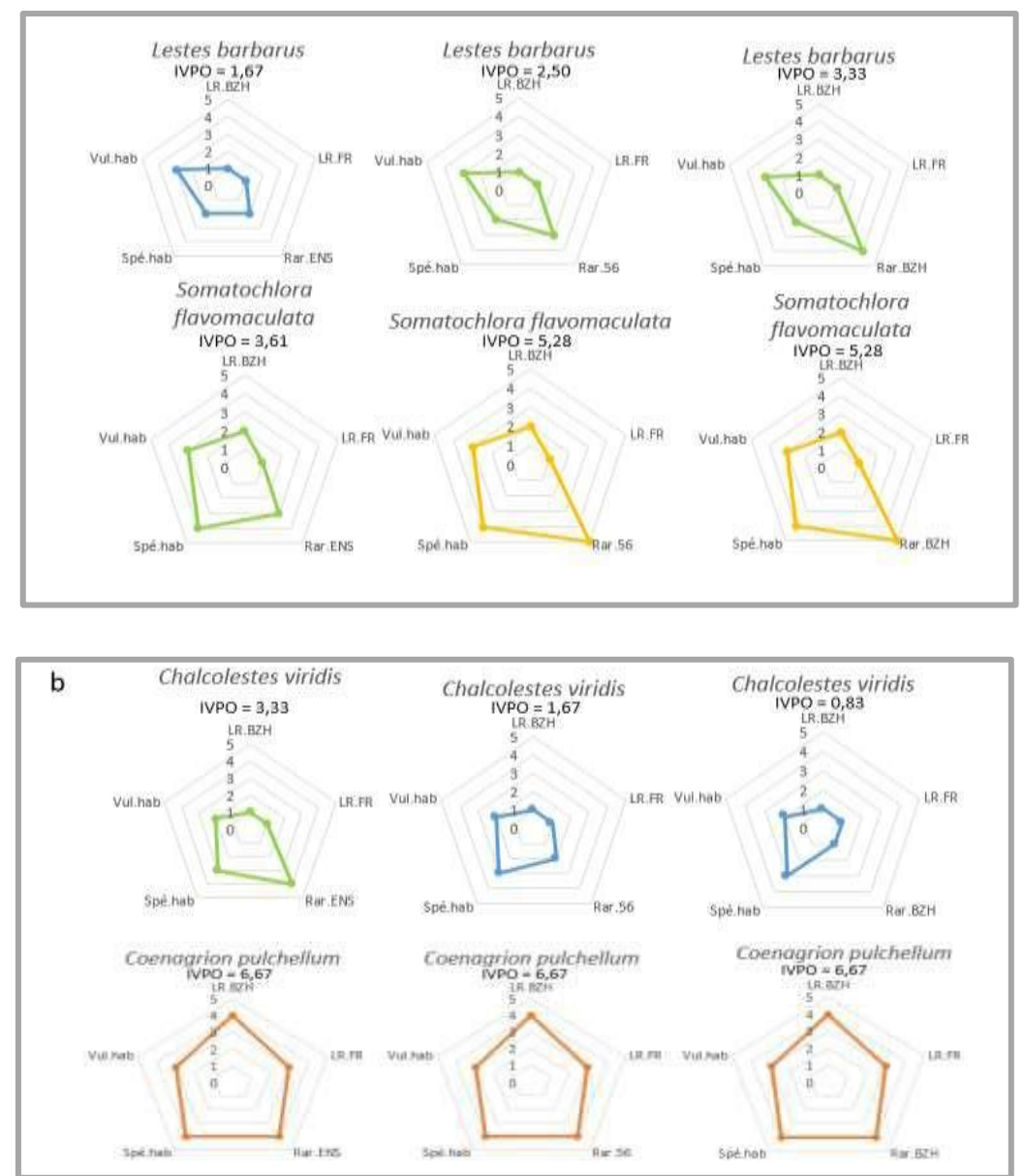

Figure 10 : Représentation en diagramme-radar de la valeur patrimoniale de certaines espèces d'odonates aux trois échelles (Le Balch 2022). Les poids pour chaque indicateur ne sont pas pris en compte dans cette figure. Le code couleur sélectionné reprend celui des catégories du tableau 6 et y fait référence. a : Diagrammes radars pour les deux espèces sous-évaluées par l'IVPO des ENS, b : Diagrammes radars pour une des espèces sur-évaluée par l'IVPO ENS, c : Diagrammes radars pour l'espèce ayant la plus forte valeur patrimoniale. Abréviations : **LR.BZH** : Liste rouge bretonne pour les odonates, **LR.FR** : Liste rouge Française pour les odonates, **Rar.ENS** : Rareté à l'échelle des ENS, **Rar.56** : Rareté à l'échelle du Morbihan, **Rar.Bzh** : Rareté à l'échelle de la Bretagne, **Spé. Hab** : Spécificité de l'habitat et **Vul.hab** : Vulnérabilité de l'habitat.

La figure 10a montre que la rareté est à chaque fois plus élevée à l'échelle du Morbihan et de la région, traduisant un IVPO plus élevé.

C'est exactement le contraire pour le cas de l'espèce ayant un IVPO plus élevé pour les ENS (Figure 10b). En ce qui concerne *Coenagrion pulchellum* les diagrammes radars sont similaires (Figure 10c).

| a.<br>Nom du site              | Er varquez               |                   | Domaine de<br>Kerguehennec | <b>CONTRACTOR CONTRACTOR</b><br>Kerminihy | <b>CARD AND CONTRACTOR</b><br>Pen er Malo | <b>COOK OF CALL</b><br>Domaine de<br>Suscinio<br>5525.66006.0 | CONSUMING COMPANY<br>Saint -Degan | Pont-Sal         |
|--------------------------------|--------------------------|-------------------|----------------------------|-------------------------------------------|-------------------------------------------|---------------------------------------------------------------|-----------------------------------|------------------|
| <b>Milieu</b> dominant         | Milieu Forestier<br>(MF) |                   | AuTre (AT)                 |                                           | Zone Humide (ZH)                          | $\ensuremath{\mathrm{ZH}}$                                    | MF                                | $\rm MF$<br>- 3  |
| Nombre d'espèces<br>d'udonates | 36.                      |                   | $16 -$                     |                                           | 27                                        | 25                                                            | $\overline{2}$                    | 20               |
| b.<br>Nom du site              | Beaumont                 | <b>Grand Loch</b> | La petite forêt            | Lande du Teno                             | Le Listoir                                | Mortier de Glénac                                             | Saint-Laurent                     | Vallon du Reclus |
| Milieu dominant                | ZH                       | ZH                | MF                         | ZH                                        | LAnde (LA)                                | ZH                                                            | ZH                                | MF               |
| Nombre d'espèces<br>d'odonates |                          | 2                 | n.                         |                                           | 34                                        | 3                                                             | 19                                | 9                |

Tableau 8 : Sites ENS inventoriés avec le milieu dominant et le nombre d'espèces d'odonates dans chaque site (a et b).

Les sites ENS sont classés en cinq types de milieux dominants Sur les 15 sites inventoriés pour les odonates, sept d'entre eux font partie des zones humides, cinq du milieu forestier, un du milieu dunaire, un des landes et un du milieu non défini appelé autre (Tableau 8). Cette dernière catégorie comprend des sites pour lesquels il n'y a pas d'enjeu réel pour un habitat naturel. Il s'agit de sites qualifiés d'« espaces verts ». Dans cette étude, il s'agit du domaine de Kerguéhennec, site comprenant un château et des jardins avec des espèces ornementales mais également une partie forestière avec un étang et un cours d'eau présentant tout de même un intérêt pour les odonates.

### Discussion : L'Indice de Valeur de Préservation des Odonates (IVPO) *Concordance entre l'indice et les enjeux de préservation notamment régionaux*

De manière globale, bien que les espèces d'odonates référencées en Bretagne ne présentent pas les statuts de conservation les plus alarmants selon l'UICN (UICN *et al.* 2016), le calcul de l'IVPO a permis de définir une responsabilité élevée à très élevée pour 8 espèces de ce taxon qui sont à préserver dans les ENS Morbihannais (Tableau 7). Cette évaluation est cohérente avec les statuts de conservation de la liste rouge bretonne des odonates (OEB 2019) notamment pour les catégories aux enjeux extrêmes (très élevé et mineur) ce sont les cas par exemple de *Coenegrion pulchellum* et d'*Ischnura elegans* (statut mineur). Les espèces absentes des ENS possèdent pour certaines, des statuts de conservation préoccupants. Ainsi, la majeure partie des espèces non recensées sur les 15 ENS inventoriés ont un statut de conservation quasi-menacée, vulnérable ou en danger.

Celles-ci sont le plus souvent sensibles et spécialistes de milieux ayant une forte naturalité. Leur valeur patrimoniale pour les deux autres échelles (Morbihan et Bretagne) est élevée pour la majeure partie d'entre elles (*Gomphus vulgatissimus*, *Aeshna isoceles*, *Sympetrum danae, Leucorhinia caudalis*).

Leur rareté déjà soulignée à l'échelle supérieure (Tableau 7) mais aussi à l'échelle de la région pourrait expliquer leur absence de détection. Pour pallier ce problème, les protocoles utilisés pour les inventoriés pourraient être réadaptés et standardisés avec la mise en place du protocole de Suivi TEmporel des LIbellules (STELI) (Museum National d'Histoire Naturelle 2010). En effet, les les données de cette étude sont issues de protocoles variant de l'observation aléatoire au comptage le long d'un transect. Ces espèces au nombre de 6 ne représentent toutefois qu'une petite part des 52 espèces recensées à l'échelle bretonne. Cela témoigne alors que le Département s'implique dans la protection de la richesse spécifique de ce taxon. Seules deux espèces ont des valeurs de préservation qui changent de catégories entre les échelles du Morbihan et de la région et celle des ENS (Tableau 7). Cette différence peut être due aux efforts de prospections. Il est à noter que même certaines espèces présentant des valeurs mineures de préservation, ont des valeurs élevées pour certains indicateurs tels que la vulnérabilité de l'habitat ou la spécificité de l'habitat (*Ischnura elegans*, *Libellula quadrimaculata*, *Sympetrum sanguineum*, *Sympetrum striolatum*) (Figure 7). Dans l'ensemble, les valeurs de l'IVPO sont plus élevées pour les ENS ; ce qui confirme la présence d'un réel enjeu de préservation de ce taxon sur ces sites. Les valeurs patrimoniales sont globalement en accord entre les différentes échelles même si le calcul de rareté pour les ENS n'a pas été effectué à partir du nombre de mailles UTM mais à partir du nombre de sites sur lesquels chaque espèce a été contactée (aucun ENS en termes de surface ne représente une maille 10 km x 10 km). Certains ENS ne sont pas prospectés de la même manière tout comme les mailles UTM de l'Atlas des odonates (Lande du Téno : 1 seule espèce inventoriée). Néanmoins, il est important de souligner que les 15 ENS retenus présentaient un intérêt odonatologique connu. Ce qui constitue un biais. Selon la localisation, l'enjeu autour d'une espèce peut varier fortement en fonction de ses exigences en termes d'habitats et de la disponibilité de ces derniers au sein de la zone étudiée. Les sites ENS sont des zones globalement préservées mais qui peuvent être parfois entourées d'une matrice agricole ou urbaine nuisant ainsi aux espèces habitant ces lieux. Les 15 sites ENS ayant fait l'objet d'un inventaire sur les odonates représentent une surface de 391 Ha sur 3 800 Ha de sites ENS au total, soit 177 sites. Les principaux milieux de ces sites offrent un parfait support de vie pour de nombreuses espèces d'odonates. En effet, ces ENS possèdent des milieux propices à l'établissement des odonates tels que : des dunes, des zones d'eau saumâtres, des cours d'eau, des fossés, des étangs, des petites mares, des roselières, des prairies humides, des lagunes, des saulaies, des mégaphorbiaies, des forêts de feuillus et de conifères et des landes humides.

Ces types de végétation correspondent aux habitats préférentiels des odonates ayant la typologie EUNIS du tableau 4. Er varquez est le site ENS présentant le plus d'espèces d'odonates dont le *Coenegrion pulchellum*  mais aussi le plus de milieux favorable à l'accueil des odonates avec notamment un étang naturel, des fossés et une forêt. Ceci montre que plus une zone est hétérogène en termes de milieux naturels et plus elle abrite une diversité d'espèces. En effet, les zones alluviales naturelles remodeler sans cesse par les crues montrent une grande diversité d'habitats pour la faune terrestre mais aussi amphibie et aquatique (Amoros & Pett 1993).

Cette importante hétérogénéité des milieux en eaux courantes entraine une forte variabilité des cortèges odonatologiques (Bonifait *et al.* 2008). De plus, des sites forestiers d'origine anthropique contribuent aussi à la biodiversité des odonates (Dubos *et al.* 2005).

### *Avantages pour les gestionnaires*

L'IVPO est déclinable à plusieurs échelles comme le montre cette étude. Cet indice permet donc de calculer des valeurs patrimoniales pour des espèces à l'échelle régionale et infrarégionale (département, espaces naturels voire s'adapter aux communes). Il pourrait aussi être utilisé à l'échelle supra régionale (pays). Les résultats de l'IVPO semblent confirmer sa façon de hiérarchiser les valeurs patrimoniales de manière cohérente. Cet indice standardisé est donc adapté aux échelles choisies. Il permet d'attribuer un statut patrimonial à l'ensemble des espèces même à celles possédant une valeur patrimoniale inférieure à 1. Cet avantage permet d'avoir un point de vue global et non de se concentrer uniquement sur les espèces à fort enjeu de préservation. Il distingue les taxons à très fort enjeu moins nombreux de ceux à enjeu plus faible mieux représentés. Le point fort de cet indice repose sur une opération basée sur l'utilisation de poids et d'indicateurs non redondants. Les poids attribués aux indicateurs sont donc maîtrisés, cela ne serait pas le cas s'ils étaient corrélés entre eux.

### *Adaptabilité de l'indice*

Cet outil utile pour les gestionnaires leur permet de modifier ou mettre en place des actions de conservation ajustées en fonction des résultats de l'IVPO. Ce dernier, souple d'utilisation s'adapte aux objectifs établis et également aux données acquises. Cet indice peut être facilement programmé via un tableur de base de données permettant de réaliser des analyses à intervalles de temps réguliers afin de mieux appréhender les fluctuations des valeurs patrimoniales de chaque espèce en fonction de l'avancement du renseignement de la base de données (avec de nouveaux inventaires sur les mêmes sites ou sur de nouveaux sites) et/ou l'ajout de nouveaux indicateurs (originalité fonctionnelle et évolutive (Ysnel *et al*. 2020) ou leur actualisation (statut de conservation des espèces en liste rouge). Dans le cas de cette étude peu de données étaient disponibles à l'échelle des ENS sous forme de tableur Excel.

Il est à noter que ni les inventaires aux formats PDF, ni les données du GRETIA remises par Lionel Picard au Département du Morbihan n'ont été pris en compte au cours de cette étude pour des raisons de standardisation et de normalisation des données. Seules les données sous format Excel financées par le Département ont été retenues. Elles s'étalent sur une période de 1984 à 2021. L'adaptabilité de cet indice permettra d'affiner les indicateurs au fur et à mesure de l'acquisition des connaissances sur l'écologie, la biologie et la biogéographie du taxon étudié. Il est à noter que certains indicateurs utilisés peuvent manquer de précision et donc d'informations. En effet, les indicateurs de vulnérabilité de l'habitat et de la spécificité de l'habitat font référence à des données provenant d'échelles spatiales et temporelles peu représentatives de la zone d'étude concernée (ENS, Morbihan, Bretagne).

Certaines espèces d'odonates ont une valeur de préservation à l'échelle des ENS faible par rapport à leur abondance réelle.

Ce sont les cas de *Sympetrum fonscolombii* et de *Somatochlora flavomacultata* classés comme rares en termes d'abondance dans le département du Morbihan (Annexe 2) et qui pourtant, font partie des catégories respectivement mineure et modérée. Il est donc essentiel de garder en tête l'importance du rôle des experts dans l'analyse des résultats de l'IVPO. Les experts permettent d'acquérir du recul sur les valeurs obtenues tout en prenant en compte les indicateurs choisis.

Concernant la vulnérabilité de l'habitat, l'utilisation d'une liste rouge des habitats européens est moins pertinente que celle d'une liste à l'échelle du pays (France) ou encore mieux de la région (Bretagne). Une liste rouge des écosystèmes français est toutefois en cours d'élaboration (Sauve & Azam 2018). Il serait donc intéressant de l'utiliser. L'indicateur serait alors plus précis et un score plus important pourrait lui être attribué. Celui-ci est un point clé pour la préservation des odonates qui sont très sensibles à toute modification ou destruction de leurs habitats. Leur cycle biologique nécessite leurs interactions avec plusieurs compartiments et une structure paysagère complexe (zone humide avec des macrophytes proche d'une zone arbustive) (Chaput-Bardy 2008).

Concernant la spécificité de l'habitat, les différentes espèces d'odonates n'ont pas toutes le même niveau d'information vis-à-vis des habitats préférentiels. Pour obtenir des informations homogènes pour chacune d'elles et rester cohérent, il a été décidé de ne conserver seulement que le niveau 2 de renseignements. Quand bien même ce choix entraîne une perte d'information pour les espèces mieux renseignées en termes d'habitats (habitats de niveau inférieurs à 2). Par exemple, l'habitat B1, concernant les dunes côtières et les rivages sableux inclut plus d'une trentaine de sous-catégories d'habitats qui ne sont potentiellement pas toutes exploitées par les espèces d'odonates bretonnes. L'idéal serait d'inventorier à un niveau de précision plus important chacun des habitats utilisés par les espèces d'odonates en se basant sur un code standardisé tel que le code EUNIS et sur une liste de vulnérabilité des habitats qui viendrait compléter cette information.

La représentation avec les diagrammes radars permet d'appréhender les contributions de chacun des indicateurs utilisés dans le calcul de l'indice pour chaque espèce d'odonates bretonnes. Cette indication permet de prendre en considération les indicateurs ayant le plus d'effets et à opérer des choix quant aux projets de conservation des espèces.

Il faut préciser que certains odonates figurant dans l'atlas réalisé par Bretagne Vivante en 2017 ne sont pas pris en compte dans cette étude. Il s'agit d'espèces référencées en Loire-Atlantique (*Lestes macrostigma*, *Gomphus flavipes* et *Ophiogomphus cecilia*), d'espèces recensées ponctuellement en Bretagne mais plutôt localisées ailleurs (*Sympetrum flaveolum,* une seule donnée en Côtes d'Armor son aire de répartition est normalement située dans le Sud de la France ; *Sympetrum vulgatum*, réparti sur la moitié Est de la France ; *Gomphus simillimus* qui possède deux données localisées en Ille-et-Vilaine et *Orthetrum albistylum*, en limite d'aire de répartition avec quelques données en Ille-et-Vilaine et en Loire-Atlantique et une aire de répartition sur toute la France hormis la Bretagne et la partie Nord-Ouest du pays). Il faut ajouter une espèce migratrice de passage en Bretagne. Selon l'atlas et le site de l'INPN (Bretagne Vivante 2017 ; INPN (3) 2022) *Hemianax ephippiger* a une présence sporadique et aucune de ses populations ne semble implantée (De Kniff 2008).

#### *Perspectives générales*

L'IVPO ne peut pas prendre en compte tous les aspects de la patrimonialité. L'application de cet outil reposant presque exclusivement sur des valeurs de rareté et de vulnérabilité pourrait entraîner une sous-estimation des façons d'appréhender la conservation et la gestion d'un site. En effet, aujourd'hui dans un contexte de changements globaux, la préservation d'espèces dites ordinaires ou communes est un enjeu croissant (Couvet & Vandevelde 2014). L'évaluation d'une biodiversité latente ou potentielle commence également à voir le jour (Larrieu & Gonin 2008). Les ENS protègent parfois des complexes d'habitats ne présentant pas une richesse spécifique avérée mais un intérêt majeur de préservation à une plus grande échelle.

L'IVPO permet d'offrir un point de vue synthétique aux gestionnaires d'espaces naturels et aux décideurs politiques en soulignant les habitats propices à l'établissement des populations de libellules et de demoiselles (zones humides, forêts et dunes) et permet donc d'orienter les acquisitions de parcelles sur ces types de milieux.

#### Conclusion :

La capacité actuelle à bancariser les données naturalistes entraine l'amélioration des stratégies de conservation mais aussi et immanquablement un potentiel infini des façons de les renseigner. Un réel travail de normalisation et de standardisation des données est donc inévitable pour constituer un indice tel que l'IVPO. Cet outil est adaptable et évolutif ce qui permet d'ajouter des données, de remettre à jour ou modifier les indicateurs et de changer les poids si nécessaire. La réalisation de ce type d'indice montre à quel point il est nécessaire d'acquérir des données au cours de suivis réguliers et standardisés tel que le protocole STELI afin de faire fonctionner cet indice de routine correctement. De plus, de nouvelles listes telles que la liste rouge des écosystèmes de France serait à intégrer dans cet indice pourrait remplacer la liste rouge des habitats européens. L'IVPO donnerait ainsi des valeurs plus représentatives de l'état de conservation des espèces étudiées. La combinaison de nombreux indicateurs permet d'offrir une estimation plus renseignée de l'état de préservation des odonates à différentes échelles spatiales. L'hypothèse de départ est confirmée la moyenne de l'IVPO entre les trois échelles est en effet plus élevée pour les ENS, leur accordant une responsabilité écologique plus importante. Les résultats obtenus corroborent pour la mise en place d'une déclinaison régionale du Plan National d'Action en faveur des odonates en Bretagne. La moyenne de l'IVPO pour la région reste aussi importante, toutes les espèces y ont été contactées. La région, au vu de sa surface largement supérieure en comparaison aux deux autres échelles, offre une plus grande diversité d'habitats et permet donc l'établissement d'espèces non inventoriées aux autres échelles. Cet indice informe également les gestionnaires sur la hiérarchisation des espèces les unes par rapport aux autres et peut orienter les mesures de gestion des sites. Cet outil permet donc de remarquer les espèces à enjeux de conservation sur le territoire étudié.